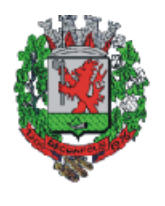

# PREFEITURA MUNICIPAL DE DEODÁPOLIS **Estado de Mato Grosso do Sul**

*8* **PROCESSO LICITATÓRIO Nº 047/2018 EDITAL DO PREGAO PRESENCIAL Nº 029/2018**

# **1 - PREÂMBULO:**

**O MUNICÍPIO DE DEODÁPOLIS, ESTADO DE MATO GROSSO DO SUL**, meio da Secretaria Municipal de Administração, por intermédio do (a) Pregoeiro (a) designado pelo Decreto nº 004 de 19 de janeiro de 2018, publicado no Diário Oficial dos Municípios nº 2020, pagina 26 do dia 22 de janeiro de 2018, torna público, para conhecimento dos interessados, que realizará licitação na modalidade **PREGÃO PRESENCIAL**, tipo **"Menor Preço Global"**, autorizada no **Processo nº 047/2018**, que será regida pela Lei Federal nº 10.520/2002, Lei Complementar 123/2006, pelo Decreto Municipal nº 029/2007, subsidiariamente pela Lei Federal n. 8.666/93, suas alterações e demais especificações e condições constantes neste ato convocatório.

A abertura da sessão inicial do Processo Licitatório acontecerá as **08:00 (horas) Local do dia 26 de abril de 2018** na Sala de Licitações e Contratos da Prefeitura Municipal de Deodápolis/MS, á Av. Francisco Alves da Silva, nº 443, centro, na cidade de Deodápolis/MS.

## **1 - DO OBJETO**

**1.1** - O objeto da presente licitação é a seleção da proposta mais vantajosa para a Administração, visando à contratação de empresa especializada para fornecimento de licenças de uso de software aplicativos (cessão de uso mensal) com serviços de conversão de base de dados, instalação, configuração e treinamento, incluindo, ainda, o suporte técnico e a atualização das licenças**,** para atender às necessidades da Prefeitura Municipal de Deodápolis e demais órgãos integrantes da Administração Municipal visando à modernização da administração municipal, com módulos totalmente integrados que permitam realizar rotinas e estabelecer controles gerenciais, com emissão de relatórios que orientem os processos de tomada de decisão e atendam as exigências do Tribunal de Contas do Estado de Mato Grosso do Sul, melhorar o atendimento aos munícipes e aos servidores públicos, otimizando os processos de relacionamento diário com o cidadão através de interfaces online que diminuem a burocracia e o tempo de atendimento, em conformidade com as especificações e quantidades constantes na Proposta de Preços **(Anexo I)** e Termo de Referência elaborado pela secretaria requisitante **(Anexo I "A")**, parte integrante deste Edital.

**1.2-** A prestação de serviços técnicos especializados, pela CONTRATADA, compreende:

- Conversão do banco de dados dos sistemas utilizados pela prefeitura municipal para o sistema contratado.

- Implantação dos Sistemas, conforme cronograma detalhado de implantação para cada sistema.

- Treinamento para os servidores responsáveis pela utilização dos sistemas licitados.
- Suporte técnico, após a implantação dos sistemas, quando solicitado.
- Manutenção legal e corretiva durante o período contratual.

## **1.3 - CRITÉRIO DE JULGAMENTO: Menor Preço Global**

#### **2 - DAS CONDIÇÕES DE PARTICIPAÇÃO**

**2.1.** Poderão participar do certame as Empresas pertencentes ao ramo de atividade pertinente ao objeto da contratação que atenderem às exigências deste Edital e seus Anexos e apresentarem toda a documentação exigida no ato da licitação.

**2.2.** Estarão impedidos de participar de qualquer fase do processo, os interessados que se enquadrem em uma ou mais das situações a seguir:

**2.2.1.** Não serão aceitas no processo licitatório empresas representantes, mas somente empresas da área de TI que sejam desenvolvedoras da aplicação, detentoras de todos os direitos sobre os softwares, devendo realizar a cessão de uso das licenças dos aplicativos a serem instalados para todos os sistemas;

**2.2.2.** Não serão aceitas empresas que apresentem a solução para aplicação em regime de consórcio, devendo desta forma, participar deste processo licitatório fornecedores únicos.

**2.2.3.** Estejam cumprindo a penalidade de suspensão temporária imposta por qualquer órgão da Administração;

**2.2.4.** Tenham sido declaradas inidôneas em qualquer esfera da Administração Pública;

**2.2.5.** Estejam sob falência, concordata, dissoluções ou liquidações;

**2.2.6.** Tenham funcionário ou membro servidor do Município como dirigente, acionista detentor de mais de 5% (cinco por cento) do capital com direito a voto ou controlador ou responsável técnico.

**2.3.** Os interessados em adquirir Cópia do Edital deverão entrar em contato com o Setor de Licitações na Prefeitura Municipal de Deodápolis, sito na Av. Francisco Alves da Silva, nº 443, centro, na Cidade de Deodápolis - MS, por intermédio do Telefone (67) 3448 - 1894, ou pelo e-mail [licitadeodapolis@yahoo.com](mailto:licitadeodapolis@yahoo.com) se impresso recolher uma guia no valor de R\$ 10,00 (dez reais).

#### **3 - DO CREDENCIAMENTO DOS REPRESENTANTES**

**3.1.** Para fins de credenciamento junto ao Pregoeiro, a Proponente deverá enviar um representante munido de documento que o credencie à participação no certame devendo no ato de entrega dos envelopes, identificar-se exibindo a Carteira de Identidade ou outro documento equivalente e ainda:

**3.2.** O credenciamento far-se-á mediante a apresentação dos seguintes documentos:

**3.2.1. No caso de diretor, sócio ou proprietário** da empresa licitante que comparecer ao local, deverá comprovar a representatividade por meio da apresentação: o estatuto social, contrato social ou outro instrumento de registro comercial, registrado na Junta Comercial ou, tratando-se de sociedades civis, o ato constitutivo registrado no Cartório de Registro Civil de Pessoas Jurídicas, no qual estejam expressos seus poderes para exercerem direitos e assumir obrigações em decorrência de tal investidura;

**3.2.2. Tratando-se de procurador** deverá apresentar a procuração por instrumento público ou particular com firma reconhecida em cartório, da qual constem poderes específicos para formular lances, negociar preço, interpor recursos e desistir de sua interposição e praticar todos os demais atos pertinentes ao certame acompanhados do correspondente documento, dentre os indicados nos subitens acima que comprove os poderes do mandante para a outorga.

**3.3.** O representante legal ou o procurador deverão identificar-se exibindo documento oficial de identificação que contenha foto.

**3.4.** Será admitido apenas 01 (um) representante para cada licitante credenciada, e cada representante só poderá representar uma licitante.

**3.5.** A ausência do credenciado importará a imediata exclusão da licitante por ele representada da fase de lances, salvo por determinação expressa e fundamentada pelo pregoeiro.

**3.6.** Entregarão os envelopes contendo a indicação do objeto e dos preços oferecidos, procedendo-se à sua imediata abertura e à verificação da conformidade das propostas com os requisitos estabelecidos no instrumento convocatório.

**3.7.** No momento do credenciamento os interessados ou seus representantes legais deverão apresentar **Declaração de Habilitação** (fora dos envelopes "proposta" e de "habilitação"), dando ciência de que cumprem plenamente os requisitos de habilitação, conforme **Anexo III** e de acordo com o inciso VII, artigo 4º da Lei Federal 10.520/2002, dando ciência de que cumprem plenamente os requisitos da habilitação.

**3.7.1.** As empresas enquadradas como microempresas ou empresas de pequeno porte que desejarem usufruir dos benefícios previstos na Lei Complementar 123/06 deverão apresentar, **fora dos envelopes,** certidão emitida pela Junta Comercial que comprove sua condição de ME/EPP, de acordo com a Instrução Normativa DNRC n° 103/2007, acompanhada da declaração constante do **Anexo VI,** devidamente assinada pelo representante legal da empresa e por seu contador.

**3.8.** É vedado a qualquer participante representar mais de uma empresa Proponente, salvo, nos casos de representação para itens distintos.

**3.8.1.** A empresa proponente somente poderá se pronunciar através de seu representante credenciado e ficará obrigada pelas declarações e manifestações do mesmo.

**3.9.** Será admitido o substabelecimento do credenciamento desde que devidamente justificado e esteja previsto no instrumento de procuração e/ou credenciamento poderes específicos para tal ato.

**3.10.** Não será desclassificada a proposta em função do não credenciamento do proponente, porém o mesmo ficará impedido de participar da etapa de lances ou manifestar intenção de recurso.

**3.11.** O Pregoeiro poderá, se necessário, diligenciar na busca de dados que complementem e/ou comprovem que o representante legal tenha poderes para representar a empresa.

**3.12.**Declarado encerrado o recebimento dos envelopes, será declarado **ENCERRADA**

**A FASE DE CREDENCIAMENTO**, sendo consignado horário em Ata, momento que não serão admitidos novos participantes.

**3.13.** Depois de encerrada a etapa de credenciamento, não serão aceitos novos representantes na sessão pública, salvo na condição de ouvintes, **sem poderes** para efetuar lances ou manifestar intenção de recurso.

**3.14.** Para exercer o direito de ofertar lances e/ou manifestar intenção de recorrer, é obrigatório à presença do licitante ou de seu representante em todas as sessões públicas referente à licitação;

**3.15.** O uso de telefone celular durante a sessão de lances só poderá ser usado com a permissão do Pregoeiro;

**3.16.** Ficam as empresas cientes de que somente serão admitidas na fase de lances verbais e na prática de todos os demais atos inerentes ao certame aquelas que se encontrarem devidamente credenciadas;

**3.17.** Na adoção do envio dos envelopes de "proposta e habilitação", via correio ou outro meio, também deverá ser enviada a declaração "De atendimento aos requisitos de habilitação" **(Anexo III),** em apartado aos envelopes nºs 1 e 2. Na falta deste documento a empresa será automaticamente eliminada do certame;

**3.18.** Toda a documentação exigida para o certame deverá ser apresentada em original ou cópia legível, devidamente autenticada em cartório competente ou por servidor da Administração ou publicação em órgão da imprensa oficial, e/ou documento disponível na Internet, no SITE oficial do órgão emissor, sendo que, somente serão considerados aqueles que estejam em plena validade, e no dia da licitação, até 30 minutos antes da abertura do envelopes. Documentos **em fac-símile, e-mail não serão aceitos inclusive recursos e contrarrazões, salvo para efeitos de diligências.**

**3.19**. Declaração de que os softwares são desenvolvidos pela empresa participante do certame e por tanto sendo de sua propriedade, não sendo representante, e que o número de usuários é liberado não havendo custo a mais para a Prefeitura caso seja solicitado mais liberação de usuários, bem como o banco de dados não terá custo algum para a Prefeitura.

#### **4 - DAS PROPOSTAS**

**4.1.** A proposta deverá ser elaborada em papel timbrado da empresa ou no modelo constante do (**ANEXO I)** do presente Edital e obedecer às especificações e condições previstas neste instrumento convocatório e anexos, que deste fazem parte integrante como transcritos, contendo os seguintes elementos:

- a) nome, endereço, C.N.P.J. e inscrição estadual ou municipal;
- b) número do processo e pregão e assinatura do representante legal da empresa;
- c) descrição completa do objeto da presente licitação, em conformidade com as especificações constantes no **Anexo I**, do edital.
- d) preço unitário e total para o Item proposto, cotados em moeda corrente nacional. Os preços cotados deverão ser firmes e irreajustáveis e remunerar todas as despesas, impostos, taxas, lucros, embalagem, entrega e quaisquer outros inerentes à composição do preço final do serviço licitado;
- e) prazo de validade das propostas, que não poderá ser inferior a **60 (sessenta)** dias, contadas da data da entrega da mesma. No caso do prazo de validade ser omitido na proposta, o Pregoeiro considerará que o mesmo será de **60 (sessenta)** dias;
- f) indicação do prazo de inicio dos serviços **imediato**, contados da assinatura da Ordem de Início de Serviços. No caso do prazo do inicio do serviço ser omitido na proposta, o Pregoeiro considerará que o mesmo será **imediato**;
- g) descrição detalhada do objeto, tais como: características do objeto, procedência e demais dados que o licitante julgar necessário;
- h) indicação do nome do banco, número da agência, número da conta corrente, para fins de recebimento dos pagamentos;
- i) assinatura e nome do representante legal da empresa em todas as vias devidamente identificada;
- j) endereço completo, telefone e e-mail atualizados, para facilitar possíveis contatos.

**4.1.1.** Caso a empresa ou produto licitado goze de isenção ou algum benefício fiscal que afete o valor final/preço registrado, a proposta deverá conter também a alíquota do imposto deduzido e o fundamento legal de sua concessão, além de apresentar o valor final já deduzido o desconto sobre o preço do produto equivalente ao imposto dispensado, devendo ser discriminado, no documento fiscal, o valor da operação com o imposto, o valor do desconto e o valor líquido, para posterior empenhamento, observadas as determinações constante das Normas Estaduais;

**4.1.2.** A falta do valor por extenso não será motivo para desclassificação da proposta desde que o valor esteja explicitado de outra forma que não reste margem de dúvida para efeito de julgamento.

**4.1.3.** Havendo divergência entre o preço unitário e o preço por extenso, prevalecerá o preço por extenso

**4.2. As licitantes deverão apresentar AINDA, sob pena de desclassificação, dentro do envelope de PROPOSTA DE PREÇOS:**

**4.3. O Envelope 01 deverá ser endereçado da seguinte forma:**

**ENVELOPE Nº 01 - PROPOSTA DE PREÇOS**

**Á PREFEITURA MUNICIPAL DE DEODAPOLIS - MS PREGÃO PRESENCIAL Nº 029/2018 DATA DE ABERTURA: 26/04/2018 HORÁRIO: 08:00 HORAS (local)** (razão social e endereço da empresa se o envelope não for timbrado)

## **5 - DA HABILITAÇÃO**

**5.1.** Para habilitação neste Pregão, a licitante detentora da melhor oferta deverá comprovar, mediante apresentação no ENVELOPE 2, sob pena de inabilitação:

## **5.1.1. Documentação relativa à HABILITAÇÃO JURÍDICA:**

I – **Registro comercial**, no caso de Empresário (Requerimento de Empresário); **ou**

II – **Ato constitutivo e alterações subsequentes,** ou **Contrato Consolidado**, devidamente registrados, em se tratando de sociedade comercial, e no caso de

sociedade por ações, acompanhada de documentação de eleição de seus administradores; **ou**

III – Inscrição do ato constitutivo, no caso de sociedades civis, acompanhado de prova de eleição da diretoria em exercício; **ou ainda**

IV – Decreto de autorização, em se tratando de empresa ou sociedade estrangeira em funcionamento no País, e ato de registro ou autorização para funcionamento expedido pelo órgão competente, quando a atividade assim exigir.

V - **A licitante fica dispensada da apresentação dos documentos enumerados nos incisos "I, II, III, IV," deste subitem (5.1.1), caso já tenha apresentado quando do credenciamento junto ao pregoeiro.**

**5.1.2. Documentação relativa à REGULARIDADE FISCAL:**

I – Prova de **inscrição no Cadastro Nacional da Pessoa Jurídica** do Ministério da Fazenda (C.N.P.J.);

II – Prova de inscrição no **Cadastro de Contribuintes Estadual e/ou Municipal**, relativa ao domicílio ou sede da licitante, pertinente ao ramo de atividade e compatível com o objeto licitado;

III – Prova de regularidade com a Fazenda Nacional mediante apresentação do seguinte documento:

**a)** Certidão Conjunta Negativa, Ou Positiva com efeito de negativa, de Débitos Relativos a **Tributos Federais e a Divida Ativa** em que abrange inclusive as contribuições sociais previstas nas alíneas "a" a "d" do parágrafo único do art. 11 da Lei n° 8.212 de 24 de julho de 1991 e de acordo com a resolução PGFN/RFB n° 1.751 de 02 de outubro de 2014;

IV – Prova de regularidade com **FGTS (CRS),** emitido pelo órgão competente, da localidade de domicilio ou sede da empresa do proponente, na forma da Lei.

V – Prova de regularidade com a **Fazenda Estadual** (Certidão de Tributos Estaduais) emitido pelo órgão competente, da localidade de domicilio ou sede da empresa do proponente, na forma da Lei.

VI – Prova de regularidade com a **Fazenda Municipal** (Certidão Negativa do Mobiliário ou Certidão Negativa de Débitos Gerais), emitida pelo órgão competente, da localidade de domicílio ou sede da empresa proponente, na forma da Lei.

VII – Prova de inexistência de débitos inadimplidos perante a **Justiça do Trabalho**, mediante a apresentação de Certidão Negativa de Débitos Trabalhistas (CNDT);

**5.1.2.1. Caberá** às **empresas enquadradas como microempresas e empresas de pequeno porte**, por ocasião da participação em certames licitatórios, apresentar toda a documentação, inclusive os documentos comprobatórios da regularidade fiscal.

**5.1.2.2**. As microempresas e empresas de pequeno porte que tiverem alguma restrição na comprovação da regularidade **fiscal**, será assegurado o prazo de 05 (cinco) dias úteis, cujo termo inicial corresponderá ao momento em que o proponente for declarado o vencedor do certame, prorrogáveis por igual período, a critério da Administração Pública, para a regularização da documentação;

**5.1.2.3.** As microempresas e empresas de pequeno porte que não regularizarem a documentação, no prazo previsto no subitem acima, implicará decadência do direito à contratação, sem prejuízo das sanções previstas no art. 81 da Lei n° 8.666, de 21/06/1993 e art. 7º da Lei n° 10.520, de 17/07/2002, sendo facultado à Administração convocar os licitantes remanescentes, na ordem de classificação, para a assinatura do contrato, ou revogar a licitação;

# **5.1.3. Relativos à QUALIFICAÇÃO TÉCNICA:**

I. **Atestado de aptidão técnica**, fornecido por pessoa jurídica de direito público ou privado de que a empresa licitante vencedora já tenha fornecido objeto da mesma natureza ou similar, Devendo o(s) documento (s) conter endereço e o telefone de contato do(s) atestante(s), ou qualquer outra forma que possibilite o Órgão Comprador valer-se para manter contato.

I.1. No caso de atestados emitidos por empresa de iniciativa privada, não serão considerados aqueles emitidos por empresas pertencentes ao mesmo grupo empresarial da empresa Proponente.

I.2. Serão consideradas como pertencentes ao mesmo grupo empresarial da empresa Proponente, empresas controladas ou controladoras da empresa Proponente, ou que tenham pelo menos uma mesma pessoa física ou jurídica que seja sócio da empresa emitente e da empresa Proponente.

II - **Atestado de visita**, conforme o **Anexo VII** deste Edital, assinado pelo representante da **Secretaria Municipal de Administração**, informando que o responsável técnico da empresa licitante realizou visita técnica no local onde serão desenvolvidos os serviços, estando, portanto, ciente dos serviços a serem prestados, inclusive realizou analises e verificação dos bancos de dados a serem migrados, bem como de todo hardware disponível, a visita se dará 3 dias antes da abertura do processo licitatório, **ou Declaração** da licitante de que conhece o local onde serão desenvolvidos os serviços, estando, portanto, ciente dos serviços a serem prestados, inclusive realizou analises e verificação dos bancos de dados a serem migrados, bem como de todo hardware disponível, bem como de todas as informações e das condições locais para o cumprimento das obrigações objeto da licitação, assumindo a responsabilidade pela execução integral do objeto, sob pena das sanções cabíveis

II.1. Não serão admitidas reclamações da contratada de desconhecimento de qualquer condição e/ou informação necessária para a execução dos serviços. A Visita deverá ser agendada com a Secretaria Municipal de Administração**,** através do telefone (**67) 3448-1894.**

III. **Declaração expressa em papel timbrado** e assinado pelo representante legal, conforme o item 3.5. e subitens do termo de referência (Anexo I "A" do Edital), em que declara que se vencedora do certame disponibilizará para a execução dos serviços uma equipe técnica composta por no mínimo:

- Cinco (05) Atendentes na área de sistemas de informação, para o suporte online (Help Desk).

Cinco (05) Analistas da área de sistema da informação, com os respectivos diploma.

- Cinco (05) desenvolvedores de sistema de informação com graduação na área de Tecnologia da Informação e com pós-graduação, com os respectivos diplomas.

Cópia da carteira profissional autenticada do registro, comprovando o vinculo empregatício de cada.

IV – **Declaração expressa em papel timbrado,** que os softwares integrados propostos são de sua propriedade, portanto sendo desenvolvidos pela empresa, como banco de dados livre sem custo para a Prefeitura, número de imóveis ilimitado e número de usuários ilimitados, sem custo para a Prefeitura quando houver acréscimo de usuário.

## **5.1.4. Documentação relativa à QUALIFICAÇÃO ECONÔMICO-FINANCEIRA:**

**I. Balanço patrimonial e demonstrações contábeis do último exercício social exigível,** acompanhado do Termo de abertura e encerramento do livro Diário devidamente registrado na Junta Comercial, de modo a comprovar a boa situação financeira da empresa, vedada a sua substituição por balancetes ou balanços provisórios, podendo ser atualizados por índices oficiais quando encerrados há mais de 03 (três) meses da data da apresentação da proposta;

I.1. Os documentos devem estar registrados na Junta Comercial ou, em se tratando de sociedades civis, no Registro Civil de Pessoas Jurídicas ou em cartório de Registro de Títulos e Documentos.

I.2. As empresas criadas no exercício em curso devem cumprir a exigência deste item mediante apresentação de Balanço de Abertura, devidamente registrado ou autenticado na Junta Comercial da sede ou domicílio da licitante.

I.3. Quando se tratar de pessoa jurídica constituída sob a forma de sociedade anônima admitir-se-á a apresentação do balanço patrimonial devidamente registrado, acompanhado de cópia da respectiva publicação na Imprensa Oficial.

I.4. Caberá também às Microempresas e Empresas de Pequeno Porte a apresentação do balanço patrimonial e demonstrações contábeis do último exercício social, já exigíveis e apresentados na forma da Lei, acompanhado do Termo de abertura e encerramento do livro Diário devidamente autenticados pelo órgão competente, que comprovem a boa situação financeira da empresa. Vedada a sua substituição por balancetes ou balanços provisórios, podendo ser atualizados por índices oficiais quando encerrados há mais de 3 (três) meses da data de apresentação da proposta;

I.5. Poderão ser exigidas das empresas, para confrontação com as Demonstrações Contábeis, as informações prestadas à Receita Federal.

I.6. A comprovação da situação financeira da empresa será constatada mediante obtenção de, Solvência Geral (SG), resultante da aplicação da fórmula:

 Ativo Total SG = ----------------------------------------------------------; Passivo Circulante + Passivo Não Circulante

a) As empresas, que apresentarem resultado inferior ou igual a 1(um) no índice de Solvência Geral (SG), deverão comprovar patrimônio líquido de no mínimo 10% (dez por cento) do valor estimado da contratação ou item pertinente.

b) O cálculo de o índice de Solvência Geral deverá ser apresentado em documento anexo, inserido no Envelope de Documentação.

I.7. Serão considerados aceitos como na forma da lei o balanço patrimonial e demonstrações contábeis assim apresentados:

- a) publicados em Diário Oficial ou;
- b) publicados em jornal de grande circulação ou;
- c) registrados na Junta Comercial da sede ou domicílio da licitante ou;

d) por cópia do Livro Diário autenticado pela Junta Comercial da sede ou domicílio da licitante, na forma da IN n° 65 do Departamento Nacional do Registro do Comércio –

DNRC de 01 de agosto de 1997, art. 6º, acompanhada obrigatoriamente dos Termos de Abertura e de Encerramento. Quando for apresentado o original do Diário, para cotejo pelo pregoeiro, fica dispensada a inclusão na documentação dos seus Termos de Abertura e de Encerramento do Livro em questão.

e) Balanço patrimonial e demonstrações contábeis do último exercício social, devidamente publicados na imprensa oficial, tratando-se de sociedades por ações.

I.8. As empresas que não alcançarem o índice de solvência igual ou maior que 1, deverá apresentar prova de que o Capital Social integralizado seja igual ou superior a **10% (dez por cento)** do valor orçado para execução do objeto licitado, cuja comprovação deverá ser feita através de certidão simplificada da junta comercial.

**II. Certidão Negativa de Falência ou Concordata** expedida pelo Cartório Distribuidor da sede da pessoa jurídica, observado o prazo estipulado no subitem 5.3. do edital.

**5.1.5. Declaração**, mediante documento firmado pelo representante legal da Proponente, sob as penas da lei, de que não possui em seu quadro de funcionários, empregados menores de dezoito anos em trabalho noturno, perigoso ou insalubre e menor de dezesseis anos em qualquer trabalho, salvo na condição de aprendiz, a partir de quatorze anos (cumprimento do disposto no inciso XXXIII do art. 7º da Constituição Federal), em conformidade com o **(Anexo IV)**, sob pena de inabilitação.

**5.1.6. Declaração**, observadas penalidades cabíveis, da inexistência de fatos supervenientes impeditivos de participar de licitações públicas, conforme **(Anexo V)** deste Edital.

**5.2.** Os documentos poderão ser apresentados em original, por qualquer processo de cópia autenticada em cartório competente, por servidor da Administração, desde que perfeitamente legível, ou ainda, publicação em Órgão da Imprensa Oficial, e/ou documento disponível na Internet, no site oficial do órgão emissor e no dia da licitação, até 30 minutos antes da abertura do envelopes. Documentos em fac-símile não serão aceitos. Salvo para efeitos de diligências.

**5.3.** Os documentos solicitados deverão estar no prazo de validade neles previstos, que uma vez não mencionado, será considerado como sendo de **60 (sessenta)** dias, contados da data de sua emissão, a exceção do(s) Atestado(s) de Capacidade Técnica que não será objeto de análise quanto a esse aspecto.

**5.4**. As microempresas e empresas de pequeno porte deverão apresentar toda a documentação exigida para efeitos de comprovação de regularidade fiscal, mesmo que este apresente alguma restrição.

**5.5.** Toda a documentação apresentada pela licitante, para fins de habilitação, deverá pertencer a Empresa que efetivamente executará o objeto do certame, ou seja, o

número de inscrição no Cadastro Nacional da Pessoa Jurídica (C.N.P.J.) deverá ser o mesmo em todos os documentos, exceto se, comprovadamente, demonstrar que o recolhimento de contribuições (INSS e FGTS) e/ou balanço é centralizado.

**5.6.** O Envelope n. 02, contendo todos os documentos exigidos no item 05 e seus subitens, deverá ser endereçado da seguinte forma;

#### **ENVELOPE Nº 02 - HABILITAÇÃO**

#### **Á PREFEITURA MUNICIPAL DE DEODAPOLIS – MS PREGÃO PRESENCIAL Nº 029/2018 DATA DE ABERTURA: 26/04/2018 HORÁRIO: 08:00 HORAS (local)** (razão social e endereço da empresa se o envelope não for timbrado

**5.7.** Os envelopes contendo a documentação relativa à habilitação ficarão à disposição das licitantes na Sala de Licitações, após **60** (sessenta) dias, caso não retirados, o Pregoeiro procederá à sua destruição.

#### **6 - DO PROCEDIMENTO DA SESSÃO E DO JULGAMENTO**

**6.1.** A presente licitação será conduzida pelo (a) Pregoeiro (a) assessorado (a) por equipe de apoio, na forma estabelecida pela Lei n.º 10.520/02 e suas alterações na regulamentação do Decreto Municipal n.º 004/2018 e subsidiariamente pela Lei n 8.666/93, e demais alterações, consoante as condições estatuídas neste instrumento convocatório e seus anexos, constantes do processo indicado acima.

**6.2.** No dia, hora e local designado no preâmbulo Edital, declarará aberta sessão pública para processamento do **Pregão Presencial**, iniciando-se com o credenciamento dos interessados no certame e recebimento dos envelopes com propostas escritas e documentação de habilitação.

**6.3.** Na fase de credenciamento, as Proponentes entregarão ao Pregoeiro a declaração de atendimento aos requisitos de habilitação, conforme modelo constante no **Anexo III** e declaração de enquadramento como microempresa ou empresa de pequeno porte conforme modelo **Anexo VI,** acompanhada da Certidão Simplificada da Junta Comercial da sede do licitante, em envelopes separados, a proposta de preços escrita e os documentos de habilitação

**6.4.** O credenciamento dos participantes será efetuado no ato de abertura da abertura da sessão dando-se por encerrada a fase com o recebimento dos envelopes propostas e habilitação e declarações pertinentes, mediante em ata, após este ato, não será admitido novos participantes ao certame.

**6.5.** O Pregoeiro procederá à abertura do Envelope nº 01, contendo a Proposta de Preços Escritas ordenando-as em ordem crescente de preços e, em seguida, fará uma análise prévia dos preços, observando a exatidão das operações aritméticas que conduziram ao preço total, procedendo-se às correções de eventuais erros, tomando como corretos os preços unitários.

**6.5.1.** A análise das propostas pelo Pregoeiro visará ao atendimento das condições estabelecidas neste Edital e seus anexos, sendo desclassificadas as propostas:

- a) Cujo objeto não atenda as especificações e condições fixados no Edital;
- b) Que deixar de cotar o item que compõe,

**6.6.** A sessão a qualquer tempo poderá ser suspensa pelo pregoeiro para abertura de planilhas, esclarecimentos, diligências ou outras iniciativas que visem resguardar a melhor vantagem para a administração e garantia de eficiência dos serviços a serem prestados.

**6.7.** As propostas selecionadas para a etapa de lances, observarão aos seguintes critérios:

a) **Primeiro Critério:** Seleção da proposta de menor preço e as demais com preços até 10% (dez por cento) superiores àquela;

b) **Segundo Critério:** Não havendo pelo menos 3 (três) preços na condição definida na alínea anterior, serão selecionadas as propostas que apresentarem os menores preços, até o máximo de 3 (três).

c) **Terceiro Critério**: No caso de empate nos preços, serão admitidas todas as propostas empatadas, independentemente do número de licitantes, e ainda a possibilidade de todas as empresas apresentarem lances.

**6.8.** Caso duas ou mais propostas iniciais apresentarem preços iguais, será realizado sorteio para determinação da ordem de oferta dos lances.

**6.9.** O critério de julgamento das propostas é o de **MENOR PREÇO GLOBAL**, a ser processado da seguinte forma:

a) Disputa dar-se-á por menor preço Global,

b) O vencedor será o licitante que obtiver o Menor Preço Global do Item;

c) Na fase de aceitação, será identificado o licitante vencedor que terá sua proposta aceita, nos termos acima estabelecidos.

#### **6.10. PARA EFEITO DE SELEÇÃO DAS PROPOSTAS CONSIDERAR-SE-Á O MENOR PREÇO GLOBAL.**

**6.10.1.** O Pregoeiro convidará individualmente os autores das propostas selecionadas a formular lances de forma sequencial, iniciando-se pelo autor da proposta de **maior preço,** seguindo-se das demais em ordem decrescente de valor, decidindo-se por meio de sorteio no caso de empate de preços.

**6.11.** Os lances deverão ser formulados por preço global, em moeda corrente nacional, com duas casas decimais, em valores distintos e decrescentes em relação ao preço do autor.

**6.12.** Poderá o pregoeiro estabelecer redução mínima em cada lance, bem como estabelecer tempo máximo para o proponente ofertar seu lance.

**6.13.** É vedada a oferta de lance com empate.

**6.14.** A desistência em apresentar lance verbal, quando convocado pelo Pregoeiro, implicará a exclusão do licitante da etapa de lances verbais e na manutenção do último preço apresentado pelo licitante, para efeito de ordenação das propostas.

**6.15.** Não poderá haver desistência dos lances já ofertados, sujeitando-se o proponente desistente ás penalidades previstas neste Edital.

**6.16.** A etapa de lances será considerada encerrada quando todos os participantes desse item declinarem da formulação de lances então será declarada encerrada a etapa competitiva e ordenadas às ofertas, exclusivamente pelo critério de **MENOR PREÇO GLOBAL.**

**6.18.** Verificada a ocorrência do empate prescrito no art. 44, §2º, da Lei Complementar 123/06, será assegurada o direito do desempate e preferência de contratação de microempresas e empresas de pequeno porte que atenderem ao item 3.7.1. deste edital, desde que a melhor oferta inicial não tiver sido apresentada por microempresa ou empresa de pequeno porte.

**6.18.1.** Entende-se, por empate, nos termos da Lei Complementar Federal n.º123/2006, aquelas situações em que as propostas apresentadas pelas microempresas e empresas de pequeno porte sejam iguais ou até 5% (cinco por cento) superiores à proposta mais à proposta de menor valor.

**6.18.2.** Ocorrendo o empate, na forma do item anterior, proceder-se-á da seguinte forma:

a) A microempresa, a empresa de pequeno porte detentora da proposta de menor valor será convocada para apresentar, no prazo de 5 (cinco) minutos após o encerramento dos lances, apresente nova proposta, inferior àquela considerada, até então, de menor preço, situação em que será declarada vencedora do certame, sob pena de preclusão.

b) No caso de equivalência dos valores apresentados pelas microempresas e empresas de pequeno porte que se encontrem no intervalo de 5%(cinco por cento) superior ao melhor preço, será realizado sorteio, entre elas para que se identifique aquela que primeiro poderá apresentar melhor oferta.

c) Não havendo interesse da microempresa ou empresa de pequeno porte enquadrada na situação acima na oferta de novos lances, na forma estabelecida no art. 44 e 45, da Lei Complementar 123/06, serão convocadas as remanescentes que porventura se enquadrem na hipóteses, observada a ordem classificatória, para o exercício do mesmo direito;

**6.18.3.** Se nenhuma microempresa, empresa de pequeno porte satisfizer as exigências do item 6.18.2 deste edital será declarado vencedor do certame o licitante detentor da proposta originariamente de menor valor.

**6.19.** No entanto, se a melhor proposta já for de uma ME ou EPP, não haverá essa fase de concessão de nova oportunidade para outras empresas;

**6.20.** Caso haja declinação de oferta de lances será verificado a conformidade entre a propostas escrita e o valor estimado para a contratação, podendo, o Pregoeiro, negociar diretamente com o proponente para que seja obtido preço melhor.

**6.21.** Encerrada a etapa competitiva e ordenadas às ofertas, de acordo com o menor preço apresentado, o Pregoeiro verificará a aceitabilidade da proposta de valor mais baixo, comparando-o com os valores consignados em Planilha de Custos, decidindo, motivadamente.

**6.22.** Considerada aceitável a proposta de menor preço será declarada encerrada a fase competitiva do certame e dado inicio a fase de análise da documentação de habilitação.

**6.23.**Não sendo aceitável a proposta de menor preço o Pregoeiro declara a Proponente desclassificada e examinará a proposta de preço subsequente, na ordem de classificação de preço e negociará diretamente com o seu autor.

## **6.24. Da análise da documentação de habilitação**

**6.24.1.** Decidida pela aceitabilidade da proposta vencedora do menor preço o Pregoeiro declarará encerrada a fase de negociação de proposta e procederá a abertura do envelope dos documentos de habilitação do licitante que tenha ofertado o menor lance para o item. Onde se verificará as condições de habilitação e assim sucessivamente cujo autor atenda os requisitos de habilitação, caso em que será declarado vencedor.

**6.24.2.** Havendo irregularidades na documentação que não permitam a habilitação, o proponente será declarado inabilitado, procedendo o pregoeiro à análise a documentação do segundo proponente classificado, e assim sucessivamente até que se declare um vencedor.

**6.24.3.** As microempresas e empresas de pequeno porte deverão apresentar toda a documentação exigida para efeito de comprovação de regularidade fiscal, mesmo que este apresente alguma restrição.

**6.24.4.** No caso das microempresas e empresas de pequeno porte havendo alguma restrição na comprovação da regularidade fiscal poderá conceder a suspensão da sessão pelo prazo de 5 (cinco) dias úteis, cujo termo inicial terá pela declaração da proponentes por vencedora do certame, prorrogáveis a critério da Administração por igual período para a sua regularização, nos termos do § 2.º do art. 43 da Lei Federal Complementar 123/2006.

**6.24.5.** A não-regularização da documentação, no prazo previsto no item anterior, implicará em decadência do direto à contratação, sem prejuízo das sanções previstas no art. 81 da Lei 8666/1993, sendo facultado à Administração convocar os licitantes remanescentes, na ordem de classificação, para a assinatura do contrato, ou revogar a licitação.

**6.24.6.** Em caso de desatendimento às exigências habilitatórias, o Pregoeiro inabilitará a licitante e examinará as ofertas subsequentes e qualificação das licitantes, na ordem de classificação e, assim sucessivamente, até a apuração de uma que atenda ao edital, sendo a respectiva licitante declarada vencedora, ocasião em que o Pregoeiro poderá negociar diretamente com o proponente para que seja obtido preço melhor.

**6.24.7.** Os documentos deverão ser rubricados pelo pregoeiro e equipe de apoio e anexados ao processo da licitação.

## **6.23. DOS RECURSOS ADMINISTRATIVOS**

**6.23.1.** Encerrado o julgamento das propostas e da habilitação, o Pregoeiro proclamará a vencedora, proporcionando, a seguir, a oportunidade aos licitantes para que manifestem a intenção de interpor recurso, esclarecendo que a falta dessa manifestação, imediata e motivada, importará na decadência do direito de recurso por parte do licitante. Constará na ata da Sessão a síntese das razões de recurso apresentados, bem como o registro de que todas as demais licitantes ficaram intimadas para, querendo, manifestar-se sobre as razões do recurso no prazo de 3 (três) dias corridos, após o término do prazo da recorrente.

**6.23.2.** Tendo a licitante manifestado motivadamente a intenção de recorrer na Sessão Pública do Pregão, terá ele o prazo de 3 (três) dias corridos para apresentação das razões de recurso proporcionando-se, a todos, vista imediata do processo.

**6.23.3.** Os demais licitantes, já intimados na sessão Pública supracitada, terão o prazo de 3 (três) dias corridos para apresentarem as contra razões, que começará a correr do término do prazo da recorrente.

**6.23.4.** As razões e contra-razões do recurso deverão ser por escrito e dirigido ao Pregoeiro no endereço mencionado no perambulo deste Edital, sendo vedada a sua remessa por via e-mail. fax-simile.

## **7 - DA APRESENTAÇÃO DOS SISTEMAS - ADJUDICAÇÃO**

**7.1 -** A declaração de vencedor lavrada em ata não garante direito à adjudicação, sendo que a licitante que obtiver o **Menor Preço Global** deverá apresentar o software à Comissão Especial de Avaliação a fim de comprovar a veracidade das informações acerca dos requisitos desejáveis, os sistemas ofertados deverão atender as especificações e requisitos técnicos mínimos previstos no item 5. do Termo de Referência (Anexo I "B") do edital.

**7.1.1 -** A apresentação do software a que se refere o inciso anterior deverá ser efetuada em até **02 (dois)** dias úteis após o pregão e devendo ser agendada junto à Secretaria Municipal de Administração através do telefone (67) 3448-1894.

**7.1.1.1 –** Para que a empresa licitante provisoriamente em primeiro lugar o tenha direito à adjudicação do objeto, esta deverá atender no mínimo **80% (oitenta por cento)** dos requisitos desejáveis, que estão inseridos no termo de referência (Anexo I "B") deste edital, sendo usada para a avaliação a seguinte formula de metodologia de Avaliação de **Capacidade Técnica – CT:**

#### **CT =** N° de itens Atendidos / Total de Itens **≥ 80%**

**7.1.2 –** A análise do software não será sigilosa, contudo deverá ser procedida apenas pela Comissão Especial de Avaliação, não cabendo qualquer interferência das licitantes.

**7.1.3 -** Será lavrado laudo de análise da demonstração de apresentação dos softwares (**ANEXO IX)** emitido pela **Secretaria Municipal de Administração,** atestando se os softwares apresentados atendem ou não os requisitos solicitados no presente Edital.

**7.1.4.** Caso os softwares apresentados pela empresa licitante provisoriamente em primeiro lugar atendam os requisitos solicitados no Edital, será exigido da empresa vencedora a Proposta de Preços Detalhada **(Anexo I "A")** readequada com o valor final oferecido na licitação após a fase de lances, **sob pena de desclassificação**.

**7.1.4.1.** O documento elencado no item anterior deverá ser enviado em seu original, pelos correios, ou entregue por mão própria no Setor de Licitações, sito á Av. Francisco Alves da Silva nº 443 - centro, Bairro, Prédio da Prefeitura Municipal de Deodápolis - MS, Cep 79.790-000 no prazo de até **2 (dois)** dias úteis após o encerramento da analise técnica.

**7.1.4.2.** Constatado o atendimento das exigências fixadas no Edital e apresentado **todos os documentos** relacionados nos itens anteriores, o licitante será declarado

vencedor, sendo-lhe adjudicado o objeto do certame e publicado o ato de adjudicação nos mesmos meios que se deram o chamamento.

**7.1.1.1 -** Caso a Comissão Especial de Avaliação não declare aprovado o software apresentado pela empresa declarada provisoriamente vencedora, em razão do não atendimento aos requisitos mínimos estabelecidos neste edital, será convocada a segunda licitante com o menor preço e que preencha os requisitos de habilitação, a fim de que proceda à apresentação do software para que sejam da mesma forma analisados os requisitos desejáveis, até que se tenha definitivamente a proposta mais vantajosa para a Administração Pública, segundo os preceitos estabelecidos neste **edital** e **Termo de referência** que o compõe.

## **8 - DAS CONDIÇÕES DE ENTREGA E RECEBIMENTO DOS SERVIÇOS**

**8.1.** Os serviços, objetos deste PREGÃO, deverão ser iniciados imediatamente após a entrega da Ordem de Início dos Serviços que será emitida pela Secretaria Municipal de Administração, devendo ser implantado no prazo máximo de até **60 (sessenta)** dias.

**8.1.1.** A contratada deverá prestar o suporte técnico e operacional por um prazo de **12 (doze) meses,** a contar do aceite definitivo exarado pelo contratante no Termo de Recebimento dos Serviços.

**8.1.2.** A licitante Contratada deverá tomar todas as providências necessárias para a fiel execução do contrato, bem como selecionar e contratar pessoal devidamente habilitado para os serviços.

**8.1.3.** Serão recusados os serviços que não atenderem às especificações constantes neste Edital e/ou que não estiverem adequados com o solicitado.

**8.2.** A contratada obriga-se a executar os serviços a que se refere este PREGÃO, em conformidade com as especificações descritas na proposta de preços **(Anexo I)**, Proposta de preços detalhada **(Anexo I)** e termo de referencia **(Anexo I "A")**, sendo de sua inteira responsabilidade a substituição daqueles que não estejam em conformidade com as referidas especificações.

**8.2.1.** O recebimento do serviço se efetivará em conformidade com os artigos 73 a 76 da Lei 8666/93 e posteriores alterações;

**8.2.2.** Recebidos os serviços nos termos acima, se a qualquer tempo durante a sua utilização normal, vier a se constatar incompatibilidade com as especificações, proceder-se-á a imediata substituição do mesmo.

**8.3.** Independentemente de aceitação, a licitante contratada garantirá a qualidade dos serviços executados, disponibilizando o atendimento quando solicitado.

**8.4.** Deverão estar computados nos preços ofertados todos os tributos, impostos e taxas sobre a execução do contrato, correndo tal operação única e exclusivamente por conta, risco e responsabilidade da licitante vencedora.

**8.5.** Relativamente ao disposto na presente cláusula, aplica-se também subsidiariamente, as disposições da Lei n.º 8.078/90 – Código de Defesa do Consumidor.

**8.6.** O(s) serviço(s) desta licitação deve(m)-se fazer acompanhado(s) da Nota fiscal/fatura discriminativa para execução mensalmente, acompanhado da Certidões do FGTS, Trabalhistas, Estadual e Federal.

#### **9 - DA GARANTIA**

**9.1.** O prazo de garantia dos serviços de instalação e configuração do software é de 12 (doze) meses a contar do aceite definitivo pelo contratante no Termo de Recebimento dos Serviços.

**9.2.** Durante o período de garantia não será devido pelo Contratante o pagamento de qualquer despesa relativa aos serviços abarcados pelo contrato de licenciamento do software, em virtude da sua inoperância ou por problemas que deveriam ser detectados, sanados e solucionados quando da sua implantação e instalação inicial, salvo ocasionados pelo uso indevido ou por incapacidade técnica dos servidores da Contratante, seja por desconhecimento ou má-fé, e ainda, pelo mau funcionamento de hardware ou dos softwares de sistemas operacionais.

## **10 - DA CONTRATAÇÃO**

**10.1.** A contratação decorrente desta licitação será formalizada mediante a celebração de Termo de Contrato ou documento equivalente, na forma estipulada no art. 62 da lei 8.666/93 e alterações, cuja respectiva minuta constitui o **Anexo II** do presente ato convocatório.

**10.2.** O licitante vencedor terá o prazo de 5 (cinco) dias corridos, a contar da intimação do Órgão Licitador, para retirada da Nota de Empenho e assinatura do contrato, de acordo com a minuta constante do Anexo deste Edital.

**10.3.** Se, por ocasião da formalização do contrato, as certidões de regularidade de débito da Adjudicatária perante o Sistema de Seguridade Social (INSS), o Fundo de Garantia por Tempo de Serviço (FGTS) e Prefeitura Municipal, estiverem com os prazos de validade vencidos, a adjudicatária deverá comprovar a sua situação de regularidade o órgão contratante.

#### **10.4. O instrumento contratual terá vigência de 12 (doze) meses, independente dos prazos de garantia, podendo ser prorrogado por iguais e sucessivos períodos, em conformidade com o inciso II do art. 57 da Lei nº 8.666/93 e posteriores alterações e reajustado conforme IPCA/FGV.**

**10.5.** Na hipótese da licitante adjudicatária não assinar o Contrato no prazo mencionado no prazo estipulado, a **Prefeitura,** convocará as licitantes remanescentes, na ordem de classificação, para fazê-lo em igual prazo, nos termos do art. 4º, inciso XXIII, combinado com o inciso XVI e XVII, da Lei nº 10.520/02.

## **11 - DO PAGAMENTO**

**11.1.** O pagamento referente à conversão ocorrerá no prazo de até **05 (cinco) dias úteis** após o recebimento definitivo dos serviços que se dará com a assinatura do Termo de Recebimento de Serviços pela equipe de Tecnologia da Informação do Município.

**11.1.1.** Os pagamentos referentes à implantação e treinamento ocorrerão no prazo de até **05 (cinco) dias úteis** após o recebimento definitivo dos serviços que se dará com a

assinatura do Termo de Recebimento de Serviços pelos responsáveis das Unidades Orçamentárias.

**11.1.2.** A utilização dos softwares se dará imediatamente após o recebimento dos

serviços de conversão, implantação e treinamento, e seu pagamento dar-se-á até o **quinto dia útil** subsequente ao mês de uso, mediante apresentação da respectiva documentação fiscal, devidamente atestada pelo setor competente, conforme dispõe o art. 40, inciso XIV, alínea "a", combinado com o art. 73, inciso II, alínea "b", da Lei n° 8.666/93 e alterações.

**11.1.3.** O pagamento à licitante vencedora será mediante crédito em conta corrente mantida na Unidade Bancária por ela indicada.

**11.1.4.** A liberação da autorização de pagamento somente será efetuada após a inspeção ou emissão de Termo de Recebimento do Serviço licitado.

**11.2.** Não será efetuado qualquer pagamento à(s) Empresa(s) Contratada(s) enquanto houver pendência de liquidação da obrigação financeira em virtude de penalidade ou inadimplência contratual.

**11.3.** Em hipótese alguma será concedido, o reajustamento dos preços propostos e o valor constante da nota fiscal / fatura, quando da sua apresentação, não sofrerá qualquer atualização monetária até o efetivo pagamento.

**11.4.** Ocorrendo erro no documento da cobrança, este será devolvido e o pagamento será sustado para que a Contratada tome as medidas necessárias, passando o prazo para o pagamento a ser contado a partir da data da reapresentação do mesmo.

**11.5.** Caso se constate erro ou irregularidade na Nota Fiscal, o Órgão, a seu critério, poderá devolvê-la, para as devidas correções, ou aceitá-la, com a glosa da parte que considerar indevida.

**11.6.** Na hipótese de devolução, a Nota Fiscal será considerada como não apresentada, para fins de atendimento das condições contratuais.

**11.7.** O Órgão não pagará, sem que tenha autorização prévia e formalmente, nenhum compromisso que lhe venha a ser cobrado diretamente por terceiros, seja ou não instituições financeiras.

**11.8.** Os eventuais encargos financeiros, processuais e outros, decorrentes da inobservância, pela licitante vencedora, de prazo de pagamento, serão de sua exclusiva responsabilidade.

**11.9.** A Administração, efetuará retenção, na fonte, dos tributos e contribuições sobre todos os pagamentos à licitante vencedora.

**11.10.** Fica estipulado o percentual de juros de mora de 6% (seis por cento) de juros de mora ao ano, na hipótese de mora por parte da Contratante.

**11.11.** Caso a Contratante atrase mais de 60 dias após a emissão da nota fiscal, a contratada poderá suspender o atendimento, até que as mesmas sejam liquidadas.

#### **12 - DAS PENALIDADES**

**12.1.** A **recusa injustificada** do fornecedor em assinar o contrato, aceitar ou retirar a nota de empenho ou documento equivalente no prazo estabelecido caracteriza descumprimento total da obrigação assumida, ressalvados os casos previstos em lei, devidamente informados e aceitos, ficando o fornecedor a juízo do Órgão Contratante sujeito às seguintes penalidades,

I – Advertência;

II - multa de 10% (dez por cento) sobre o valor constante da nota de empenho e/ou contrato;

III - suspensão temporária de participação em licitação e impedimento de contratar com a Administração por prazo de até 05 (cinco) anos;

IV - Declaração de inidoneidade para licitar ou contratar com a Administração Pública;

#### **12.2. recusa injustificada na execução do contrato**

I – Advertência;

II - multa de 10% (dez por cento) sobre o valor constante da nota de empenho e/ou contrato;

III - suspensão temporária de participação em licitação e impedimento de contratar com a Administração por prazo de até 05 (cinco) anos;

IV - Declaração de inidoneidade para licitar ou contratar com a Administração Pública;

#### **12.2.1. Por atraso injustificada na execução do contrato**

I - Multa de mora de 0,3% (três décimo por cento), por dia de atraso na entrega, sobre o valor total contratado ou sobre a parcela em atraso ou irregular, limitado a 30 dias;

II - rescisão unilateral do contrato após trinta dias de atraso;

III - suspensão temporária de participação em licitação e impedimento de contratar com a Administração por prazo de até 02 (dois) anos;

**12.2.2.** No cálculo de apuração do valor à penalidade de multa de mora, deverão ser incluídos o "primeiro dia útil após o vencimento do prazo de entrega e do efetivo adimplemento contratual".

**12.3.** Por **inexecução parcial** ou **execução irregular** do contrato de fornecimento ou de prestação de serviço:

I - Advertência, por escrito, nas faltas leves;

II - multa moratória de 0,3 (três décimos por cento) ao dia de atraso e multa compensatória de 10% (dez por cento) sobre o valor correspondente a parte não cumprida ou da execução irregular pelo fornecedor;

III - rescisão unilateral do contrato após trinta dias de atraso;

IV - suspensão temporária de participação em licitação e impedimento de contratar com a Administração por prazo de até 02 (dois) anos;

**12.3.1.** Nos termos do artigo 7º da lei 10.520, de 17.07.2002 e Decreto Municipal n.º 207/2006 o licitante, sem prejuízo das demais cominações legais e contratuais, poderá

ficar, pelo prazo de **até 5 (cinco) anos impedido de licitar e contratar** com o Município, nos casos de:

a) apresentação de documentação falsa para participação no certame.

b) não-manutenção da proposta escrita ou lance verbal, após a adjudicação o objeto.

c) cometimento de fraude fiscal.

d) não recolhimento de multa no prazo estabelecido, enquanto não adimplida a obrigação;

**12.4.** As multas previstas nos incisos anteriores poderão ser aplicadas cumulativamente com as demais sanções sem prejuízo da rescisão unilateral do instrumento de ajuste, por qualquer das hipóteses prescritas nos art. 77 e 78 e seguintes da Lei nº 8.666/93 e 10.520/02.

**12.5.** A rescisão contratual administrativa ou amigável deverá ser motivada nos autos e assegurado o contraditório e defesa prévia, conforme o caso, com despacho fundamentado pelo ordenador de despesas;

**12.6.** As penalidades aplicadas deverão ser registradas no cadastro do contratado, quando for o caso.

**12.7.** As penalidades previstas nos itens anteriores não se aplicarão aos licitantes remanescentes convocados em virtude da não aceitação de contratação pela primeira classificada.

**12.8.** Fica garantido ao fornecedor o direito prévio da citação e de ampla defesa, no respectivo processo, no prazo de 05 (cinco) dias úteis, contados da notificação ou publicação do ato;

**12.8.1.** A defesa deverá estar pautada em razões fundamentadas em fatos reais e comprovados. Devendo esta ser apresentadas **por escrito** e no prazo máximo de **05 (cinco) dias úteis** da data em que for notificada da pretensão da Administração da aplicação da pena;

**12.8.2.** As alegações de defesa deverão ser dirigidas à autoridade que praticou o ato administrativo.

**12.9.** Na aplicação das penalidades previstas no Edital, o Ordenador de Despesas considerará, motivadamente, a gravidade da falta, seus efeitos, bem como os antecedentes do licitante ou contratado, podendo deixar de aplicá-las, se admitidas as suas justificativas, nos termos do da legislação aplicável.

**12.10.** A penalidade de "declaração de inidoneidade de licitar ou contratar com a administração pública será de competência exclusiva do Ordenador de Despesas da

Secretaria Municipal de Administração facultada a ampla defesa, na forma e no prazo estipulado no subitem 12.8.1., podendo a reabilitação ser concedida mediante ressarcimento dos prejuízos causados e após decorridos o prazo de sanção mínima de 2 (dois) anos;

**12.11.** Nenhum pagamento será efetuado enquanto pendente de liquidação qualquer obrigação financeira que for imposta ao fornecedor em virtude de penalidade ou inadimplência contratual.

**12.12.** O valor correspondente à penalidade de multa moratória e/ou compensatória devera ser recolhida à conta do Tesouro Municipal, no prazo de 05 (cinco) dias, contados da data do recebimento da notificação da aplicação da penalidade ou apresentação de defesa prévia no mesmo prazo.

#### **13 - DA RESCISÃO**

**13.1.** O contrato poderá ser rescindido nos casos previstos na Cláusula Décima Quinta, motivados nos art. 77 e 78, observada as formas estabelecidas no art. 79, todos da Lei nº 8.666/93 e lei Federal n.º 10.520/02.

**13.2.** A rescisão, por algum dos motivos previstos na Lei nº 8.666/93 e lei Federal n.º

10.520/02 não dará à CONTRATADA direito a indenização a qualquer título, independentemente de interpelação judicial ou extrajudicial.

**13.3.** A rescisão acarretará, independentemente de qualquer procedimento judicial ou extrajudicial por parte da CONTRATANTE, a retenção dos créditos decorrentes deste contrato, limitada ao valor dos prejuízos causados, além das sanções previstas neste ajuste, até a completa indenização dos danos.

**13.4.** O contrato poderá ser denunciado, por qualquer das partes, mediante aviso prévio com antecedência mínima de trinta dias, por meio de correspondência protocolizada.

**13.4.1.** No caso de rescisão contratual administrativa ou amigável deverá ser motivadas nos autos e assegurado o contraditório e defesa prévia, na forma estipulada na Lei n.º 8.666/93 e alterações e Lei 10.520/02, conforme o caso, com despacho fundamentado pelo ordenador de despesas;

**13.5.** Fica expressamente acordado que, em caso de rescisão, nenhuma remuneração será cabível, a não ser o ressarcimento de despesas autorizadas pela CONTRATANTE e, comprovadamente realizadas pela CONTRATADA, previstas no presente Contrato.

**13.6.** Em caso de cisão, incorporação ou fusão da CONTRATADA com outras empresas, caberá à CONTRATANTE decidir pela continuidade do presente Contrato.

## **14 - DA IMPUGNAÇÃO E DO RECURSO**

## **14.1. DA IMPUGNAÇÃO**

**14.1.1.** Qualquer interessado poderá, até 03 três dias úteis antes da data fixada para recebimento dos envelopes de propostas e habilitação, solicitar esclarecimentos, providências ou impugnar o ato convocatório do pregão, sob pena de decadência do direito de fazê-lo administrativamente.

**14.1.1.1.** A impugnação ao edital deverá ser dirigida à autoridade que expediu o presente instrumento convocatório, e deverá protocolizar o pedido no Setor de Protocolo da Prefeitura Municipal de Deodápolis/MS, das 07:00 as 11:00 horas e das 13:00 as 17:00, sito á Av. Francisco Alves da Silva, nº 443, centro, município de Deodápolis - MS.

**14.1.2.** Acolhida a impugnação, será designada nova data para realização deste certame;

**14.1.3.** A ausência de decisão administrativa definitiva pertinente à impugnação anteriormente a data fixada para a realização deste Pregão, confere ao licitante a sua participação no procedimento licitatório até a ocorrência desse evento.

## **14.2. DO RECURSO HIERÁRQUICO**

**14.2.1.** Encerrado o julgamento das propostas e da habilitação e proclamada pelo Pregoeiro a vencedora do certame, qualquer proponente poderá manifestar imediata e

motivadamente a intenção de recorrer, quando, então, será concedido o prazo de 03 (três) dias corridos para a apresentação das razões recursais escritas, ficando as demais licitantes desde logo intimadas para apresentar contra-razões em igual número de dias, que começarão a correr do término do prazo do recorrente, sendo-lhes assegurada vista imediata dos autos. Fazendo-se constar em ata da sessão a síntese das razões de recurso porventura apresentados.

**14.2.2.** Falta de manifestação imediata e motivada da Proponente importará na decadência do direito de recurso e a adjudicação da licitação pelo pregoeiro à empresa vencedora.

**14.2.3.** Não será admitido, nem concedido prazo para Recurso sobre assuntos meramente protelatórios ou já decididos em impugnação ao Instrumento Convocatório.

**14.2.4.** Acolhidas as razões recursais pelo Pregoeiro, este retomará a sessão do Pregão para a reformulação do ato combatido e daqueles subsequentes.

**14.2.5.** Se das razões recursais não resultar retratação da decisão, o Pregoeiro encaminhará o recurso devidamente informado ao Prefeito Municipal, que proferirá decisão final e adjudicará o objeto do certame a licitante vencedora.

**14.2.6.** O recurso terá efeito suspensivo e o seu acolhimento importará a invalidação apenas dos atos insuscetíveis de aproveitamento.

**14.3.** Qualquer interessado poderá, até dois dias úteis antes da data fixada para recebimento dos envelopes de propostas e habilitação, solicitar esclarecimentos, providências ou impugnar o ato convocatório do pregão, sob pena de decadência do direito de fazê-lo administrativamente.

**14.3.1.** A impugnação ao edital deverá ser dirigida à autoridade que expediu o presente instrumento convocatório;

**14.3.2.** Acolhida a impugnação, será designada nova data para realização deste certame;

**14.3.3.** A ausência de decisão administrativa definitiva pertinente à impugnação antes da data fixada para a realização deste Pregão,confere ao licitante a sua participação no procedimento licitatório até a ocorrência desse evento.

**14.4.** Ao final da sessão, depois de declarada a vencedora, qualquer proponente poderá manifestar imediata e motivadamente a intenção de recorrer, quando, então, será concedido o prazo de 03 (três) dias corridos para a apresentação das razões recursais escritas, ficando as demais licitantes desde logo intimadas para apresentar contra-razões em igual número de dias, que começarão a correr do término do prazo do recorrente, sendo-lhes assegurada vista imediata dos autos.

**14.4.1.** Não será admitido, nem concedido prazo para Recurso sobre assuntos meramente protelatórios ou já decididos em impugnação ao Instrumento Convocatório.

**14.4.2.** Acolhidas as razões recursais pelo Pregoeiro, este retomará a sessão do Pregão para a reformulação do ato combatido e daqueles subseqüentes.

**14.4.3.** Se das razões recursais não resultar retratação da decisão, o Pregoeiro encaminhará o recurso devidamente informado ao Secretario Municipal de Gestão

Pública, que proferirá decisão final e adjudicará o objeto do certame a licitante vencedora.

**14.4.4.** O recurso terá efeito suspensivo e o seu acolhimento importará a invalidação apenas dos atos insuscetíveis de aproveitamento.

**14.4.5.** A falta de manifestação imediata e motivada da Proponente importará na decadência do direito de recurso e a adjudicação da licitação pelo pregoeiro a vencedora.

#### **15 - DA DOTAÇÃO ORÇAMENTÁRIA**

**15.1.** As despesas decorrentes dos serviços correrão a conta da Dotação Orçamentaria: 04 - Secretaria Municipal de Gestão Administrativa e Financeira, 04.05 – Departamento de Administrativo/Financeiro, 04.122.0005 – Administração Geral, 1.008 – Manutenção da Secretaria Municipal de Gestão ADM Financeira, 3.3.90.39.99 – Outros Serviços Terceiros – PJ, e a que couber para o exercício seguinte.

**15.2.** A Administração se reserva o direito de, a seu critério, utilizar ou não a totalidade da verba prevista.

#### **16 - DAS DISPOSIÇÕES FINAIS**

**16.1.** Quaisquer informações ou dúvidas de ordem técnica, bem como aquelas decorrentes da interpretação do Edital deverão ser solicitadas por escrito, preferencialmente até três (03) dias que anteceder o evento, à MUNICIPIO DE DEODAPOLIS - MS - Secretaria Municipal de Administração, localizada Av. Francisco Alves da Silva, nº 443, centro – Deodápolis – MS, Cep: 79.790 – 000, Telefone: (67) 3448 – 1894, e-mail: [licitadeodapolis@yahoo.com,](mailto:licitadeodapolis@yahoo.com) no horário das 07:30 às 11:00 hrs e das 13:30 às 17:00 horas.

**16.2.** Quaisquer inserções na proposta que visem a modificar, extinguir ou criar direitos, sem previsão no edital, serão tidas como inexistentes, aproveitando-se a proposta no que não for conflitante com o instrumento convocatório.

**16.3.** Ocorrendo a decretação de feriado ou qualquer fato superveniente que impeça a realização do certame na data marcada, todas as datas constantes deste Edital serão transferidas, automaticamente, para o primeiro dia útil ou de expediente subsequente aos ora fixados.

**16.4.** A Administração poderá adiar ou revogar a presente licitação por interesse público decorrente de fato superveniente devidamente comprovado ou anulá-la por ilegalidade, de ofício ou por provocação de terceiros, mediante parecer escrito e devidamente fundamentado, observado o disposto na Lei nº 8.666/93, sem a obrigação de indenizar.

**16.4.1.** Nas hipóteses tratadas no subitem anterior serão assegurados aos interessados o contraditório e a ampla defesa.

**16.5.** A rejeição de propostas pelo Município não assiste aos proponentes o direito de qualquer indenização.

**16.6.** A contagem dos prazos estabelecidos neste Edital será feita em dias úteis, nela se excluindo a data de início e incluindo a do vencimento.

**16.7.** A proponente licitante que ser tornar vencedora do certame, ficará obrigada a aceitar, nas mesmas condições, os acréscimos ou supressões que se fizerem necessários, até 25% (vinte e cinco por cento) do valor inicial atualizado Contrato.

**16.8.** O pregoeiro resolverá os casos omissos com base na legislação vigente.

**16.9.** A apresentação da proposta implica para a proponente licitante a observância dos preceitos legais e regulamentares em vigor, bem como a integral e incondicional aceitação de todos os termos e condições deste Edital, sendo responsável pela fidelidade e legitimidade das informações e dos documentos apresentados em qualquer fase do Pregão.

**16.10.** Havendo indícios de conluio entre as licitantes ou de qualquer outro ato de má fé, a Secretaria Municipal de Administração comunicará os fatos ao Ministério Público Estadual, para as providências devidas.

**16.11.** É facultado ao Pregoeiro ou à autoridade superior, em qualquer fase da licitação, a promoção de diligência destinada a esclarecer ou complementar a instrução do processo, vedada a inclusão posterior de documento ou informação que deveria constar no ato da sessão pública.

**16.12.** As decisões do Pregoeiro serão consideradas definitivas somente após homologação pelo Ordenador de Despesas do Órgão Licitante.

**16.13.** Fica eleito o foro da Cidade de Deodápolis, Estado de Mato Grosso do Sul, para dirimir qualquer controvérsia resultante desta licitação, com exclusão de qualquer outro, por mais privilegiado que seja.

| Anexo - I     | Proposta de Precos;                             |
|---------------|-------------------------------------------------|
| Anexo - I "A" | Termo de Referencia;                            |
| Anexo - II    | Minuta do Contrato;                             |
| Anexo - III   | Declaração de Habilitação;                      |
| Anexo - IV    | Declaração de Menor;                            |
| Anexo - V     | Declaração de Enquadramento como ME, EPP;       |
| Anexo - VI    | Declaração de Fatos Supervenientes Impeditivos; |
| Anexo - VII   | Atestado de Visita Técnica;                     |
| Anexo - VIII  | Informações Adicionais;                         |
| Anexo - IX    | Declaração de Demonstração do Sistema.          |

**16.14.** Fazem partes integrantes deste edital:

Deodápolis MS, 12 de abril de 2018.

**CLOVIS DE S. LIMA** Setor de Licitações

# PREFEITURA MUNICIPAL DE DEODÁPOLIS **Estado de Mato Grosso do Sul**

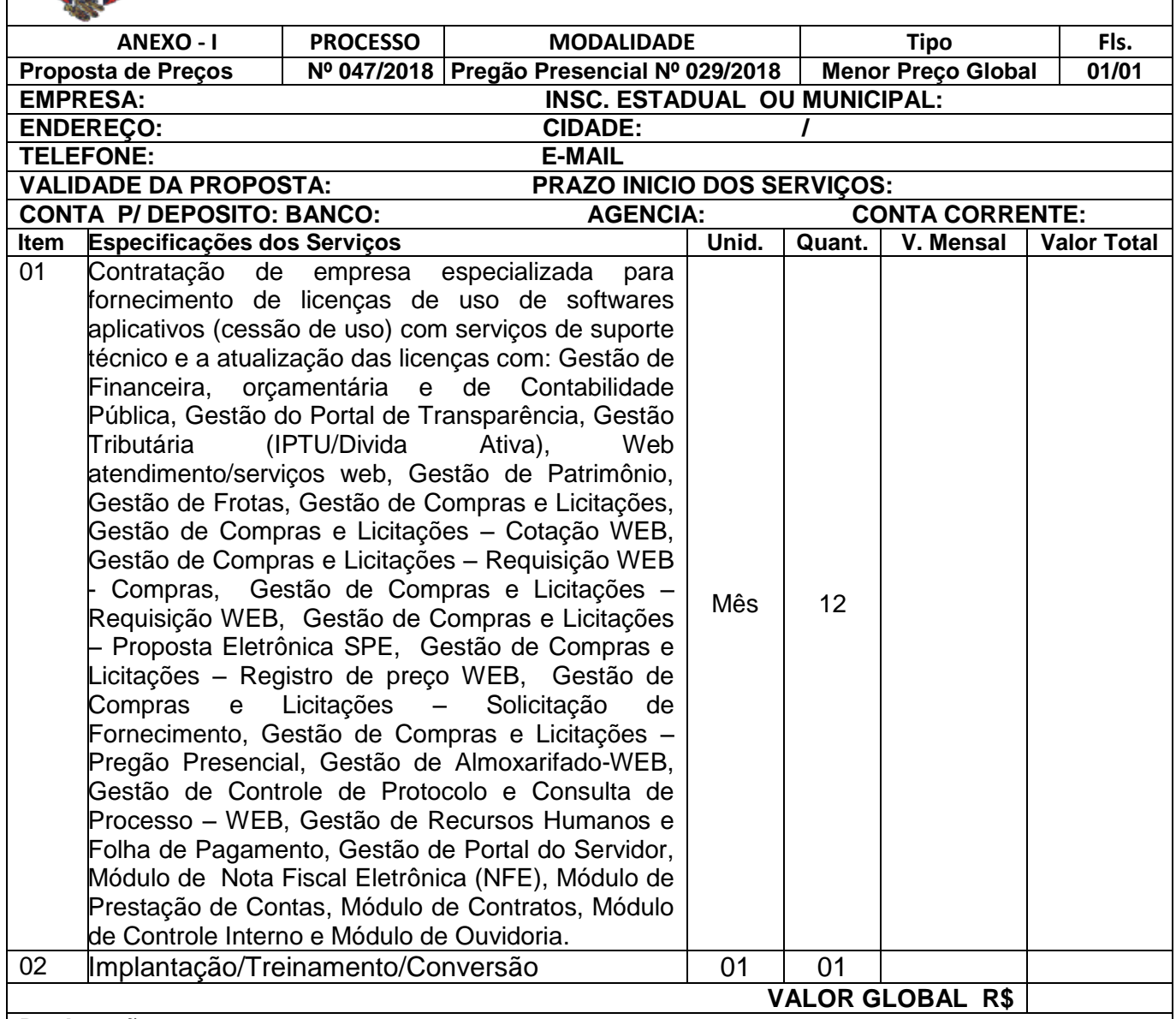

#### **Declarações:**

1 - Declara, sob as penas da lei, que a té a presente data inexistem fatos impeditivos para sua habilitação no presente processo licitatório, ciente da obrigatoriedade de declarar ocorrências posteriores.

2 - Declara, sob as penas da lei, de que conhece e aceita o teor completo do edital, ressalvando-se o direito recursal, bem como de que recebeu todos os documentos e informações necessárias para o cumprimento integral das obrigações objeto da licitação.

3 - Declara, que estão incluídos todos os custos necessários para o atendimento do objeto desta licitação, bem como todos os encargos trabalhistas, previdenciários, fiscais, sociais, comerciais, impostos, taxas, fretes, seguros, garantia, contribuições fiscais e para fiscais, e quaisquer outros gastos e despesas que se fizerem necessários.

**Loca e data**

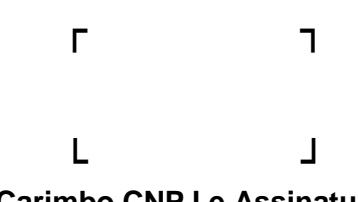

**Carimbo CNPJ e Assinatura**

## **ANEXO I "A"**

# **TERMO DE REFERÊNCIA**

#### **1. DO OBJETO:**

1.1. Licenças de uso de softwares aplicativos (cessão de uso mensal), com serviços de conversão de base de dados, instalação, configuração e treinamento, incluindo o suporte técnico e a atualização das licenças pelo período de 12 (doze) meses, conforme especificações técnicas e quantitativas estabelecidos abaixo:

#### **1.1.1 Da apresentação da proposta.**

A proposta deverá ser detalhada e apresentada conforme este Termo de Referência.

#### **1.2. LICITANTE FORNECEDORA DO SISTEMA**

1.2.1. A licitante deverá ser desenvolvedora, proprietária do direito de uso e distribuição dos softwares para todas as aplicações, garantindo a integração entre todos os sistemas.

> *Como exemplo de integração de sistemas, temos a necessidade de integração do sistema de Patrimônio, do Sistema de Compras e Licitações e do sistema de Gestão de Recursos Humanos com o sistema Contábil, no que compete às informações a serem encaminhadas ao SICOM.*

1.2.2. Não serão aceitas no processo licitatório, empresas representantes, somente empresas da área de TI que sejam desenvolvedoras da aplicação, detentoras de todos os direitos sobre o software, devendo realizar a cessão de uso das licenças dos aplicativos a serem instalados para todos os sistemas.

1.2.3. Não serão aceitas empresas que apresentem a solução para aplicação em regime de consórcio, devendo desta forma, participar deste processo licitatório fornecedores únicos.

## **2. DA JUSTIFICATIVA**

2.1. A contratação dos serviços acima elencados atenderá às necessidades da Prefeitura Municipal de Deodápolis e demais órgãos integrantes da Administração Municipal visando modernizar a administração municipal, com módulos totalmente integrados que permitam realizar rotinas e estabelecer controles gerenciais, com emissão de relatórios que orientem os processos de tomada de decisão e atendam as exigências do Tribunal de Contas do Estado de Mato Grosso do Sul.

2.2. Melhorar o atendimento aos munícipes e aos servidores públicos, otimizando os processos de relacionamento diário com o cidadão através de interfaces *online* que diminuem a burocracia e o tempo de atendimento.

# **3. DA FORMA DE PRESTAÇÃO DE SERVIÇOS**

## 3.1. CONVERSÃO DO BANCO DE DADOS

3.1.1. A empresa vencedora deverá efetuar uma varredura nos bancos de dados dos sistemas atuais para migrar as informações históricas até o exercício atual inclusive. Esse processamento deve ser executado considerando os Bancos de Dados em **Produção** e **Histórico,** sendo os mesmos:

- **Produção:** Sistemas do contrato como folha de pagamento e recursos humanos, PPA, LOA, LDO, contabilidade pública, tesouraria, execução orçamentária, tributário, módulo ISS, portal transparência, frota de veículos, patrimônio, protocolo, fornecedores, compras e licitação, contrato e almoxarifado, execução fiscal virtual, entre outros.
- **Histórico:** Na conversão deve ser considerado o período, do início de vigência do contrato e implantação do sistema da empresa anterior na Prefeitura até termino de sua vigência. Deve ser considerado na conversão, todos os sistemas da empresa, entre os quais: SISCONT (Contabilidade), Compras, Protocolo, SAT (Tributário), Frotas, Protocolo, Almoxarifado, Contratos, Folha de Pagamento, entre outros.

Tendo o prazo máximo de 10 (dez) dias, após a assinatura do contrato para conclusão de toda a conversão dos Bancos de Dados.

A licitante deverá apresentar para aprovação da Secretaria Municipal de Administração, cronograma detalhado da conversão do Banco de Dados, nos moldes do **Processo de Implantação** dos sistemas, conforme itens **3.2.3.** e **3.2.4**.

O processo de conversão de banco de dados *estará concluído*, somente após o **de acordo formal** do órgão público em que está sendo feita a conversão, considerando a emissão dos relatórios utilizados para conferência da importação e validação da conversão.

Cada órgão público em que está ocorrendo à conversão do banco de dados será responsável por apresentar a relação de relatórios a serem emitidos, para validação da conversão. Sendo a relação parte integrante deste processo licitatório.

3.1.2. Conforme estabelecido no **ANEXO I A**, são apresentados os relatórios a serem utilizados para conferência da importação e validação da Conversão de Dados.

#### 3.2. IMPLANTAÇÃO DOS SISTEMAS

3.2.1. A implantação dos sistemas deverá ser concluída no prazo máximo de **30 (trinta)**  dias contados a partir da assinatura do contrato.

3.2.2. A licitante deverá apresentar para aprovação da Secretaria Municipal de Administração, cronograma detalhado de implantação de cada sistema. Devendo ser descriminado, todas as etapas de implantação, interdependências, tempo necessário e quantitativo de pessoal envolvido. Caso seja necessária a execução de atividades fora do horário administrativo, incluindo sábados, domingos e feriados, a necessidade deverá constar no cronograma.

3.2.3. O licitante após a implantação de cada módulo deverá enviar a Secretaria de Secretaria Municipal de Administração, cronograma de implantação atualizado. Caso ocorra atraso, deverá informar motivo e ações que garantam a execução das atividades,

conforme cronograma previamente aprovado pela Prefeitura.

3.2.4. Cada etapa de implantação será iniciada, somente após aprovação da Secretaria Municipal de Administração bem como do órgão público da administração municipal, onde esta ocorrendo à implantação do sistema.

3.2.5. Durante o processo de implantação, a equipe técnica deverá estar disponível para execução de atividades fora do horário administrativo, sempre que for necessário, para que o processo de implantação do sistema não ocasione prejuízo à rotina de atendimento da Prefeitura e demais órgãos da administração municipal.

## 3.3. TREINAMENTO

3.3.1. A empresa proponente deverá concluir o treinamento operacional para os usuários em sua plenitude com as turmas agendadas, em no máximo 60 (sessenta) dias após a assinatura do contrato.

3.3.2. O treinamento operacional deverá ser destinado, no mínimo, a 03 (três) usuários de cada sistema por órgão e entidade pública.

3.3.3. Treinamentos e programas de repasse de conhecimento deverão ser realizados em instalações a serem definidas a critério da Prefeitura Municipal de Deodápolis, ao longo das fases de implantação de cada sistema, em períodos a serem acordados entre a empresa e a Secretaria Municipal de Administração, sem ônus adicionais para a Prefeitura, dentro do prazo de até 60 (sessenta) dias da assinatura do contrato.

# 3.4. SUPORTE TÉCNICO

As atividades aqui previstas dizem respeito a todas as modificações requeridas no Sistema, de natureza:

- **Legais –** Destinadas a dar cumprimento a normas legais ou regulamentares;
- **Corretivas –** Destinadas a corrigir erros identificados nos sistemas, que impedem seu funcionamento correto ou que representem desvios às especificações definidas;
- **Evolutivas –** Em termos tecnológicos (trocas de versões de banco de dados ou sistema operacional, otimização de performance, etc.);
- **Adaptativas –** Que visam dar ao sistema condições para se adaptar a uma nova situação ou aspectos diferentes de situações já existentes.

Para a prestação do serviço de Suporte Técnico à distância, o fornecedor deverá possuir Equipe Técnica Capacitada e prover suporte para todos os sistemas de forma centralizada, sendo disponibilizados canais via telefone, web e acesso remoto.

Para maior controle dos chamados das soluções, é obrigatório o fornecimento de interface web para abertura de chamados, com a possibilidade de consulta posterior do tempo necessário para resolução do problema assim como todas as interações sobre o caso.

O Suporte Técnico deverá estar disponível nos dias úteis em tempo integral durante o horário comercial.

# 3.5. EQUIPE TÉCNICA

3.5.1. A licitante deverá apresentar uma declaração em papel timbrado e assinado pelo representante legal de que se vencedora do certame disponibilizará para a execução dos serviços uma equipe técnica composta por no mínimo:

3.5.1.1. Cinco (05) Analistas da área de sistema de informação.

3.5.1.2. Cinco (05) Atendentes na área de sistemas de informação, para o suporte on- line (Help Desk).

3.5.1.3. Cinco (05) desenvolvedores de sistema de informação com graduação na área de Tecnologia da Informação.

## 3.6. ATESTADO DE VISITA TÉCNICA

I - Dadas às características da contratação pretendida, a existência de bases de dados a serem convertidas e um parque de hardware com limitações que podem interferir no desempenho do sistema a ser adquirido, é necessária a realização de visita técnica, sob pena da proposta a ser formulada não contemplar o efetivo atendimento dos serviços demandados, ou o licitante se deparar com dificuldades no decorrer dos trabalhos, cuja solução deveria estar prevista com antecedência. Assim, a LICITANTE deverá providenciar, às suas expensas, a realização da visita técnica. Será fornecida Declaração de vistoria expedida pela Prefeitura Municipal de Deodápolis, em papel timbrado, informando que foram feitas pela licitante as vistorias nos locais dos serviços e que a licitante conhece as condições e locais para a execução do objeto do certame. Obrigatório. Conforme **ANEXO I** do Termo de Referência **ANEXO I A**.

II - A visita técnica de que trata o item anterior deverá ser previamente agendada na Prefeitura Municipal de Deodápolis, por meio do telefone (67) 3448-1894.

# 3.7. AVALIAÇÃO TÉCNICA DOS SISTEMAS

3.7.1. Concluída a fase de análise de propostas e habilitação no procedimento licitatório, o vencedor classificado provisoriamente em primeiro lugar deverá, no prazo de 2 (dois) dias úteis, submeter o sistema à avaliação do corpo técnico da Prefeitura Municipal de Deodápolis - MS, fazendo uma demonstração das funcionalidades dos sistemas.

3.7.2.1. Os sistemas ofertados já por ocasião da apresentação de sua demonstração, deverão atender os requisitos relacionados **ANEXO I A** do presente Termo de Referência.

3.7.2. O não atendimento a no mínimo *80 %* (oitenta por cento) dos **requisitos relacionados no ANEXO IX** importará na recusa, e consequentemente na desclassificação, da proposta de preços.

## 3.7.3. Metodologia de Avaliação da **Capacidade Técnica – CT**

## **CT** = Nº de Itens Atendidos / Total de Itens *>= 80 %*

3.7.4. Atingido o percentual de atendimento exigido, corpo técnico da Prefeitura Municipal de Deodápolis - MS certificará tal fato à Comissão de Licitação, e o objeto será adjudicado ao proponente. Não atendidos os requisitos mínimos exigidos, será convocado o próximo licitante melhor colocado para proceder a apresentação, no mesmo prazo previsto no item 3.7.1. A convocação poderá ser feita por e-mail, no endereço eletrônico indicado pelos licitantes em suas propostas, não podendo os licitantes alegarem ignorância quanto à eventual convocação.

3.7.5 Os equipamentos necessários à apresentação do sistema deverão ser disponibilizados pela licitante. O local, a voltagem da rede elétrica e demais informações necessárias para a realização da apresentação, deverão ser levantadas pelos interessados por ocasião da visita técnica.

## 3.8. DA ENTREGA E IMPLANTAÇÃO DOS SISTEMAS

3.8.1. O prazo máximo para entrega das licenças de uso do software, execução, capacitação da equipe operacional e conclusão dos serviços de instalação e configuração especificados é de no prazo máximo de 60 (sessenta) dias contados a partir da assinatura do contrato.

Por entrega entende-se a implantação, conversão, treinamento de equipe da Prefeitura Municipal de Deodápolis - MS, instalação e configuração dos equipamentos.

3.8.2. Os serviços de instalação e configuração dos softwares devem ser executados por equipe técnica especializada e compreendem:

- Instalação e configuração básica do software no servidor de rede de propriedade da Prefeitura Municipal de Deodápolis - MS;
- Configuração de acessos simultâneos e concorrentes de usuários;

3.8.3. Os serviços de manutenção e atualização poderão ser executados em modo remoto, presencial, por telefone, e-mail e internet.

## 3.9. GARANTIA DOS SERVIÇOS

3.9.1. O prazo de garantia dos serviços de instalação e configuração do software é de 12 (doze) meses a contar do aceite definitivo pelo contratante no Termo de Recebimento dos Serviços.

3.9.2. Durante o período de garantia não será devido pelo contratante o pagamento de qualquer despesa relativa aos serviços abarcados pelo contrato de licenciamento do software, em virtude da sua inoperância ou por problemas que deveriam ser detectados, sanados e solucionados quando da sua implantação e instalação inicial, salvo ocasionados pelo uso indevido ou por incapacidade técnica dos servidores da contratante, seja por desconhecimento ou má-fé, e ainda, pelo mau funcionamento de hardware ou dos softwares de sistemas operacionais.

3.9.3. A empresa vencedora ao término do contrato deverá disponibilizar, de forma *perpétua* e *gratuita*, todos os módulos instalados na modalidade de consulta (histórico) para a Prefeitura Municipal de Deodápolis, conforme dispõe o Parágrafo Único do Art. 111 da Lei 8.666/93.

## **4. ESPECIFICAÇÃO DOS SISTEMAS PARA LOCAÇÃO:**

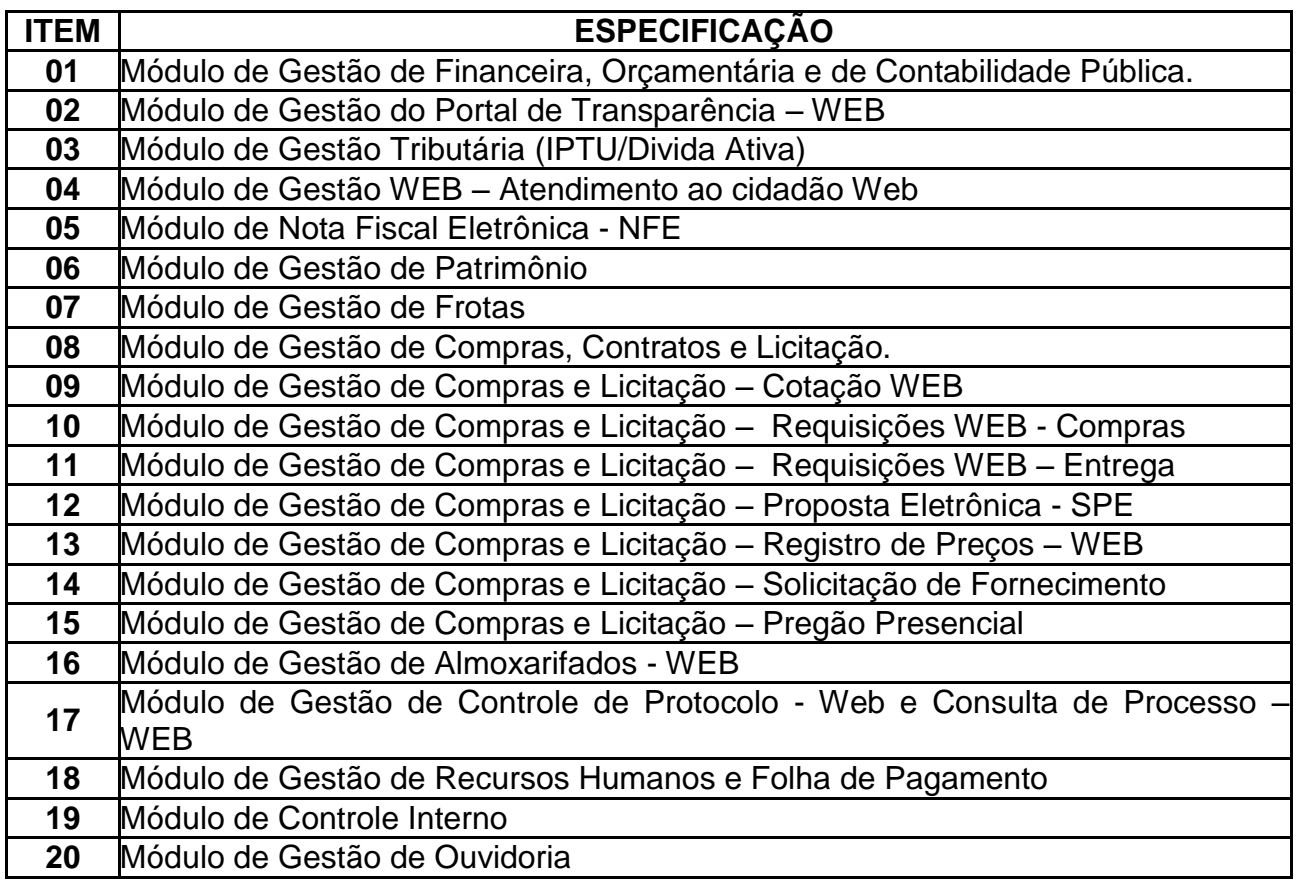

4.1. Os sistemas integrados a serem locados pela Prefeitura deverão ser compatíveis com os programas já existentes na prefeitura com banco de dados livre, que não tenha custos e com quantidade de acessos e usuários ilimitados.

4.2. As plataformas *WEB* e dos sistemas integrados deverão ser compatíveis com os programas já existentes na prefeitura para melhor integração dos arquivos, com banco de dados livre, que não tenha custos e com quantidade de acessos e usuários ilimitados.

#### **4.3. O conjunto de sistemas aplicativos deverá ser formado por módulos integrados.**

4.3.1. Entende-se por integração a desnecessidade de reentrada de informações. Será aceita integração por importação/exportação, respeitando o **item 4.6** deste Termo de Referência e considerando a necessidade de interface entre os sistemas da *Prefeitura Municipal de Deodápolis* e de outras **instituições**.

4.3.2. Pela característica da disposição física dos pontos de acesso ao sistema, que geograficamente estão situados nos mais diversos locais, não havendo disponibilidade de interligação dos pontos por intermédio da mesma rede física de dados, o conjunto de sistemas deve ser obrigatoriamente desenvolvido em tecnologia que permita o acesso remoto aos bancos de dados, seja via conexão remota ou por acesso através da internet.

4.3.3. Isto implica em dispor de aplicativos que deverão prover uma interface web, ao longo da execução do contrato, acessível pelos navegadores de Internet padrão de mercado, como o Google Chrome, Internet Explorer, Firefox, etc.

4.3.4. Caso seja solicitado, a contratada deverá providenciar a integração com sistemas legados indicada pela Prefeitura Municipal, considerando todas as rotinas descritas anteriormente.

#### **4.4. Requisitos técnicos comuns a todos os módulos.**

4.4.1. Interface com o usuário: A interface com usuário deve ser amigável, podendo ser web ou desktop, dependendo da infraestrutura do setor a ser atendido.

4.4.2. Estrutura de banco de dados: Modelagem e implementação em modelo Relacional, compatível com ambiente Unix/Linux. Os aplicativos deverão, obrigatoriamente, utilizar um banco de dados que NÃO tenha custo de licenciamento, nem limites de conexões, acessos ou tamanho de arquivo.

4.4.3. Todo e qualquer banco de dados deverá ser instalados em servidores na TI da Prefeitura, salvo por autorização expressa da Prefeitura, onde será admitida a sua instalação em Datacenter externo, devidamente homologado pelo corpo técnico, até a Prefeitura obter as condições necessárias para a sua instalação em seu ambiente.

4.4.4. Recuperação e tratamento de erros: Os módulos deverão interagir com o SGBD para que seja mantida a integridade referencial e transacional nas atualizações das tabelas dos sistemas.

4.4.5. Operacionalização dos sistemas: Os sistemas serão concebidos e operacionalizados na forma multiuso, cujo gerenciamento será de responsabilidade da Prefeitura, podendo este ser interligado remotamente a outras redes caso seja necessária à consolidação e importação/exportação de dados.

4.4.6. Instalação Simplificada: Os sistemas devem utilizar o conceito de Usabilidade, sendo que deverá usar navegador web para acesso ao sistema, ou possuir instaladores de fácil manuseio.

## **4.5. Integrações Mínimas Exigidas entre os Módulos**

4.5.1. Cadastro Único de Fornecedores para os módulos de compras. Licitações, Requisição, Gestão Financeira e Patrimônio;

4.5.2. Cadastro Único de Produtos para os módulos de Requisição, Compras, Licitações, Almoxarifado, Gestão Financeira, Cotação Eletrônica, Cotação Web, Registro de Preços e Requisição Web;

4.5.3. Controle unificado de licitações, com gestão de dotação orçamentária e Gestão Financeira;

4.5.4. Módulo de pregão presencial integrado com o Modulo de Compras/Licitações;

4.5.5. Módulo de Gestão Patrimonial integrado com a Gestão Financeira;

4.5.6. Módulo de Registro de Preços Web e Requisição Web, integrado com Módulo de Compras e Licitações.

4.5.7. Módulo de Almoxarifado Web Integrado com Gestão Financeira e Compras e Licitações

4.5.8. Módulo de integrados de Gestão Financeira, Contratos, Convênios e Módulos de Compras/Licitações.

4.5.9. Os módulos de Administração Recursos Humanos, Patrimônio, Frotas e Almoxarifado devem integrar-se ao módulo de Gestão Financeira, para geração automática, por regime de competência, dos lançamentos contábeis referentes às Novas Normas de Contabilidade Aplicadas ao Setor Público (NBCASP), conforme portaria 634/2013 da Secretaria do Tesouro Nacional (STN).

#### **4.6. Importações/Exportações mínimas exigidas**

4.6.1. Instituições Financeiras Nacionais (BANCOS PÚBLICOS E PRIVADOS) 4.6.2. SIPREV

4.6.3. SICAP 4.6.4. SICOM 4.6.5. E-CONTAS 4.6.6. LRF 4.6.7. E-SOCIAL

#### **4.7. Módulos que devem ser totalmente web**

4.7.1. São módulos que, pelas suas características operacionais devem ser totalmente projetados para funcionamento Browser (web):

- 4.7.1.1. Requisição;
- 4.7.1.2. Transparência;
- 4.7.1.3. Cotação Preço;
- 4.7.1.4. Protocolo/Processo;
- 4.7.1.5. Registro de Preços;
- 4.7.1.6. Almoxarifado;
- 4.7.1.7. Holerite e comprovante de rendimento;
- 4.7.1.8. Declaração Anual de Rendimentos;
- 4.7.1.9 Nota Fiscal Eletrônica.

#### **4.8. Geração de Relatórios**

4.8.1. Os sistemas devem possuir ferramenta de criação de relatórios dinâmica, que possa ser operada pelos usuários do sistema e/ou administrador do sistema;

4.8.2.Que permita gerar relatórios de várias fontes de dados, dos dados on-line, a qualquer tempo;

4.8.3. Que permita criar relatórios com filtros por qualquer informação do banco de dados;

4.8.4. Que permita criar relatórios com recursos de gráficos de qualquer relatório estatístico quantitativo;

4.8.5. Que permita separar os relatórios por áreas de interesse, departamentos ou nível de informação, a ex: Relatórios operacionais, Gerenciais, Administrativos, etc.

4.8.6. Que separe os relatórios por área e nível de atuação, onde somente os usuários responsáveis pela informação possam ter acesso a ela;

4.8.7. Possuir controle de acesso às informações, restringindo o acesso por nível de usuário e/ou área de responsabilidade/atuação.

4.8.8. Todos os relatórios deverão ter a opção de serem gerados e disponibilizados nos formatos e extensões: **pdf, xls, doc, txt, rtf,** conforme necessidade do usuário.

#### **4.9. Requisitos Legais comuns aos módulos.**

4.9.1. Os sistemas deverão atender as exigências da Lei Federal 8.666/93, Lei Federal 10.520/2002, Lei Federal 4.320/1964, Instrução Normativa nº 35 do Tribunal de Contas do Estado de Mato Grosso do Sul e demais leis, decretos e instruções de âmbito federal, estadual ou municipal que surgirem.

#### **5. REQUISITOS TÉCNICOS DOS SISTEMAS**

5.1. Os sistemas que serão fornecidos deverão atender aos seguintes requisitos:

#### **5.1.1. SISTEMA DE GESTÃO FINANACEIRA, ORÇAMENTÁRIA E DE CONTABILIDADE PÚBLICA**

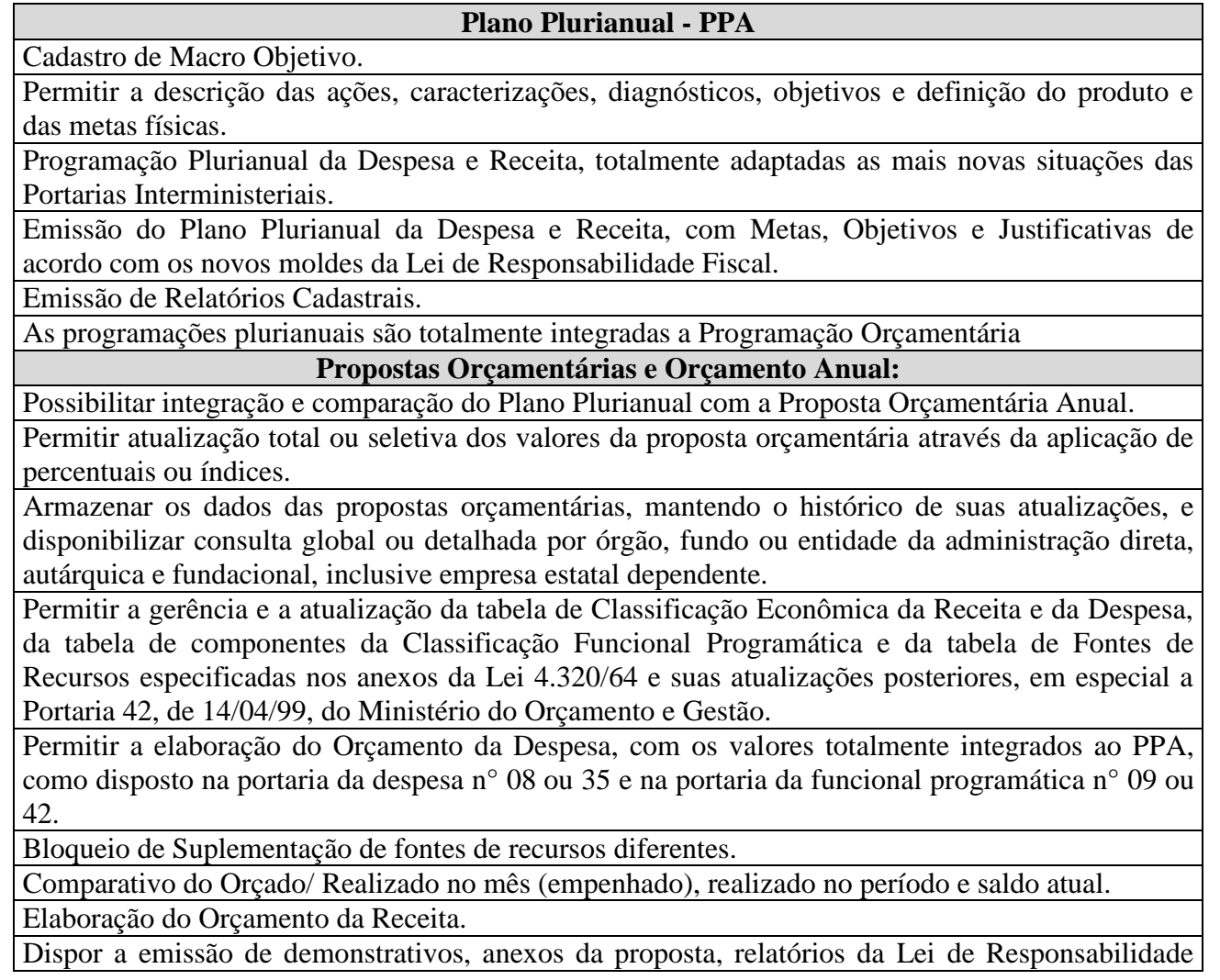

Fiscal, tendo todos, além de diversas formas de seleção, a opção para consolidação de todas as entidades.

Relatórios Cadastrais diversos.

**Execução Orçamentária:**

Emitir Notas de Empenho a partir da Nota de Pedido de Empenho, gerado pelo Sistema de Compras e Licitação, sem a necessidade de re-digitação dos itens.

Vinculação das Notas de Empenho a um contrato, cadastrado pelo Sistema de Contratos.

Bloqueio no momento da inserção de Empenhos vinculados à um contrato vencido.

Emitir Notas de Reservas Orçamentárias vinculadas a um pedido de compra, gerado pelo Sistema de Compras e Licitação.

Cadastro de Leis Orçamentárias com Controle do Percentual de Quotas para Suplementações e Reduções.

Cadastrar e Emitir Nota de Resolução usada para Suplementação e Redução de Dotação Orçamentária entre as células do Orçamento. Bem como, a emissão de Resolução por Excesso de Arrecadação.

Emitir Decreto de Suplementações e Reduções com editor de textos embutido, onde possa ser configurado o modelo de acordo com a necessidade da prefeitura.

Controlar Suprimento de Fundos, e cadastrar supridos, emitir Nota de Suprimento de Fundos, homologação e prestação de contas, com digitação de documentos fiscais referentes às despesas realizadas.

Anular Empenhos, Reserva Orçamentária, Restos a Pagar e Suprimento de Fundos.

Anulação de Empenho automática, vinculadas a um pedido de anulação de empenho, gerado pelo Sistema de Compras e Licitação, sem a necessidade de re-digitação dos itens.

Cadastrar e controlar despesas por centro de custo ou desdobramento da despesa.

Cadastrar Credores, com ficha completa do Credor, incluindo Quadro Societário, Dados do Contrato Social, totalmente integrado com o Sistema de Compras e Licitações, sem necessidades de importação/exportação ou quaisquer outros processamentos para sincronia entre os Cadastros dos Sistemas.

Consultar e Emitir extratos de Credores de forma Sintética ou Analítica, constando todos os Empenhos/Pagamentos/Liquidações/Anulações e Saldos à Pagar.

Contabilizar Automaticamente Empenhos nos Sistema Orçamentário, Patrimonial e Compensados. Realizar Reenquadramento Orçamentário e apostilamento.

Relatórios Gerenciais Diversos, agrupando despesas elemento de despesas, por centro de custos e/ou secretarias, por fonte de recurso financeiro, por fonte de recurso orçamentário, por projeto atividade.

Abertura e Fechamento de Mês e mudança automática para Empenhos.

Controle de diárias, vinculadas a emissão de Nota de Empenho.

**Contratos e Aditivos:**

Cadastro e controle financeiro de contratos, totalmente integrado com a execução da despesa. Contrato vinculado ao processo licitatório.

Histórico da movimentação – Empenho, Anulação e Pagamento.

Demonstrativos de pagamento.

Registro de Aditivos de Prazo, Apostilas, Valor, Cedência, Prazo, Valor e Reequilíbrio Econômico Financeiro, acréscimos de supressões.

Reajuste de Itens Aditivados por Dotação Orçamentária.

Demonstrativos de Pagamentos, apostilas, acréscimos e supressões.

**Convênios:**

Cadastro e controle financeiro de convênios, totalmente integrado com a execução da despesa. Histórico da movimentação – Empenho, Anulação e Pagamento.

Registro de Aditivos de Prazo, Valor, Prazo e Valor e Reequilíbrio Econômico Financeiro. Prestação de Contas.

#### **Tesouraria:**

Emissão de Notas de Pagamentos vinculado ou não ao Empenho, permitindo retenção de tributos. Emissão de Notas de Pagamento Orçamentárias e Extra-Orçamentárias de forma diferenciada.

Contabilização automática das Notas de Pagamentos.

Cadastro de Históricos Padrões.

Emissão de Recibo de Retenção de tributos.

Personalização de modelos de cheques para impressão.

Impressão de cheques contínuos ou avulsos, vinculados a Nota de Pagamento.

Emissão de vários cheques para uma mesma Nota de Pagamento.

Conciliação bancária que disponibilize rotina que processe arquivo recebido diariamente do banco, contendo o movimento de entrada e saída do dia e saldo final das contas correntes mantidas pelo município no banco, efetuando a conciliação.

Cadastro de Bancos, Agências e Contas Bancárias.

Gerar arquivos de Borderô em meios eletrônicos contendo dados detalhados de todos os pagamentos a serem efetivados pelo sistema bancário.

Realizar Transferência Financeira entre Contas Bancárias entre Fundos, realizando todas as contabilizações necessárias, tanto na unidade origem quanto na unidade destino do recurso.

Emissão de Todos os Boletins de Tesouraria

Cadastro de Lote de Receita

Cadastro de Lote de Receita, a partir da Classificação de Receita, gerado pelo Sistema Tributário, sem a necessidade de re-digitação.

Cadastro de Nota de Lançamento

Realizar Anulação de Pagamento e Lançamento

Anulação de Receita Orçamentária

Emissão de Relatórios de Movimentações

Relatórios Cadastrais Diversos

#### **Contabilidade:**

Padronização das Contabilizações por meio de Tabela de Eventos, para que nas emissões dos documentos (Empenhos, Liquidações, Pagamentos, etc.) o sistema automaticamente realize os lançamentos, inclusive Financeiros, Orçamentários, Patrimoniais e Compensados.

Digitação de Nota de Lançamento, em partida dobrada, podendo os lançamentos ser digitados no formato de N para N.

Lançamentos contábeis, em forma de lote de lançamentos, possibilitando alteração do mesmo, e possibilitando o estorno do mesmo, em casos cabíveis.

Configuração para assinaturas de todos os documentos, bem como históricos padrões para facilitar a digitação e emissão de documentos.

Incorporação dos Lançamentos do Legislativo por Totais, não havendo necessidade de digitar novamente os documentos.

Configuração da Máscara dos Planos de Contas em até 7 (sete) Níveis.

Plano de Contas Totalmente Configurável pelo Usuário.

Controle e Contabilização Automática de Dívidas Fundadas e Restos a Pagar

Geração de Balancetes em formato HTML para publicação na Internet.

Emissão de Todos os Boletins de Tesouraria.

Cadastro de Lote de Receita.

Cadastro de Lote de Receita, a partir da Classificação de Receita, gerado pelo Sistema Tributário, sem a necessidade de re-digitação.

Cadastro de Nota de Lançamento.

Realizar Anulação de Pagamento e Lançamento.

Anulação de Receita Orçamentária.

Emissão de Relatórios de Movimentações.

Integralização do Sistema Tributário com o Sistema Contábil.

Fontes de Recurso: vinculação entre a receita e a despesa.

Vinculação do Sistema de Patrimônio com o Sistema Contábil.

Relatórios Cadastrais Diversos.

#### **Liquidação da Despesa:**

Cadastro de Nota de Liquidação da Despesa, com seus Respectivos Documentos Fiscais, de acordo com a Legislação.

Realizar anulação, parcial ou total, da liquidação.

Gerar liquidação automática por autorização de fornecimento, gerado pelo Sistema de Compras e Licitação, sem a necessidade de re-digitação.

Consulta de Saldos de Empenhos a Liquidar e Liquidados.

Consulta de Saldos de Credores a Liquidar e Liquidados.

Permitir liquidar apenas empenhos com entradas no Sistema de Patrimônio ou Almoxarifado.

Emissão de Relatórios: Liquidação, Pagamentos e Empenhos.

#### **Fluxo de Caixa:**

Possibilita a Programação Financeira do Fluxo de Caixa, Catalogando as Despesas a Pagar e Receber, totalmente integrada com a execução Orçamentária.

Limita a programação da Despesa com os Recursos Disponíveis na Programação do Fluxo de Caixa, dando coerência ao processo de Programação Financeira.

Possibilita que o Departamento de Planejamento/Financeiro do órgão saiba no ato do compromisso da despesa exatamente a data prevista para pagamento e quanto há de disponibilidade de caixa na data prevista.

Emissão do fluxo de caixa, diário, contendo todas a despesas e receitas previstas, facilitando a programação e emissão de documentos para pagamento.

Emissão do Saldo do fluxo de caixa, para previsão e correção de possíveis furos de caixa.

Análise das disponibilidades e programações do fluxo de caixa por período.

Permitir a elaboração do plano de aplicação de recursos financeiros que possibilite o uso das cotas financeiras, estabelecendo a programação financeira e o cronograma de execução mensal de desembolso, conforme o Artigo 8º da Lei Complementar 101/2000 (LRF), limitando a execução orçamentária ao estabelecido nas cotas.

#### **Atendimento à Lei 4.320/64:**

Emissão de todos os anexos mensais conforme Lei 4.320/64.

Emissão de todos os anexos anuais conforme Lei 4.320/64.

## **Atendimento à LRF – Lei da Transparência Pública:**

Geração de arquivo para importação no site do Tribunal de Contas de MS.

Emissão de Relatório para validação dos dados importados (Despesas por Natureza de Despesa, Despesas por Função e Sub-Função, Demonstrativos de Restos a Pagar).

#### **Atendimento aos Anexos Exigidos Pelo STN:**

Emissão de todos os anexos da Lei de Responsabilidade Fiscal exigidos pelo STN conforme a Lei 101/00 – Gestão Fiscal e Execução Orçamentária.

# **Atendimento aos Anexos Exigidos Pelo TCE/MS:**

Emissão de vários subanexos da Instrução Normativa nº 35 exigidos pelo TCE/MS.

## **Relatórios Gerais:**
Relatórios com possibilidade de visualização em tela, sem necessidade de impressão de todos os relatórios; consulta em todos os cadastros por quaisquer campos; exportação dos dados consultados em Formato Texto ou Word; exportação dos Relatórios em Formato Texto, Word ou Excel; configuração individual de senha e direitos de acessos por usuários, podendo definir por objeto (botão, campo) o que cada usuário pode acessar; controle de acesso de usuário por grupo de usuário; informar ao usuário ou grupo de usuário a periodicidade de expiração de senha, limitar dias e horas por dias nos quais o usuário pode acessar o sistema; configurar período de expiração automática, caso o usuário não acesse o sistema em um determinado período; acesso remoto a base de dados, pelo sistema; auditoria de todas as transações (inclusão, alteração e exclusão) realizadas no Banco de dados, detalhando data, hora, usuário, cadastro e valor do campo anterior e posterior a transação.

# **5.1.2. Gestão do Portal da Transparência – WEB**

### **Gestão da Transparência – WEB:**

Modulo 100% WEB, que o acesso as informações referente a receita e despesas do município em tempo real (sendo considerado tempo real 24 horas)

Demonstrar os lançamentos e recebimentos à receita do município, por unidade gestora, inclusive referente a recursos extraordinários.

Permitir a consulta das receitas, filtrando por unidade gestora e ano com visualização em lista e gráfico de todas as informações da receita arrecadada mês a mês, permitindo consultar o detalhamento da receita por rubrica da receita, desmembrado ainda por categoria econômica até a última conta analítica.

Permitir consultar todos os atos praticados pelas unidades gestoras no decorrer da execução da despesa no momento de sua realização, sendo visualizado em lista e em gráfico os dados referente o valor empenhado, liquidado e pago, detalhando as informações por função, unidade orçamentária, fonte de recurso, categoria econômica e grupo de despesa.

Permitir realizar consultas avançadas através dos seguintes filtros: unidade gestora, ano, período, número de empenho, função, sub-função, unidade orçamentária, fonte de recurso, grupo de despesa, programa, projeto, centro de custo, CPF/CNPJ do credor, nome do credor, natureza de despesa e valor com visualização das informações, contendo os dados referentes a data da despesa, Função, Sub-função, Unidade Orçamentária, Fonte de Recurso, Categoria Econômica, Grupo de Despesa, Programa, Projeto, Natureza da despesa, Centro de custo, CPF/CNPJ do credor, Nome do credor, Valor empenhado, Valor pago, Pagamentos – contendo numero, descrição e data da nota dos pagamentos, Valor liquidado e as Liquidações – contendo o numero, tipo de documento e data da liquidações, à contratos, convênios, licitações, remuneração de agentes.

Permitir disponibilizar arquivos - em formatos diversos, para downloads (balancetes, demonstrativos de receita e despesas, demonstrativos da LRF, Balanços e LOA, LDO, PPA, entre outros).

Permitir que apenas usuários autorizados, por senha, possam disponibilizar os arquivos para download.

Possibilitar configurar o layout da estrutura, criando item e sub-itens,para disponibilização de arquivos.

Atendimento à IN/TCU 28/99.

# **5.1.3. SISTEMA DE GESTÃO TRIBUTÁRIA**

**Cadastros Gerais:**

Cadastro único de contribuinte, cadastros auxiliares (Arrecadador/Tipo de Baixa, rua, bairro,

cidade, UF, departamento, equipe de vistoria e tipo de cálculo para parcelamento de débitos), cadastros de Formula de Calculo com Critérios para Desconto, de impostos e grupos de impostos, de lei e enquadramento, de moedas e índices para correção de valores, de nacionalidade, de feriados, de classificação de receita, de guia para recolhimento de tributos municipais.

Editor de Documentos para Carta de Cobrança, para certidão positiva e negativa e para Termo de Parcelamento e Confissão de Dívida.

Tipo de Calculo para Parcelamento de Débito

Tipo de Baixa de Débito

Cadastro de Modelo para Guia DAM

Cadastro de Fórmulas de Calculo

#### **Cadastro Imobiliário – IPTU:**

Cadastro Imobiliário, de unidades edificadas do imóvel, de averbações, de Face de Quadra, das Características do Imóvel e suas pontuações, de Condomínio/Edifício, de Loteamento, de Testada, de Bairros, de Tipos de Processos, de Títulos Definitivos, de tipos de equipamentos imobiliários, de convênio Bancário, de Obras.

Histórico de Lançamento de anos anteriores.

Planta Genérica de Valores Territoriais.

Planta Genérica de valores Predial.

Classificação do Imóvel.

Classificação dos Acabamentos do Imóvel.

Taxação Imobiliária.

Descontos do IPTU.

Processos Imobiliários.

Contrato de Melhorias.

Fator de Depreciação do Imóvel.

Calculo e Lançamento de IPTU – Geral ou por Inscrição Imobiliária.

Recalculo de IPTU por Exercício e Inscrição Imobiliária.

Simulações de Calculo de IPTU.

Avaliação do Valor Venal.

Rotinas de identificação de Inconsistência de Dados para o Cálculo por imóvel.

Emissão de carnê de IPTU para cobrança em Rede Bancária ou Tesouraria do Município.

Geração de Arquivo para impressão do Carnê de IPTU em gráfica ou Instituição bancária.

Controle de Entrega de Carnê de IPTU.

Estatística do Lançamento do IPTU (Acompanhamento de valores, comparativos com anos anteriores), de lançamento de IPTU por Tipo de taxação, tipo de imposto, parcela, tributo e taxas, de IPTU por faixa de valores.

Histórico dos Lançamentos de IPTU de anos anteriores por Imóvel.

Listagem informatizadas: de Planta Genérica de Valores Territoriais, de Planta Genérica de valores Predial, de Características do Imóvel e suas pontuações, das Classificações dos Acabamentos, das Taxações Imobiliárias, de Desconto de IPTU, de Tipos de Processos, de Processos Imobiliários (Em Andamento/Deferidos/Indeferidos), de Equipes de vistorias, dos Valores Venais e de Lançamento, dos Cadastros inconsistentes para Calculo.

Relatórios gerenciais: relatórios estatísticos do lançamento do IPTU, relatórios comparativos do Lançamento do IPTU, de progressão de aumento do IPTU, de comparativos, analíticos e detalhados para conferencia e análise do lançamento, de Imóveis por Taxação, de Resumo de Lançamento, de Parcelamento do IPTU, de Imóveis de mesmo Contribuinte, de Amostragem de Imóveis (por Territorial/Predial, Pontuação, categoria, zona, taxação), de Histórico dos Lançamentos de IPTU de anos anteriores por Imóvel, de Quantitativos de Imóveis – Por Ocupação, Tipo de Uso, Tipo de Imposto, Bairro e Rua.

Lançamento de Taxa de Coleta de Lixo Avulsa.

Cadastro de Região Fiscal – ITBI, de Pautas do ITBI, de Tipos de Transação de ITBI. Emissão de Guia de ITBI Urbano e Rural Relatório de Avaliação de ITBI. Emissão de Guia de Informação de ITBI. Configuração de Faixa de Valores para Taxa do CREA. **Dívida Ativa e Execução Fiscal:** Cadastro de Notificação/Termo Inscrição em Dívida Ativa personalizáveis, de Certidão de Inscrição em Dívida Ativa personalizável, dos fundamentos legais de cada Tributo/Imposto, de Advogados, de Fórum/Vara Cível, de Fases de Processo, de Documentos por Tipo de Fase, de Execução Fiscal Automático por critérios configuráveis, de Execução Manual por Contribuinte, Imóvel ou Empresa, de Restrição de Certidão. Emissão Notificação/Temo de Inscrição para os Contribuintes, da Certidão de Dívida Ativa, de Notificação para Contribuintes prestes a serem Executados, de Documentos do Processo para encaminhamento ao Fórum (CDA, Petição Inicial, extrato dos Débitos e demais documentos inerentes à execução), de Documentos de Suspensão para processos em Acordo, de Documentos de Continuação da Execução para processos com Acordo quebrados, de Documentos de Cancelamento ou Conclusão do Processos finalizados, de Documento para Pagamento por Decisão Judicial com valores do Fórum. Controle de Suspensão/Cancelamento da Notificação automática em caso de Pagamento /Parcelamento, controle de Andamento do Processo no Fórum, de Acordos/ Recebimento Parcelado da Ação Judicial, Inscrição em Divida Ativa dos Contribuintes. Prescrição de Débitos por tipo de fundamento legal. Livro de Dívida Ativa. Execução Fiscal – Cadastro de Processo e Controle de Andamentos. Estimativa de Contribuintes pendentes de Execução Fiscal. Consulta de Processos por Contribuinte e de Processos por Fase, Advogado ou período. Listagem dos Processos, dos Processos por Advogado/Fase, dos Débitos por Processo, dos Andamentos do Processo. Relatórios de Processos – Contribuinte / Valor. Tela de Análise de Dívida Ativa contendo Gráficos e Diversos Filtros. Compatibilidade eletrônica com o E-SAJ para distribuição da execução fiscal. **Registro de Marcas De Animais:** Cadastro de Marca com Imagem Digitalizada. Consulta de Marcas por Tipo, Contribuinte, Protocolo, Livro, Folha e outros filtros. Emitir Certidão de Registro de Marca. **Controle de Cemitérios:** Cadastro do Óbito. Consulta de Localização de Sepulturas. Relatórios de Listagens. **Funções e Relatórios Gerenciais:** Processamento de Baixa de Documentos de Arrecadação por Agência Bancária Baixa de Débitos por processo Manual Baixa de Documentos de Arrecadação por Código de Barras – Tesouraria Controle de Caixa de Arrecadação por Fita de movimento com autenticação dos Documentos, de Pagamentos Duplicados/Inconsistentes, de Taxas Arrecadadas / Não Arrecadadas, de ITIBI Arrecadado / Não Arrecadado. Cancelamento de Débitos por Fundamento Legal

**Cadastro Imobiliário – ITBI:**

Transferência de Bairros e Ruas.

Classificação da Receita para a Contabilidade diário/período, da Receita para a Contabilidade por Movimento Bancário/Agente Cobrança

Resumo da Arrecadação Diária/Período

Inscrição da Dívida do Exercício para a Contabilização

Prescrição / Cancelamento da Dívida para Contabilização

Relatórios: Relatório Nominal dos Pagadores, dos Contribuintes em Débito, de Débitos em Atraso, de Débitos Baixados, de Débitos Parcelados, Resumo de Baixa por Período, Resumo de Lançamento de Débitos, Resumo de Recebimento de Débitos, de Débitos Cancelados, de Baixa por Agencia Bancária, de Arrecadação por Bairro, de Parcelamentos em Atraso, de Baixa por Agente de Cobrança, de Comissão do Agente de Cobrança, de Documentos de Arrecadação Emitidos.

Integração completa com o Sistema Contábil.

Histórico dos Débitos Baixados.

Visualização em tela, sem necessidade de impressão de todos os relatórios.

Consulta em todos os cadastros por quaisquer campos.

Exportação dos dados consultados em Formato Texto ou Word e dos Relatórios em Formato Word.

Configuração Individual de Senha e Direitos de acessos por usuários, podendo definir por objeto (botão, campo) o que cada usuário pode acessar

Controle de acesso de usuário por grupo de usuário

Possibilidade de informar ao usuário ou grupo de usuário a periodicidade de expiração de senha, limitar dias e horas por dias nos quais o usuário pode acessar o sistema e de acesso remoto a base de dados, pelo sistema.

Configurar período de expiração automática, caso o usuário não acesse o sistema em um determinado período.

Auditoria de todas as transações (inclusão, alteração e exclusão) realizadas no Banco de dados, detalhando data, hora, usuário, cadastro e valor do campo anterior e posterior a transação

#### **SERVIÇOS ON LINE – WEB**

Os serviços on-line deverão ser disponibilizados em ambiente WEB, sendo executado a partir de um navegador de internet sem utilização de tecnologia TS (Terminal Server).

Os serviços on-line deverão ser totalmente integrados com o(s) banco(s) de dados em produção da prefeitura, sendo opção do município disponibilizar base de dados paralela para fornecer dados para os serviços on-line.

Possibilitar emissão de segunda via da guia de pagamento, inclusive de guia vencidas, calculando multas e juros de acordo com a Formula pré definida no modulo tributário.

Emissão de certidão negativa conjunta, englobando todos os tributos municipais.

Consultas a Extratos de débitos.

### **5.1.4. SISTEMA DE NFS-e**

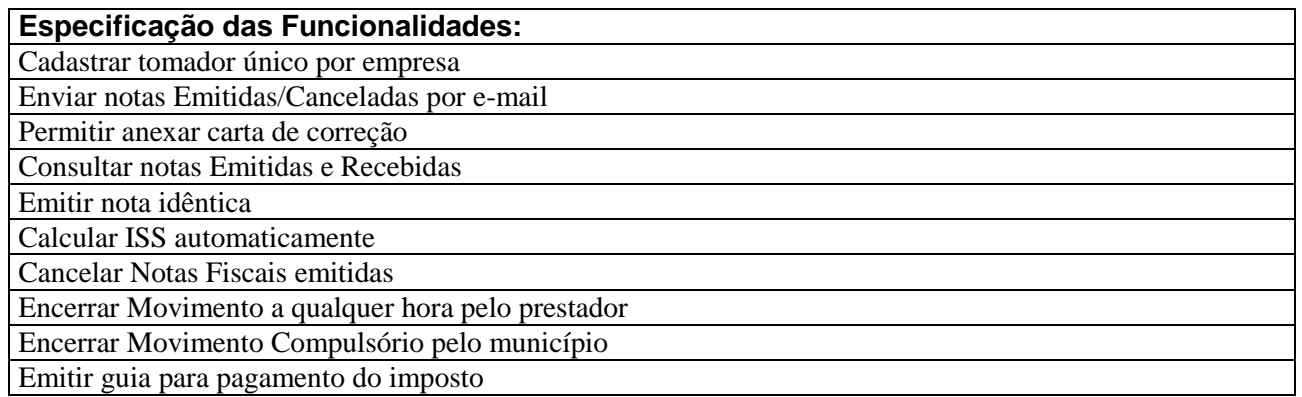

Lançar Declaração Mensal de Serviços automaticamente

Autorização de acesso controlada pelo responsável da empresa

Auditar ações realizadas no sistema por empresa

Emitir Notas com item de Serviço (Atendendo a Lei Complementar 116)

Permitir autorizar itens de serviço por CNAE

Controlar autorização de dedução de notas por CNAE

Calcular impostos federais (configurável)

Cadastro de Isenção Fiscal por período

Relatório de valor arrecadado de ISS por período

Fornecer serviços de webservice no padrão ABRASF

Permitir configurar o período de processamento dos RPSs

Exportação de notas fiscais em xls e xml

Possibilitar a autorização de desconto condicionado e incondicionado na nota fiscal

### **5.1.5. SISTEMA DE GESTÃO PATRIMONIAL**

#### **MÓDULO DE GESTÃO PATRIMONIAL Cadastro Do Patrimônio** Cadastro de Patrimônio juntamente com seu respectivo Empenho e a opção de Gerar Cópias automáticas seqüencialmente. Controle de Garantia vinculado com o Patrimônio Cadastro de Patrimônios de Terceiros (outros órgãos públicos) Cadastro de Grupos, Sub-Grupos e Classe Cadastro de Secretaria Cadastro de Divisão Cadastro de Setor Cadastro de Credor, totalmente integrado com o Sistema de Contabilidade Pública, sem necessidades de importação/exportação ou quaisquer outros processamentos para sincronia entre os Cadastros dos Sistemas. Cadastro de Nota Fiscal Cadastro de Responsável Cadastro de Convenio Tabelas: Moeda, Seguro, Tipo de Aquisição, Tipo de Documento, Estado do Material, Causa da Baixa e Apreciação/Depreciação Termo de Baixa, com possibilidade de edição do modelo Termo de Transferência, com possibilidade de edição do modelo Termo de Resp. Material não Encontrado Termo de Avaliação Termo de Apreciação/Depreciação Termo de Responsabilidade, com possibilidade de edição do modelo Termo de Bens Patrimoniais Móveis Cadastro de Órgão Gestor Alterar Exercício Possibilidade de trabalhar em vários exercícios simultaneamente Encerramento do Patrimônio Possibilidade de encerramento de um período, para que o mesmo não sofra mais alterações Resetar Permissão do Terminal Configurar Módulos Configurar Usuários Vinculação do Patrimônio ao Sistema Contábil (Empenho)

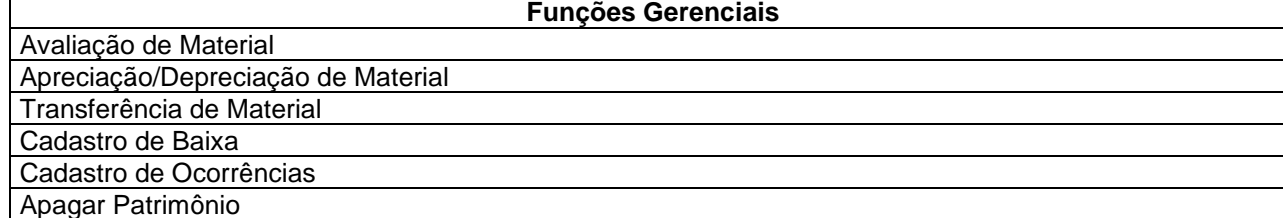

Registro de Doações **Inventário Patrimonial** Inventário de Material Permanente e Imóveis com opção de escolha do Exercício (Ano corrente) ou Geral Resumo Geral do Inventário Inventário de Baixa Inventário Comparativo Inventário de Avaliação Listagem de Patrimônio (com diversos filtros) Listagem de Materiais Baixados Listagem de Transferência Termos de Avaliação, Transferência, Apreciação/Depreciação, Responsabilidade e Baixa Movimento por Secretaria Movimento Financeiro do Material Histórico do Patrimônio, contendo todas suas movimentações Listagem de Grupo/Sub-Grupo/Classe, Secretarias, Divisões, Setores, Credores, Responsáveis, Convênios, Moedas, Garantias, Seguros, Tipo Aquisição, Tipo Documento, Estado do Material, Causa Baixa Impressão de Etiquetas para o Patrimônio Relação de Empenhos Relação de Patrimônios Relação de Ocorrências Relação de Avaliações **Funções Diversas** Visualização em tela, sem necessidade de impressão de todos os relatórios Consulta em todos os cadastro por quaisquer campos Exportação dos dados consultados em Formato Texto ou Word Exportação dos Relatórios em Formato Texto, Word ou Excel Configuração Individual de Senha e Direitos de acessos por usuários, podendo definir por objeto (botão, campo) o que cada usuário pode acessar Controle de acesso de usuário por grupo de usuário Possibilidade de informar ao usuário ou grupo de usuário a periodicidade de expiração de senha, limitar dias e horas por dias nos quais o usuário pode acessar o sistema; Configurar período de expiração automática, caso o usuário não acesse o sistema em um determinado período Possibilidade de acesso remoto a base de dados, pelo sistema Auditoria de todas as transações (inclusão, alteração e exclusão) realizadas no Banco de dados, detalhando data, hora, usuário, cadastro e valor do campo anterior e posterior a transação **Integração com Módulo Coletor de Dados** Importar a base de dados do Coletor Fazer o cruzamento das informações existentes no Sistema de Gestão Patrimonial e as informações obtidas através do Módulo Coletor de Dados, retornando as seguintes informações: Materiais consistentes (Foi coletado em conformidade com o Sistema de Administração Patrimonial); Materiais não localizados (Não foi coletado) ; Inconsistente (Foi coletado em localização diferente do registrado no Sistema de Administração Patrimonial); Não Cadastrado (Foi coletado, porém não existe no Sistema de Administração Patrimonial) Com base na conciliação do inventário, registrar de forma automática as baixas e transferências dos materiais inconsistentes

# **5.1.6. SISTEMA GESTÃO DE FROTAS**

**MÓDULO DE GESTÃO DE FROTAS**

**Funcionalidades**

Cadastro de Fornecedor, Secretaria, Função, Funcionário, Veículo, Acessórios, Tipo de Oficina, Oficina Autorizada, Grupo de Peças, Serviço, Tipo de Veículo Situação do Veículo, Locação Veículo e Marca do Veículo

Cadastro de Manutenção e Plano de Manutenção dos veículos

Cadastro de Marca Pneu, Pneu e Posição Pneu

Cadastro de Marca de Bateria, Bateria

Cadastro de Posto de Combustível e Produto do Posto

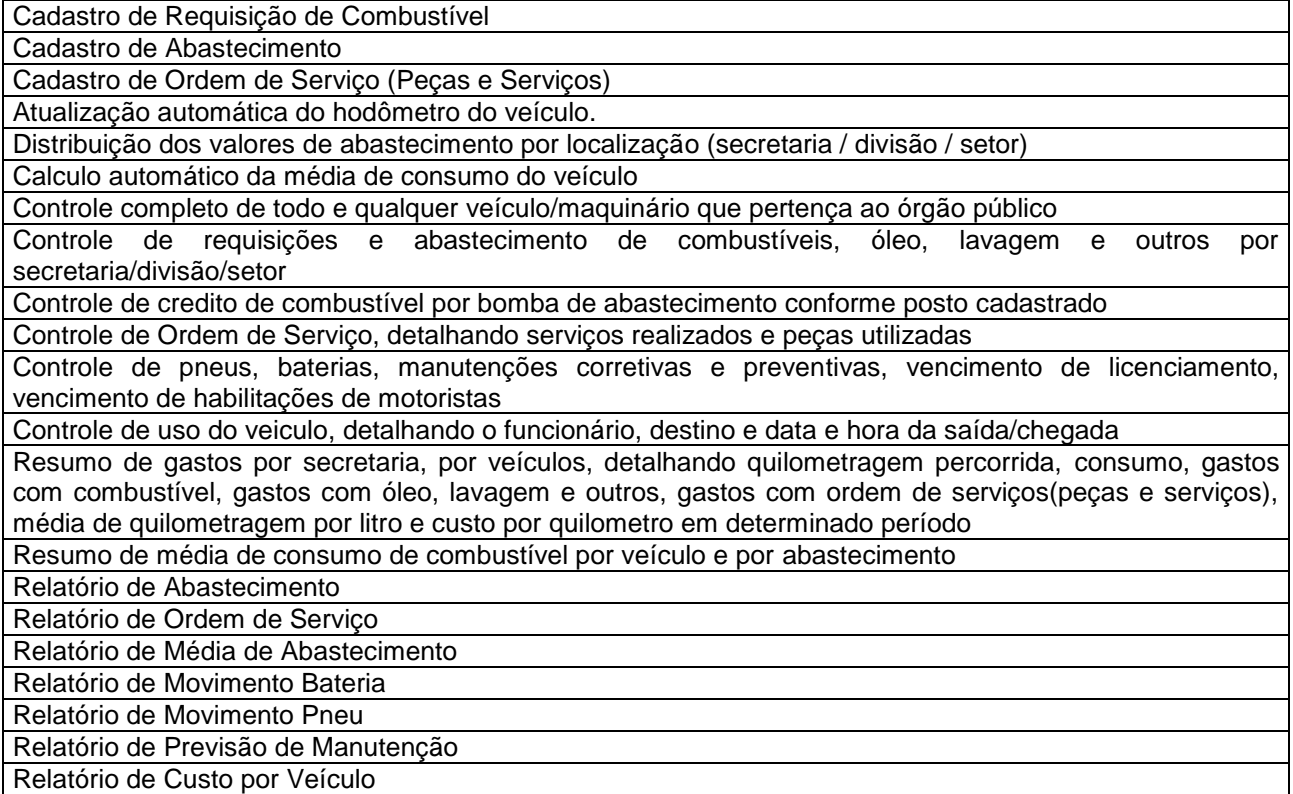

# **5.1.7. SISTEMA GESTÃO DE COMPRAS, CONTRATOS E LICITAÇÃO**

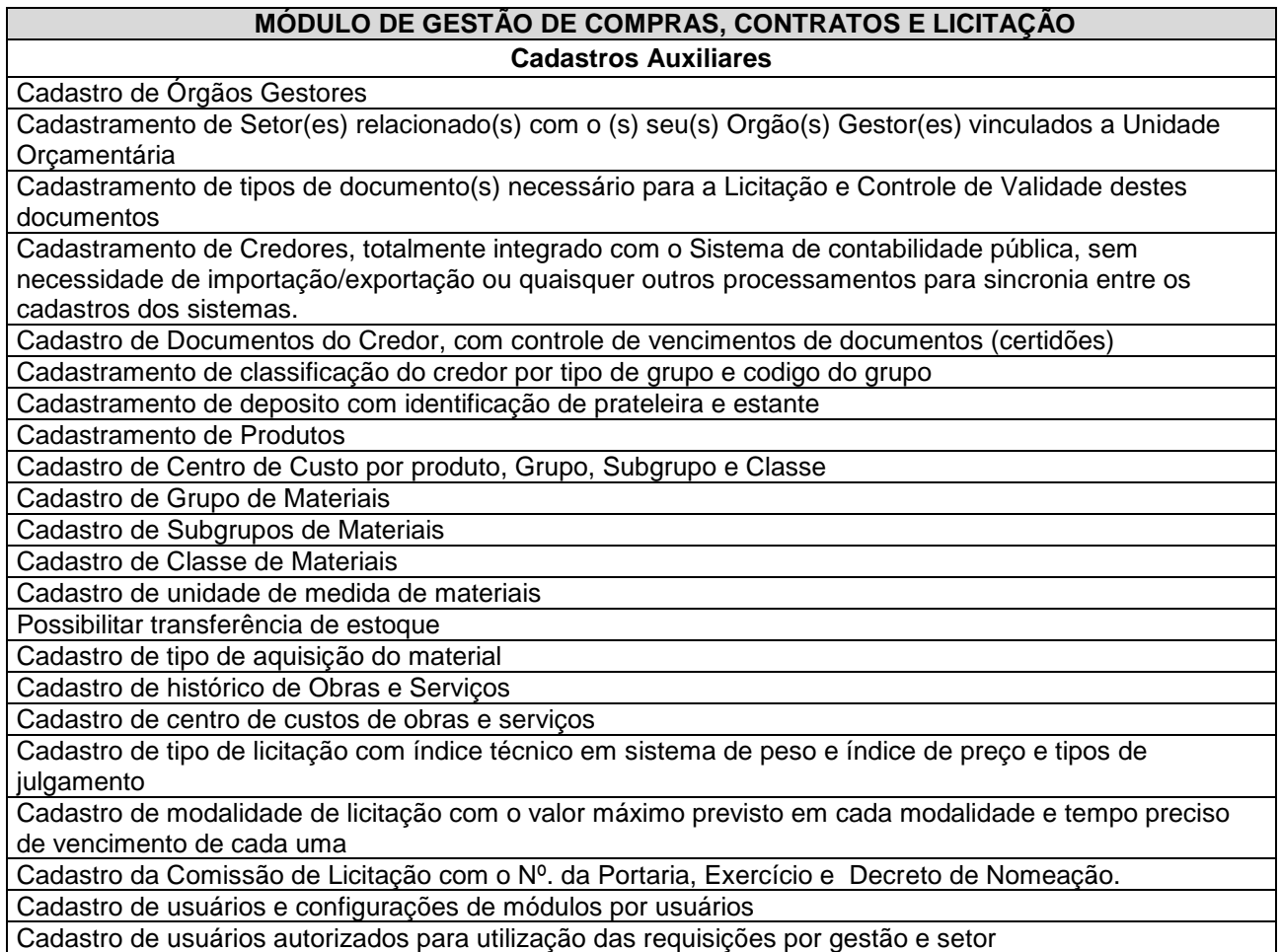

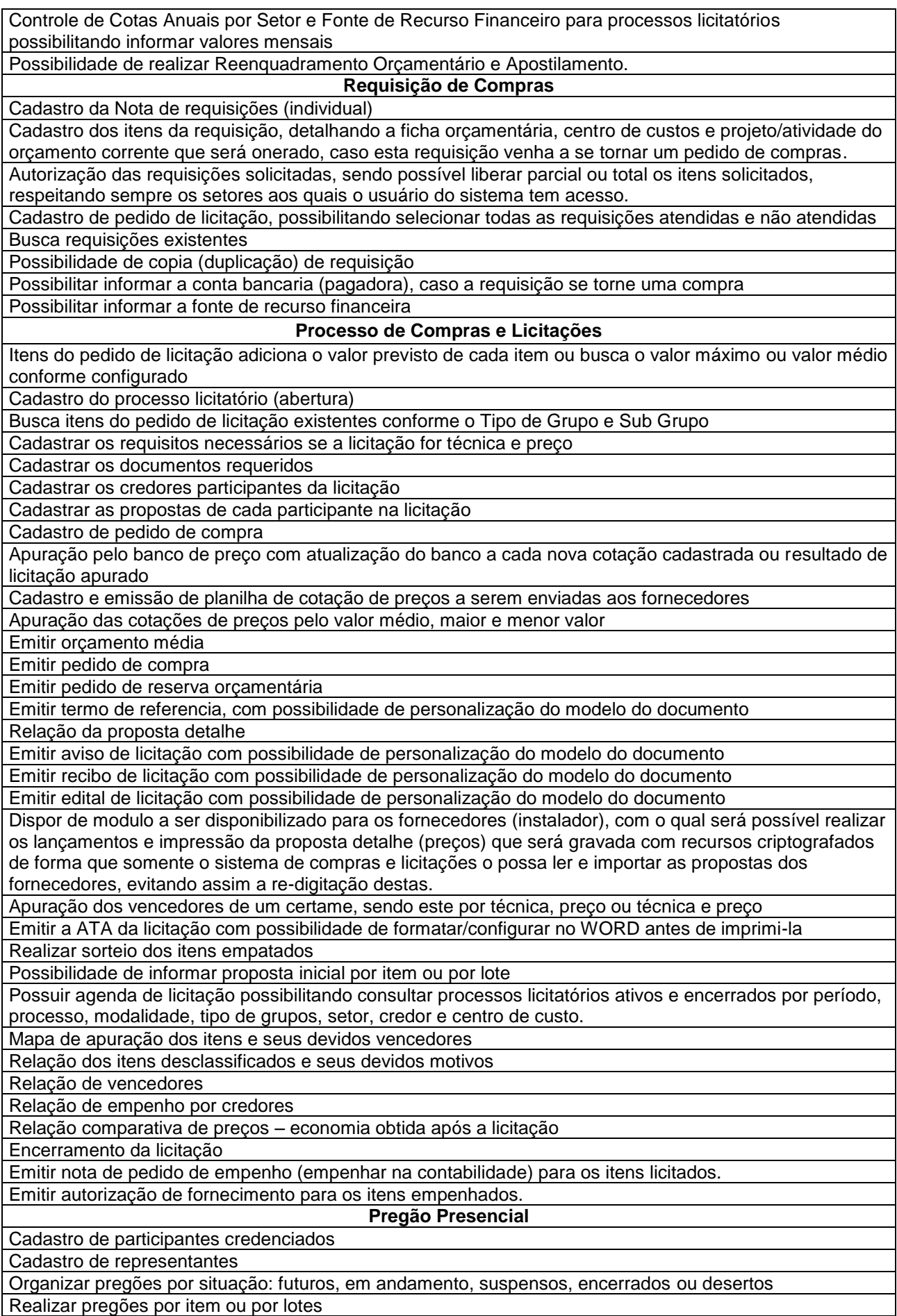

Importar as propostas iniciais dos fornecedores dos sistemas de cotação eletrônica (proposta de preços) Possibilitar que a proposta inicial possa ser informada por item ou lote, não importando se o pregão esta dividido individualmente em itens, ou agrupando os itens em lotes

Manter integração com o processo de compra

Desclassificar para fase de lance os licitantes com oferta superior a 10% do menos valor ofertado

Classificar para a fase de lance no mínimo 3 licitantes, independente do valor ofertado

Permitir desclassificar licitantes

Permitir habilitar licitante

Registrar fase de lances por rodada

Permitir que o pregoeiro configure a diferença mínima percentual entre os lances

Permitir configurar aceite de lance a maior do menor valor ofertado

Permitir fracassar o item

Permitir reativar o item

Possuir etapa de negociação com os ganhadores por item

Emitir a ata do pregão

Emitir anexos das propostas iniciais, oferta de lances e classificação.

#### **Registro de Preços**

Modulo totalmente integrado com o Sistema de Compras, sem necessidades de importação/exportação ou quaisquer outros processamentos para sincronia entre os Cadastros dos Sistemas.

Modulo da ata, previsão de consumo, autorização de fornecimento e registro da ata, conforme disposto no decreto presidencial 3.931 de 2001.

Modulo web para previsão de consumo, onde cada secretaria possa realizar previsão de consumos. Consolidação e importação automática das previsões, tornando as mesmas um pedido de compras, para continuidade ao processo.

Emissão da Ata de Registro de preços, com todos seus itens

Emissão da previsão da ata de registro de preços consolidada, contendo a previsão de todas as secretarias, já agrupada.

Emissão da previsão da ata de registro de preços para somente uma secretaria.

#### **Banco de Preço**

Registro de preços médios praticados dos produtos, catalogados de processos de compras do próprio órgão e externos, que servirão de formação de preço base (estimativa), substituindo assim, quando necessários as cotações.

Catálogo automático do banco de preços praticados será pelo próprio órgão, não havendo assim necessidade de re-digitação

Emitir relatório da composição do banco de preço, contendo no mínino, os três últimos preços que compuseram a média adotada como valor de referência

Emitir relatório de orçamento médio

Possibilidade de informar processos licitatórios de outros órgãos públicos, ou tabelas de preços da iniciativa privada (Banco de Preços)

#### **Autorização de Fornecimento**

Modulo WEB, onde cada unidade gestora pode realizar solicitações de produtos já licitados.

Modulo totalmente integrado com o Sistema de Compras, sem necessidades de importação/exportação ou quaisquer outros processamentos para sincronia entre os Cadastros dos Sistemas.

Permitir usuário acompanhar os saldos dos itens do processo

Emitir e imprimir documento da solicitação de fornecimento

Configuração individual de senha por usuários e direitos de acessos por gestão e Setor, podendo definir o que cada usuário pode acessar

Controle de acessos de usuários por grupo de usuários

#### **Funções Diversas**

Relatórios com possibilidade de visualização em tela, sem necessidade de impressão dos mesmos

Possibilidade de consulta em todos os cadastros por quaisquer campos Possibilidade de exportação dos dados consultados em formato texto ou Word

Possibilidade de exportação dos dados consultados em formato texto, Word ou Excel

Configuração individual de senha e direitos de acessos por usuários, podendo definir por objeto (botão, campo) o que cada usuário pode acessar

Controle de acessos de usuários por grupo de usuários

Informar ao usuário ou grupo de usuário a periodicidade de expiração de senha, limitar dias e horas por dias nos quais o usuário pode acessar o sistema.

Configurar período de expiração automática, caso o usuário não acesse o sistema em um determinado

período.

Acesso remoto a base de dados pelo sistema

Auditoria de todas as transações (inclusão, alteração e exclusão) realizadas no Banco de dados, detalhando data, hora, usuário, cadastro e valor do campo anterior e posterior a transação Visualização em tela, sem necessidade de impressão de todos os relatórios.

# **5.1.8. SISTEMA DE GESTÃO DE COMPRAS E LICITAÇÃO – COTAÇÃO WEB**

#### **MÓDULO DE GESTÃO DE COMPRAS E LICITAÇÃO COTAÇÃO WEB**

**Funcionalidades**

Modulo 100% WEB que possibilite aos fornecedores cadastrados informar as cotações de preços dos pedidos de compras em andamento

Garantir que somente fornecedores cadastrados tenham acesso às cotações disponibilizadas especificamente para ele, por meio de seu usuário e senha. Garantido que outro fornecedor não tenha informações sobre os valores cotados por outros

Sincronismo das informações com o Banco de Dados do sistema de compras e licitações, de forma que após o lançamento de cada item da cotação, este já esteja atualizado no banco de dados da prefeitura, sem necessidade de importação/exportação ou processamentos adicionais

Enviar email notificando o fornecedor sobre novas cotações de preços disponibilizadas para ele, bem como cotações com prazo a vencer, em que o mesmo ainda não tenha informado os preços

Impressão da cotação de preços, com valores informados.

Consultar cotações já realizadas para o fornecedor

### **5.1.9. SISTEMA DE GESTÃO DE COMPRAS E LICITAÇÃO – REQUISIÇÕES WEB**

# **MÓDULO DE GESTÃO DE COMPRAS E LICITAÇÃO REQUISIÇÕES WEB**

#### **Funcionalidades**

Modulo 100% WEB, que possibilita o cadastro e consulta de requisições de itens e serviços, detalhando a ficha orçamentária, centro de custos e projeto/atividade do orçamento corrente que será onerado, caso esta requisição venha a se tornar um pedido de compras

Consulta estoque, onde o usuário só possa ver o saldo dos depósitos liberados para seu perfil

Autorização das requisições solicitadas, sendo possível liberar parcial ou total os itens solicitados, respeitando sempre os setores aos quais o usuário do sistema tem acesso

Possibilidade de informar a conta bancaria (pagadora) caso a requisição se torna uma compra Possibilitar informar a fonte de recursos financeira

### **5.1.10. SISTEMA GESTÃO DE ALMOXARIFADO**

#### **MÓDULO DE GESTÃO DE ALMOXARIFADOS**

**Funcionalidades**

Cadastro de Entrada de Produtos por processo, autorização de fornecimento ou nota fiscal, sendo que com isso não haja necessidade de digitação de todos os itens.

Cadastro de Locais de Entrega por secretaria

Validar para que na entrada só possa ser lançadas produtos vinculados ao processo e fornecedor em questão, não possibilitando também divergência do valor do item registrado no certame.

Configurar estoque mínimo e ponto de compra por depósito

Cadastro de deposito, estante e prateleira por setor e gestão.

Cadastro automático dos Itens da nota de Entrada num deposito, estante e prateleira padrão, configurado por secretaria.

Transferência entre depósitos

Cadastro de pedido de compra

Emitir balancete de produtos, onde conste saldo anterior, movimentação no período e saldo final, dos produtos selecionados.

Relatório curva ABC da movimentação de produtos

Resumo de estoque, onde seja apresentada de forma resumida (sintética) a posição do estoque nos depósito.

Relatório de estoque por depósito, constando todos os produtos vinculados ao depósito em questão, com opção de listar produtos com ou sem saldo em estoque.

Relatórios de histórico de produtos constando todas as movimentações sofridas por um produto em um determinado tempo

Permitir cadastrar tipos de unidades de medidas diferentes (ex.: comprar em caixas, armazenar em unidade).

Emitir saída por requisição.

Estrutura para gerenciar inventário do almoxarifado. Selecionando os produtos aleatoriamente. Devendo atender na integra a **NBCASP**

#### **Sistema de Controle Interno**

#### **Característica**

Permitir cadastro dos servidores do controle interno.

Cadastro dos demais servidores de todas as secretarias para responder ao controle interno.

Cadastro de cargos dos servidores

Cadastro instruções normativas. O software deve possuir um módulo de gerenciamento de instruções normativas que tenha um modelo (sujeito a provação do controle interno) no qual o usuário preenche algumas informações necessárias e é gerado um documento em pdf para assinatura do prefeito e controlador interno para publicação.

Cadastro de Legislação.

Cadastro de controles periódicos: o usuário deve ter a opção quando cadastrar um determinando processo de informar a periodicidade do mesmo, visando ser alertado automaticamente pelo software.

Aplicação de questionários de avaliação: o sistema devera permitir ao usuário cadastro de checklist para qualquer área da prefeitura. Possibilitar ainda caso o controlador encontre inconsistências emitir documento com orientações ou solicitações de providencia destinado ao setor responsável, o software também deve fornecer a opção de se estipular o prazo para resolução informando ao controlador através de uma tela de gerenciamento todos os setores e prazos de cada solicitação aberta.

Registro de Analise / Pareceres do Controle Interno

Tela de gerenciamento contendo: atividades em andamento, questionário em aberto, atividades periódicas, atividade com prazo vencido e total de avaliações executadas.

O sistema devera ser totalmente web possibilitando acesso a qualquer dispositivo com acesso a internet.

#### **5.1.11. SISTEMA DE CONTROLE DE PROTOCOLO E CONSULTA DE PROCESSOS WEB**

#### **MÓDULO DE GESTÃO DE CONTROLE DE PROTOCOLO**

**Funcionalidades**

Encaminhamento de processos, em vários pontos de entrada ou opcionalmente centralizado no protocolo geral;

Emitir etiquetas de protocolo, contendo Número do Processo, data, nome do autor e assunto;

Consulta ao andamento do processo por diversos critérios, inclusive permitindo combinação desses (código do requerente, nome, número do processo, órgão, assunto, data de protocolo, data de arquivamento, data de trâmite, etc.);

Inclusão de pareceres relativos ao processo, controlando as fases e os prazos, bem como os responsáveis por cada fase;

Manter histórico do processo em toda sua vida útil, principalmente dos valores neles envolvidos (separadamente por: valor principal original, multa, juros e correção monetária);

Tabela de valores das taxas a serem cobradas;

Rotina de arquivamento de processos;

Relação de processos por situação: parados e em atraso

Relação de processos por usuário

Relação de processos pela origem/destino

Relatórios referentes a estatísticas

Emissão de Guias para Pagamento em determinados Serviços

Arquivo Morto

Guia de Remessa para Controle do Recebimento / Envio dos Processos

**Funções Diversas**

Visualização em tela, sem necessidade de impressão de todos os relatórios

Consulta em todos os cadastros por quaisquer campos

Exportação dos dados consultados em Formato Texto ou Word

Exportação dos Relatórios em Formato Word

Configuração Individual de Senha e Direitos de acessos por usuários, podendo definir por objeto (botão, campo) o que cada usuário pode acessar

Controle de acesso de usuário por grupo de usuário

Possibilidade de informar ao usuário ou grupo de usuário a periodicidade de expiração de senha, limitar dias e horas por dias nos quais o usuário pode acessar o sistema;

Configurar período de expiração automática, caso o usuário não acesse o sistema em um determinado período

Possibilidade de acesso remoto a base de dados, pelo sistema

Auditoria de todas as transações (inclusão, alteração e exclusão) realizadas no Banco de dados, detalhando data, hora, usuário, cadastro e valor do campo anterior e posterior a transação

#### **MÓDULO DE GESTÃO DE CONTROLE DE PROTOCOLO CONSULTA DE PROCESSO - WEB**

Modulo WEB, que permita realizar consultas de processo de forma rápida, permitindo visualizar as informações do processo, os setores que o mesmo já passou.

Modulo totalmente integrado com o Sistema de Protocolo

Permitir realizar a consulta por nome do cidadão, CPF/CNPJ ou número do processo

Permitir a visualização dos detalhes do processo apenas a cidadãos autorizados através de senha eletrônica

A senha eletrônica deverá dar acesso as informações e andamentos de sua solicitação junto a prefeitura. Emitir uma nova senha ao e-mail do cidadão caso este tenha esquecido.

Permitir visualizar as informações do processo, podendo ser visualizado a data, hora, usuário e despacho realizado entre a troca de informações entre os setores, andamento por andamento.

Permitir que a prefeitura escolha quais processos podem ser consultados pela internet.

### **5.1.12. SISTEMA DE GESTÃO DE RECURSOS HUMANOS E FOLHA DE PAGAMENTO**

### **MÓDULO DE GESTÃO DE RECURSOS HUMANOS E FOLHA DE PAGAMENTO**

#### **Especificação - Sub-Item A – Dados Pessoais**

Ficha do Funcionário

Listagem de Endereços de Funcionários Ativos e não Ativos

Listagem de Conferência de C.P.F e P.I.S

Listagem de Conta Bancária Aniversariantes do Mês

Controle de Documentação do Funcionário – Localização no Arquivo Municipal

**Especificação – Sub-Item B – Dados Profissionais**

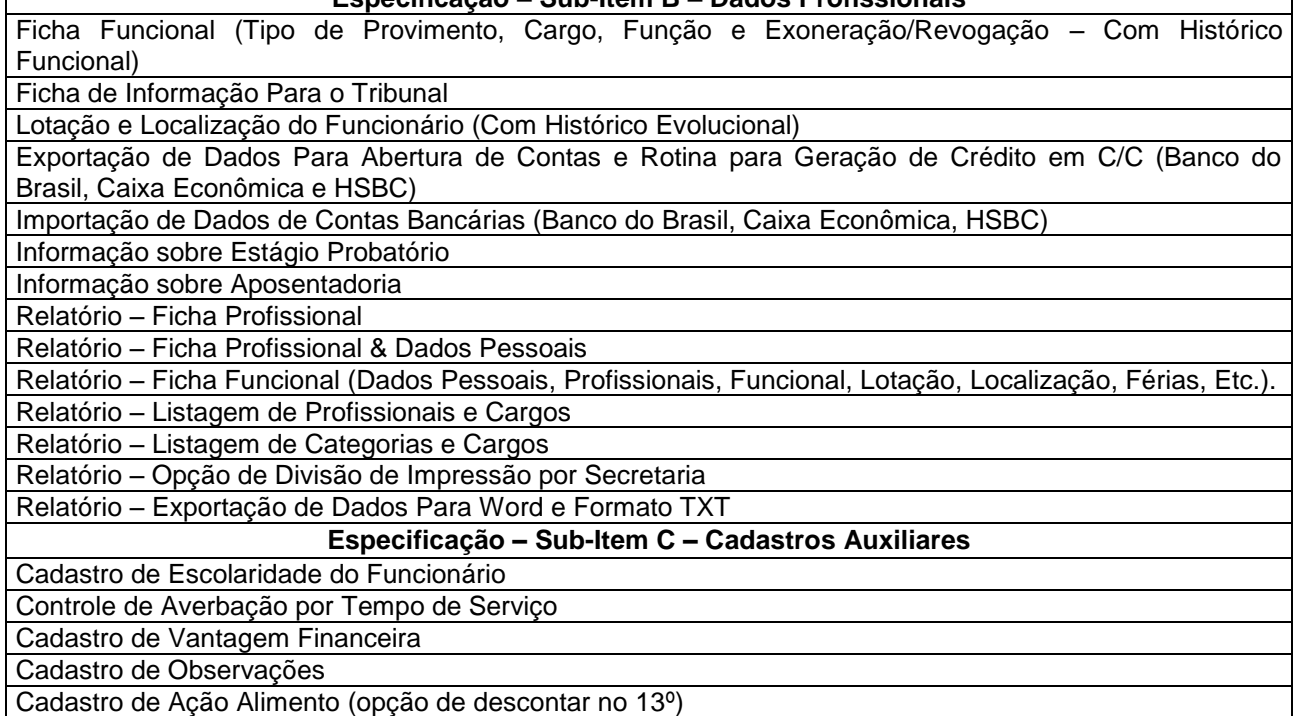

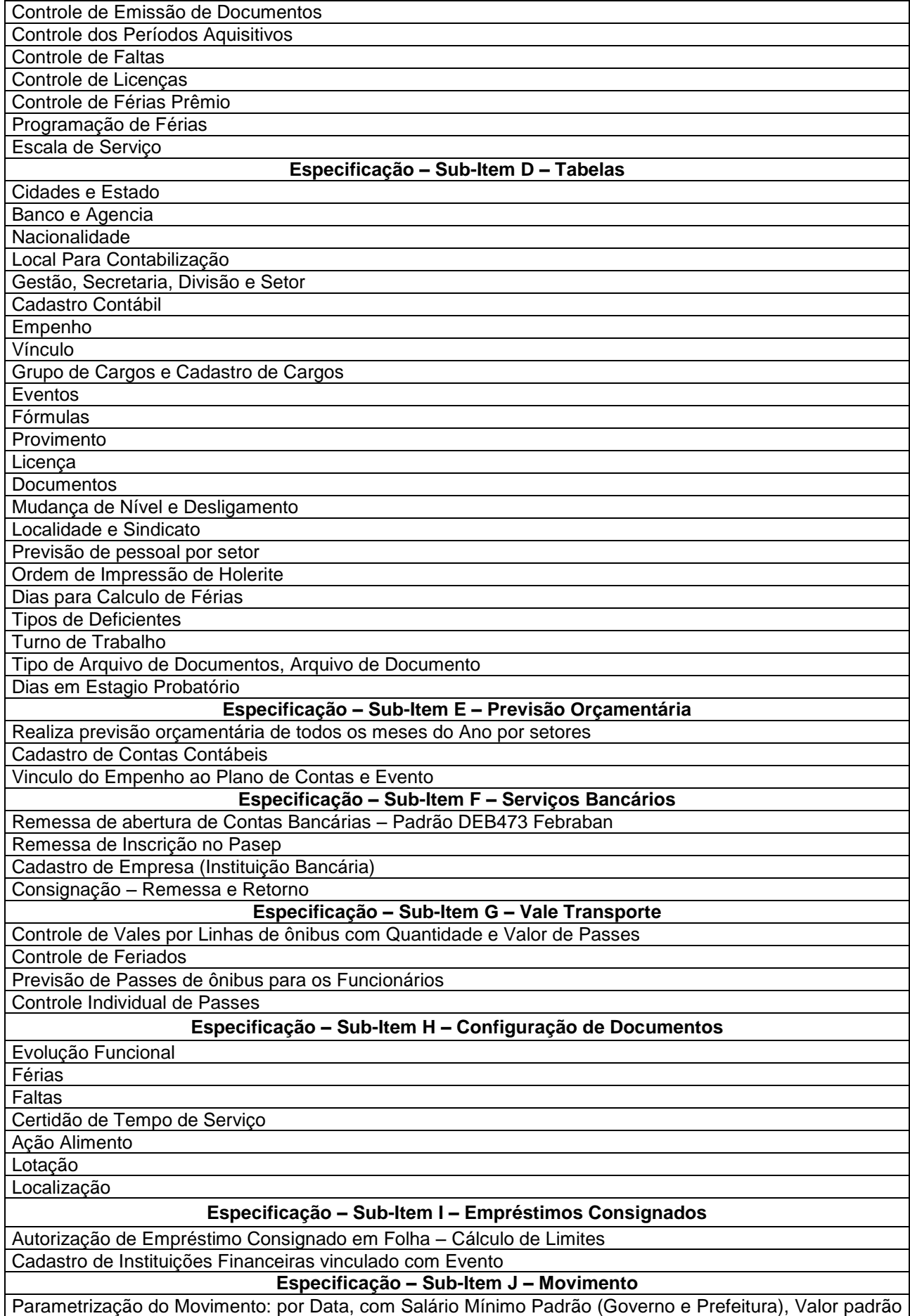

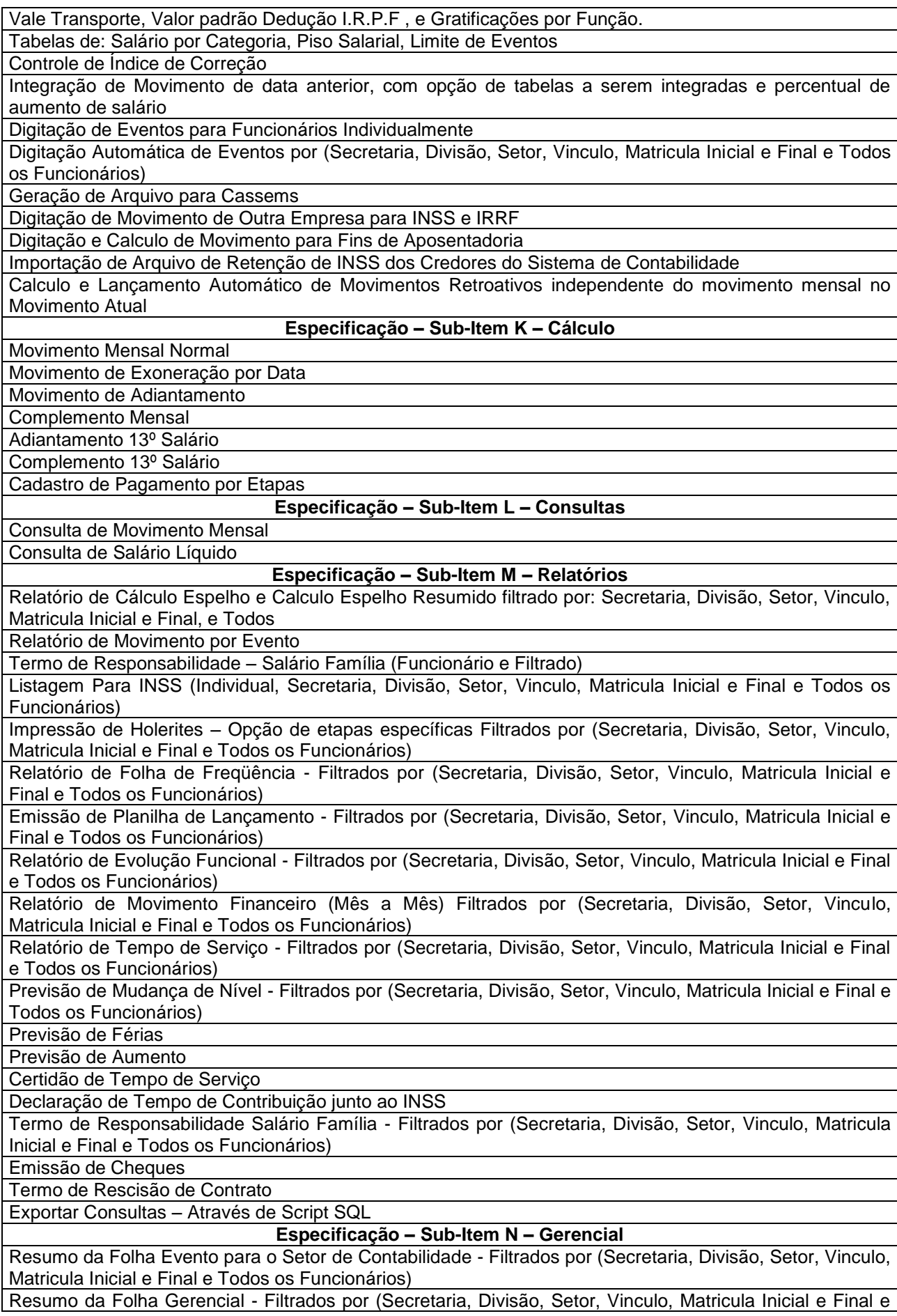

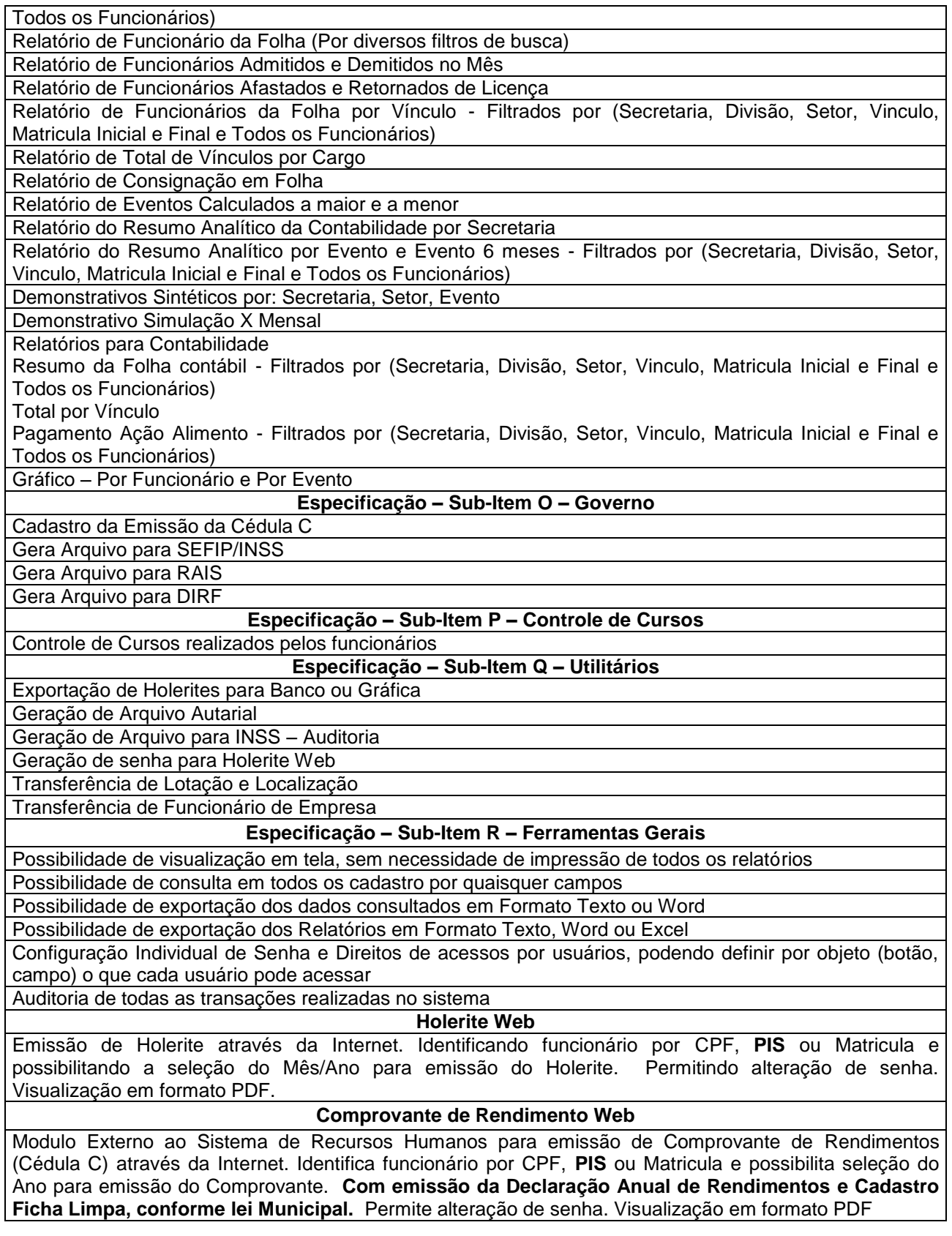

# **6. RECEBIMENTO E CRITÉRIO DE ACEITAÇÃO DO OBJETO**

6.1. Os SERVIÇOS serão recebidos:

6.1.1. Provisoriamente, a partir da prestação de serviço, para efeito de verificação da

conformidade com as especificações constantes do Edital e da proposta.

6.1.2. Definitivamente, após a verificação da conformidade com as especificações constantes do Edital e da proposta, e sua consequente aceitação, que se dará em até 10 (dez) dias do recebimento provisório.

6.1.2.1. Na hipótese de a verificação a que se refere o subitem anterior não ser procedida dentro do prazo fixado, reputar-se-á como realizada, consumando-se o recebimento definitivo no dia do esgotamento do prazo.

### **7. DO PAGAMENTO**

7.1 O pagamento referente à conversão ocorrerá no prazo de até 05 (cinco) dias úteis após o recebimento definitivo dos serviços que se dará com a assinatura do Termo de Recebimento de Serviços pela Secretaria Municipal de Administração.

7.2 Os pagamentos referentes à implantação e treinamento ocorrerão no prazo de até 05 (cinco) dias úteis após o recebimento definitivo dos serviços que se dará com a assinatura do Termo de Recebimento de Serviços pelos responsáveis pelas Unidades Orçamentárias.

7.3 A utilização dos softwares se dará imediatamente após o recebimento dos serviços de conversão, implantação e treinamento, e seu pagamento dar-se-á até o quinto dia útil subsequente ao mês de uso.

### **8. DOTAÇÃO ORÇAMENTÁRIA**

As despesas da presente contratação correrão por conta da seguinte Dotação Orçamentaria: 04 - Secretaria Municipal de Gestão Administrativa e Financeira, 04.05 - Departamento de Administrativo/Financeiro, 04.122.0005 - Administração Geral, 1.008 - Manutenção da Secretaria Municipal de Gestão ADM Financeira, 3.3.90.39.99 – Outros Serviços Terceiros – PJ.

E a que couber para o exercício seguinte.

### **9. ESTIMATIVA TOTAL DE CUSTO**

O gasto total estimado com a execução do contrato acima relacionados é da ordem de R\$ 264.133,33 (duzentos e sessenta e quatro mil cento e trinta e três reais e trinta e três centavos reais).

### **10. DA VIGÊNCIA CONTRATUAL**

O contrato terá vigência de 12 (doze) meses, contados de sua assinatura.

#### **ANEXO TR I**

**RELATÓRIOS A SEREM UTILIZADOS PARA CONFERÊNCIA DA IMPORTAÇÃO E VALIDAÇÃO DA CONVERSÃO DE DADOS:**

#### **1. SISTEMA DE GESTÃO FINANCEIRA, ORÇAMENTÁRIA E DE CONTABILIDADE PÚBLICA**

#### **ORÇAMENTO**

RELATÓRIO COM SALDO ORÇAMENTÁRIO;

RELATÓRIO DO VALOR EMPENHADO, LIQUIDADO, PAGO E À PAGAR;

REATÓRIO DO VALOR RESERVADO;

RELATÓRIO DE RECEITAS POR CÓDIGO, CONFORME PCASP E TCE/MS; RELATÓRIO DE DESPESAS POR FUNÇÃO/SUBFUNÇÃO/PROGRAMAS/PROJETO ATIVIDADE/ELEMENTOS DE CONTROLE/

DESPESAS/FONTE DE RECURSO ORÇAMENTÁRIO E FINANCEIRO/FICHA DA DESPESA;

BLOQUEIO MENSAL DE SUPLEMENTAÇÃO/REDUÇÃO;

RELATÓRIO POR UNIDADE ORÇAMENTÁRIA (ORÇAMENTO, SUPLEMENTAÇÃO / REDUÇÃO, EMPENHADO, LIQUIDADO,

PAGO E À PAGAR);

RELATÓRIO COMPARATIVO DO ORÇADO / REALIZADO NO MÊS (EMPENHADO), REALIZADO NO PERÍODO E SALDO ATUAL;

RELATÓRIO DE RESTOS À PAGAR POR FONTE DE RECURSO FINANCEIRO.

#### **CONTABILIDADE**

SALDO BANCÁRIO (CONCILIAÇÃO BANCÁRIA); SALDO DE RESTOS À PAGAR; SALDO DE CONSIGNAÇÕES; RECEITA RECEBIDA NO EXERCÍCIO; DESPESAS DO EXERCÍCIO; CONFERÊNCIA DO REFLEXO DOS DADOS CONVERTIDOS NOS ANEXOS DOS BALANCETES MENSAIS E NO BALANÇO PATRIMONIAL; CONFERÊNCIA SE TODOS OS SALDOS EM CONTAS CONTÁBEIS DO EXERCÍCIO ANTERIOR FORAM IMPORTADOS.

#### **CONVÊNIOS E CONTRATOS:**

RELATÓRIO DOS CONTRATOS E CONVÊNIOS VIGENTES; RELATÓRIO DE VINCULAÇÃO DOS EMPENHOS/LIQUIDAÇÕES E PAGAMENTOS REALIZADOS POR CONTRATO/CONVÊNIO; RELATÓRIO APRESENTANDO, PRAZO DE VIGÊNCIA, VALOR TOTAL, VALOR EXECUTADO POR CONTRATO/CONVÊNIO.

#### **2. SISTEMA DE GESTÃO TRIBUTÁRIA**

#### **TRIBUTÁRIO**

CADASTRO DE EMPRESAS DEMONSTRATIVOS DE DÉBITOS RELATÓRIOS DE CONTRATOS DE PARCELAMENTOS (CONTENDO AS INFORMAÇÕES DO CONTRATO); RELATÓRIO DAS TAXAS; CADASTRO DE IMÓVEIS.

# DESCRIÇÃO DOS SERVIÇOS E MÓDULOS

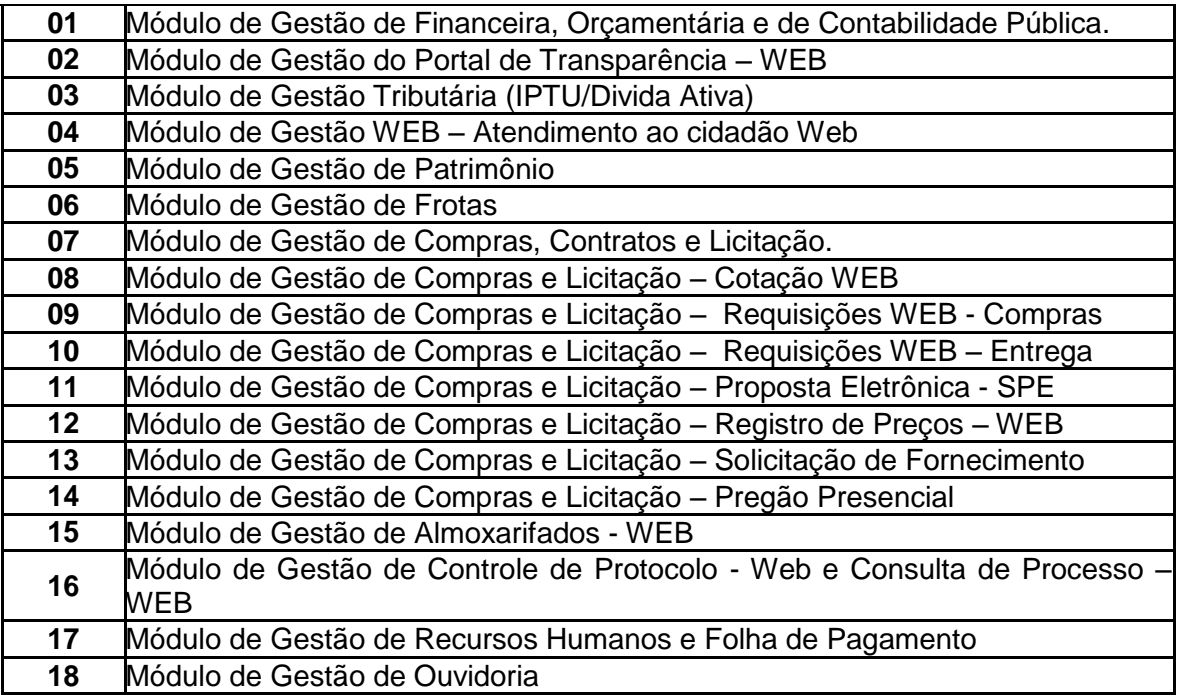

### **ANEXO TR II**

### REQUISITSO PARA CADA MÓDULO

Na avaliação de cada item, deverá ser considerado pelo avaliador em sua análise as seguintes possibilidades de classificação do item:

#### **A** – Atende **NA** – Não Atende

#### **5.1.1. SISTEMA DE GESTÃO FINANACEIRA, ORÇAMENTÁRIA E DE CONTABILIDADE PÚBLICA**

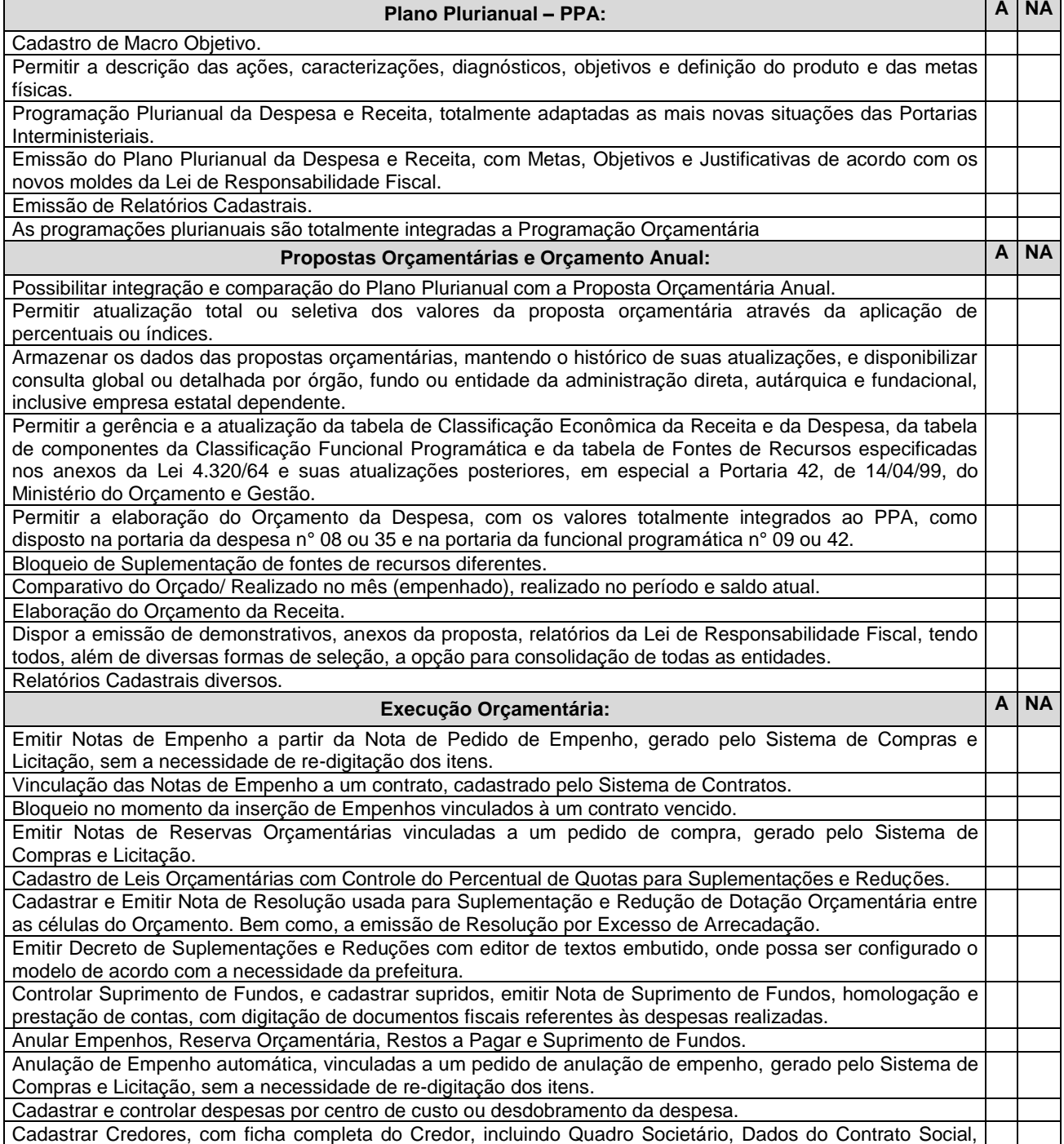

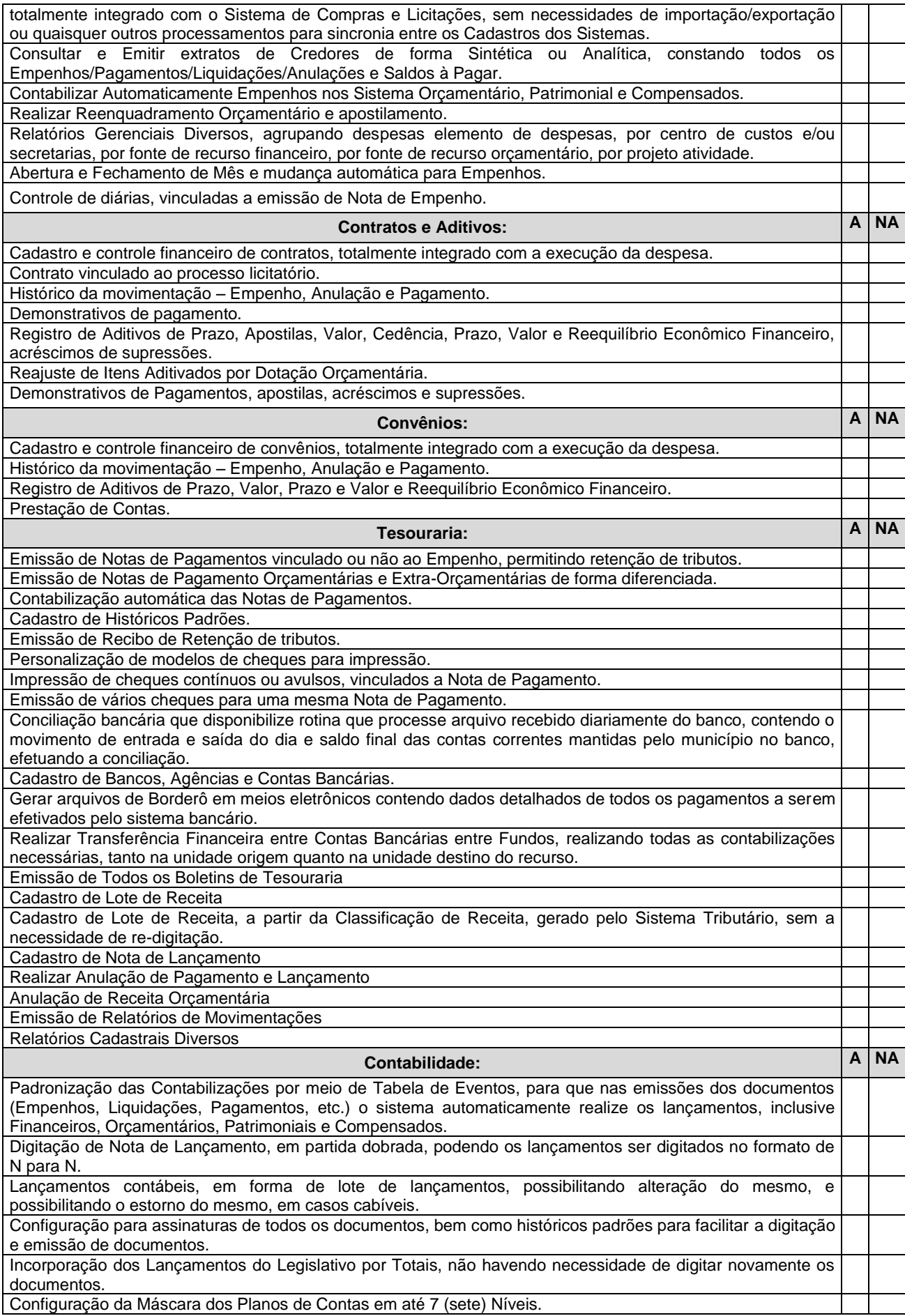

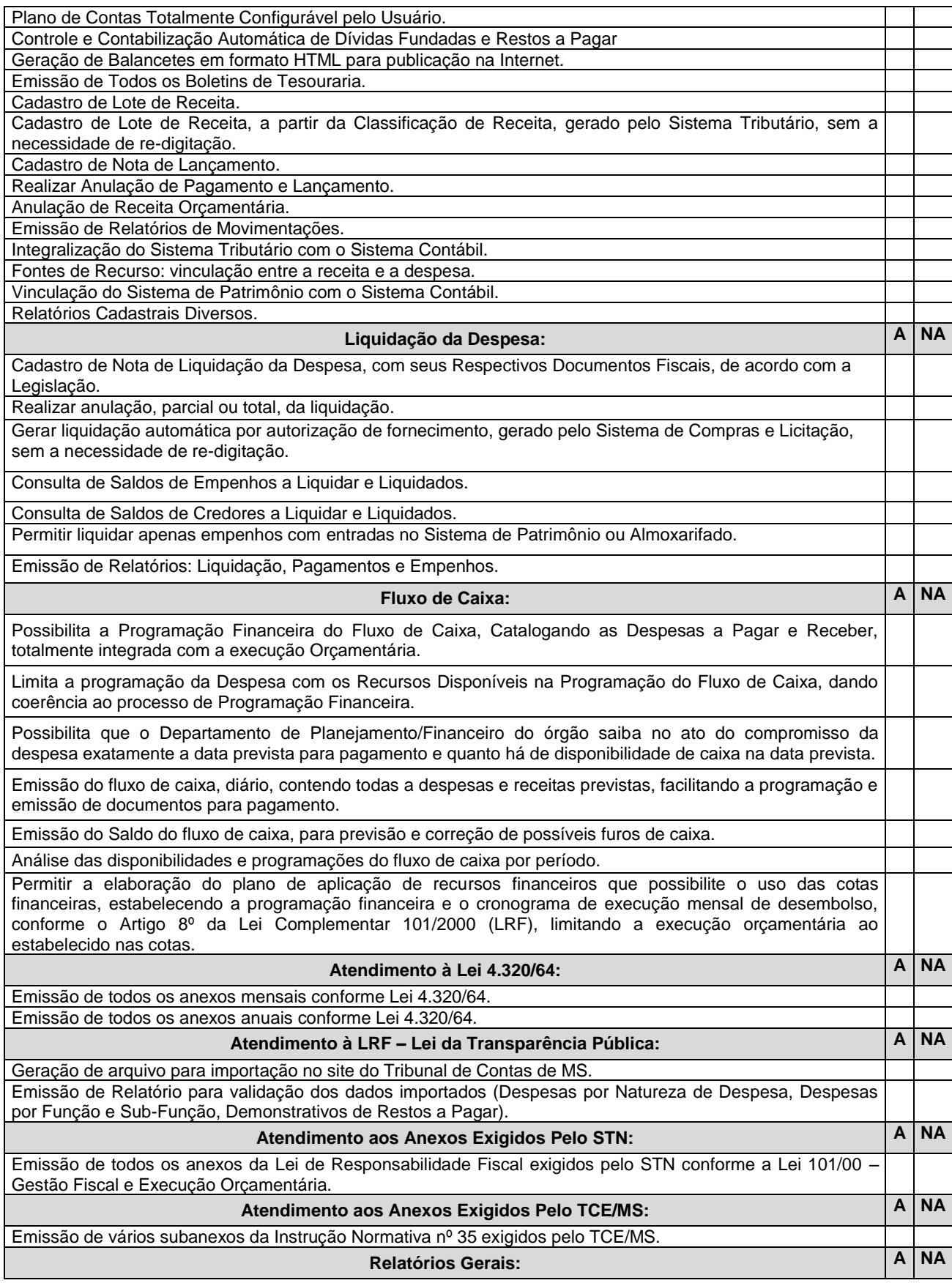

Relatórios com possibilidade de visualização em tela, sem necessidade de impressão de todos os relatórios; consulta em todos os cadastros por quaisquer campos; exportação dos dados consultados em Formato Texto ou Word; exportação dos Relatórios em Formato Texto, Word ou Excel; configuração individual de senha e direitos de acessos por usuários, podendo definir por objeto (botão, campo) o que cada usuário pode acessar; controle de acesso de usuário por grupo de usuário; informar ao usuário ou grupo de usuário a periodicidade de expiração de senha, limitar dias e horas por dias nos quais o usuário pode acessar o sistema; configurar período de expiração automática, caso o usuário não acesse o sistema em um determinado período; acesso remoto a base de dados, pelo sistema; auditoria de todas as transações (inclusão, alteração e exclusão) realizadas no Banco de dados, detalhando data, hora, usuário, cadastro e valor do campo anterior e posterior a transação.

## **5.1.2. GESTÃO DO PORTAL DA TRANSPARÊNCIA – WEB**

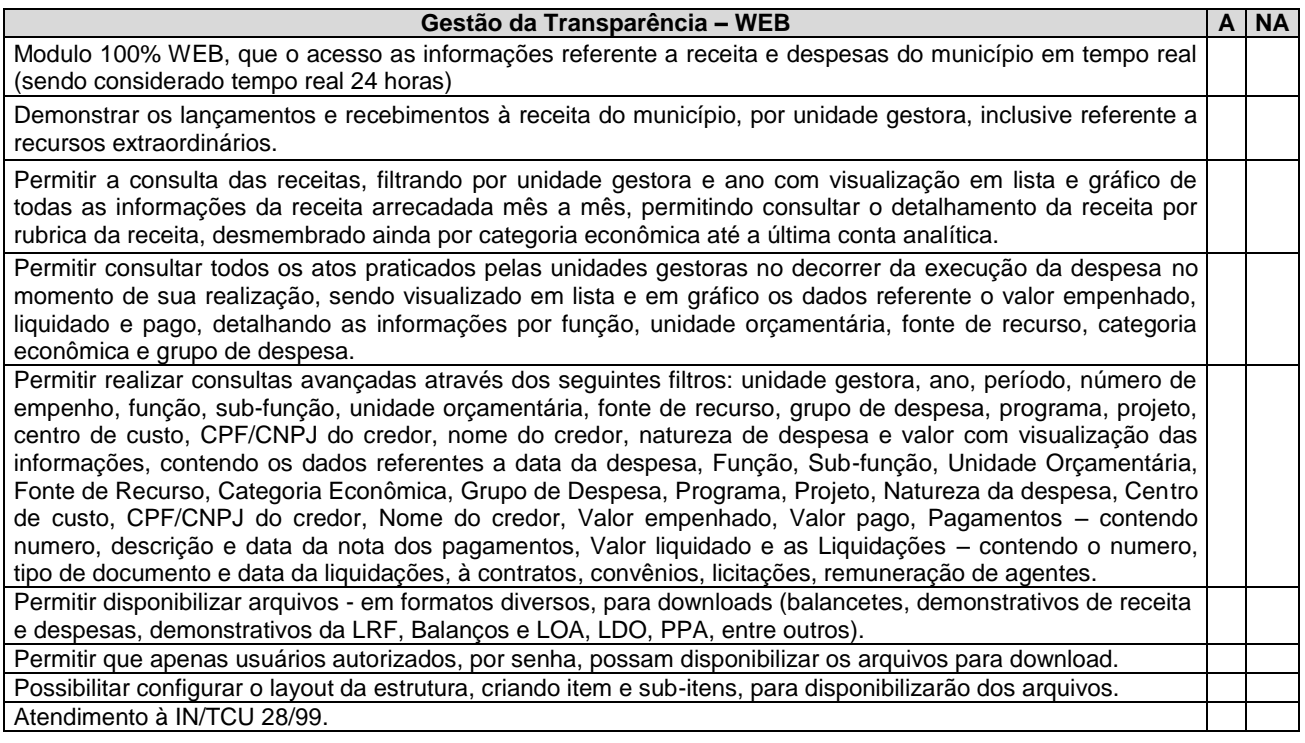

### **5.1.3. SISTEMA DE GESTÃO TRIBUTÁRIA**

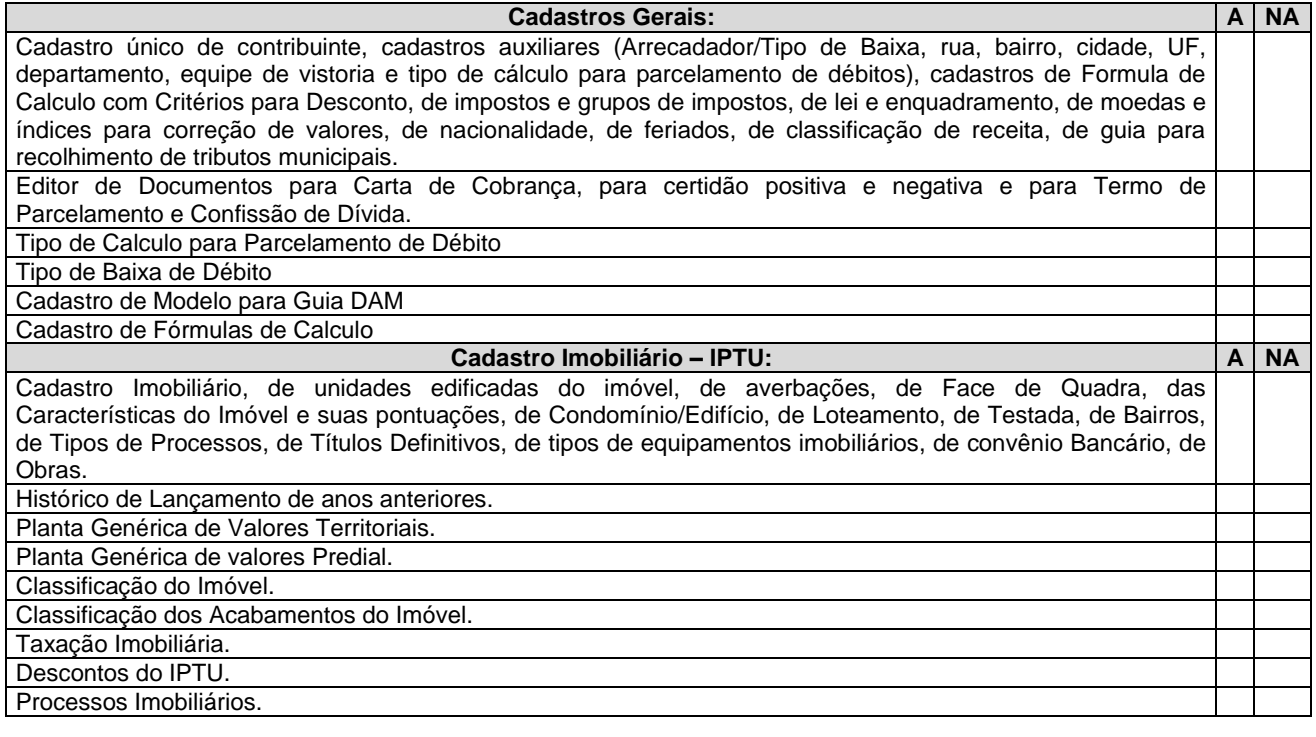

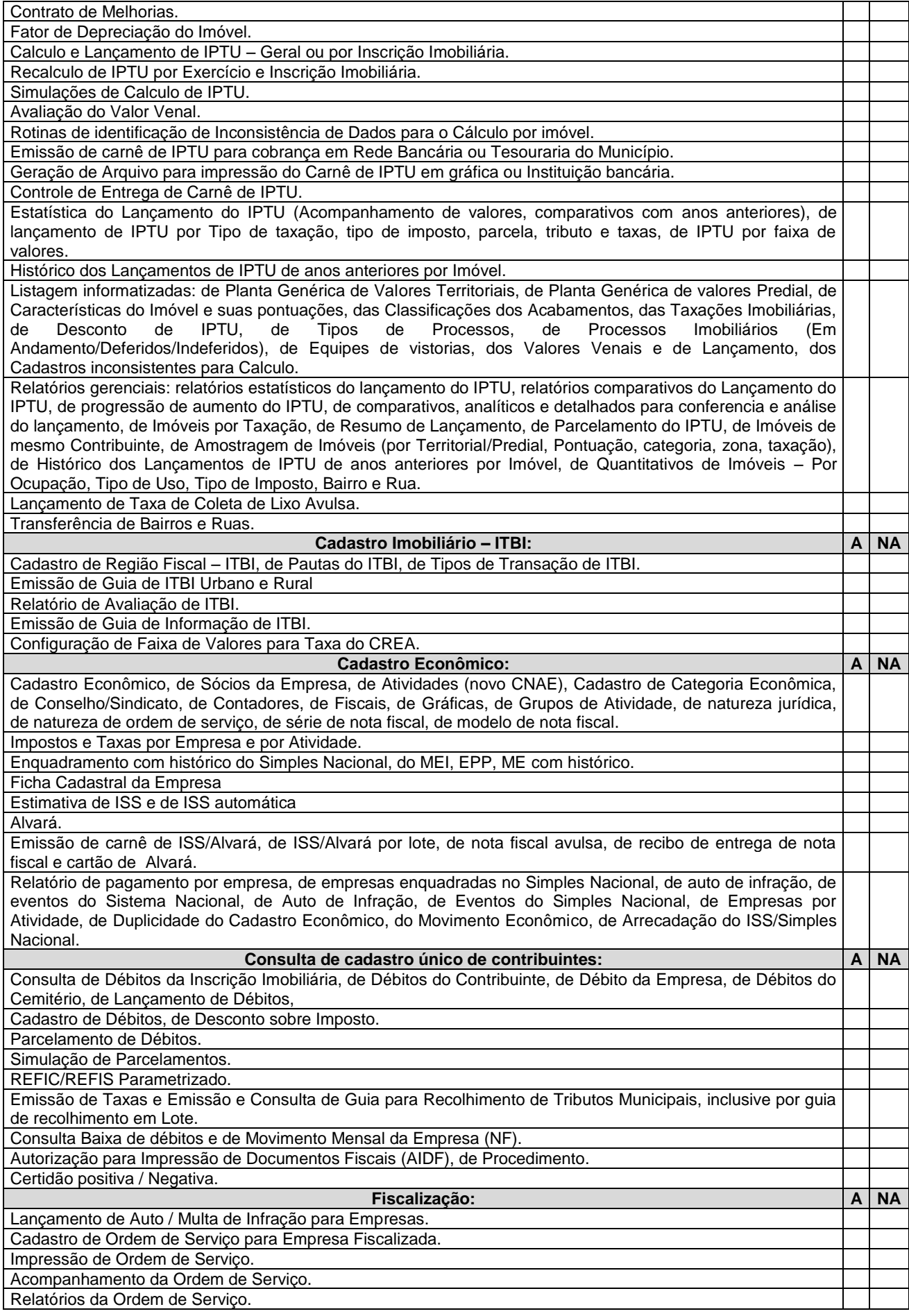

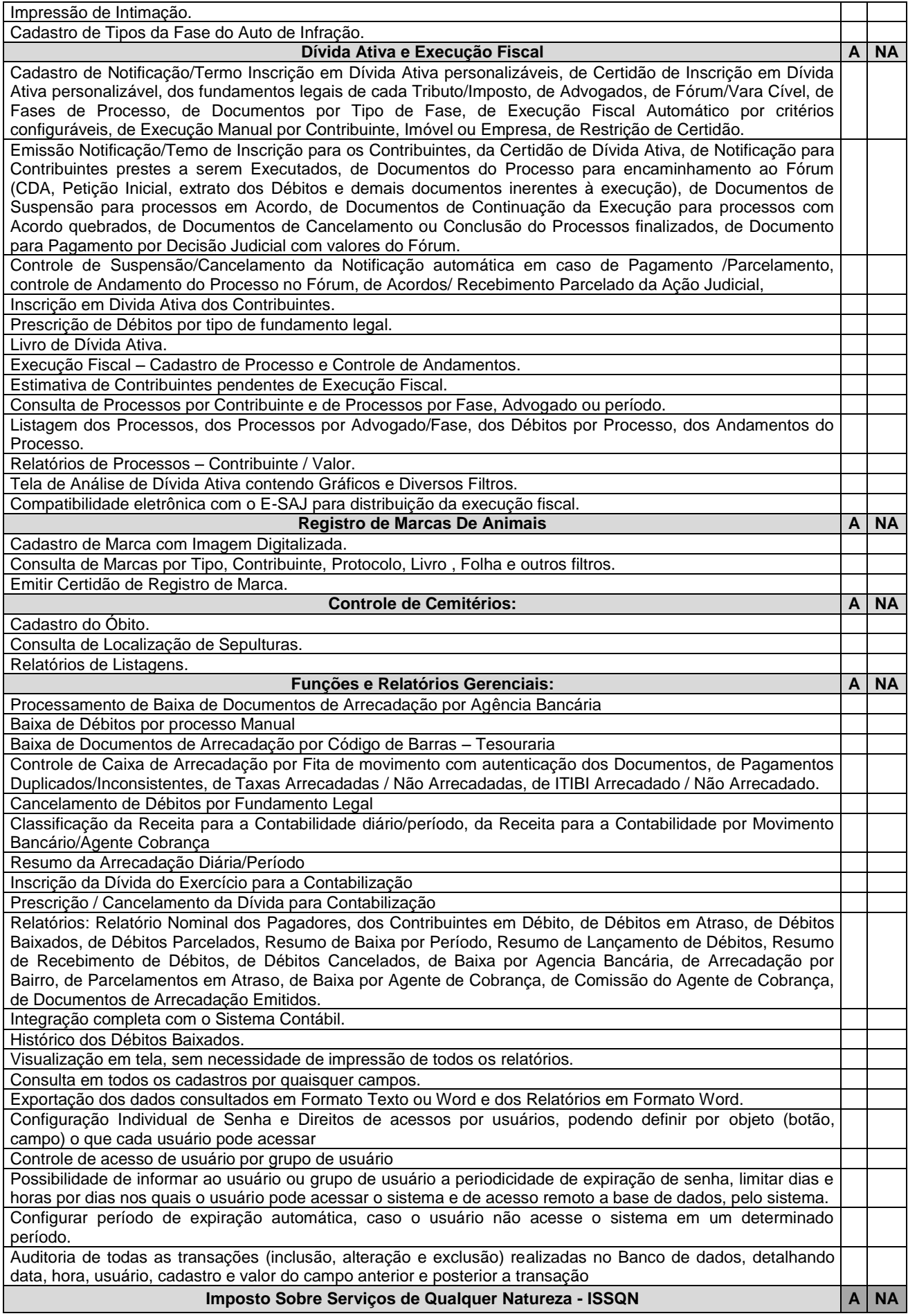

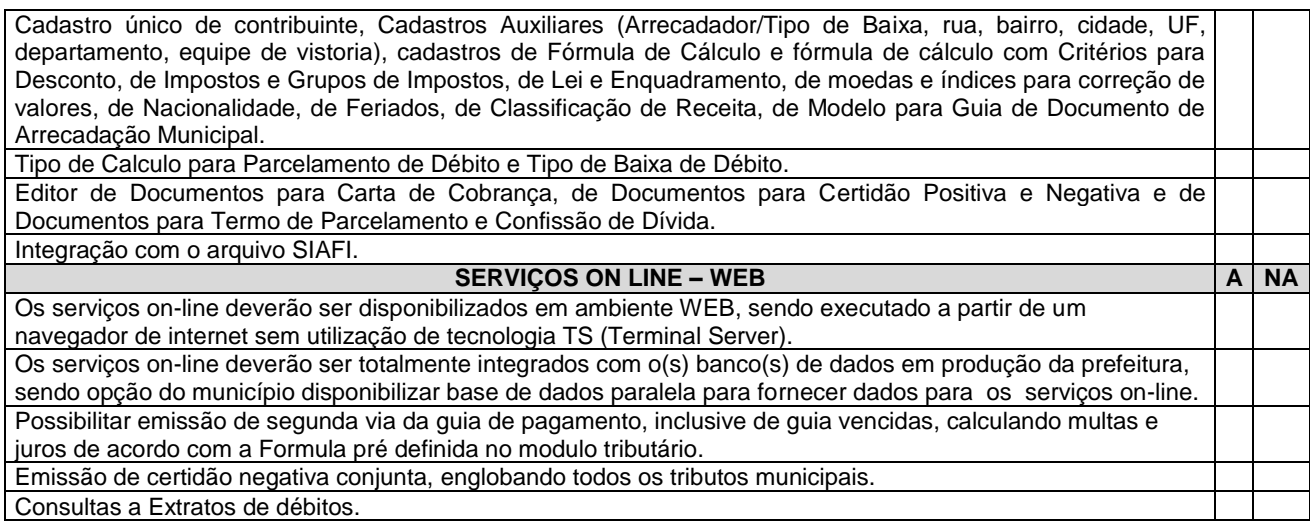

# **5.1.4 Sistema de Gestão Patrimonial**

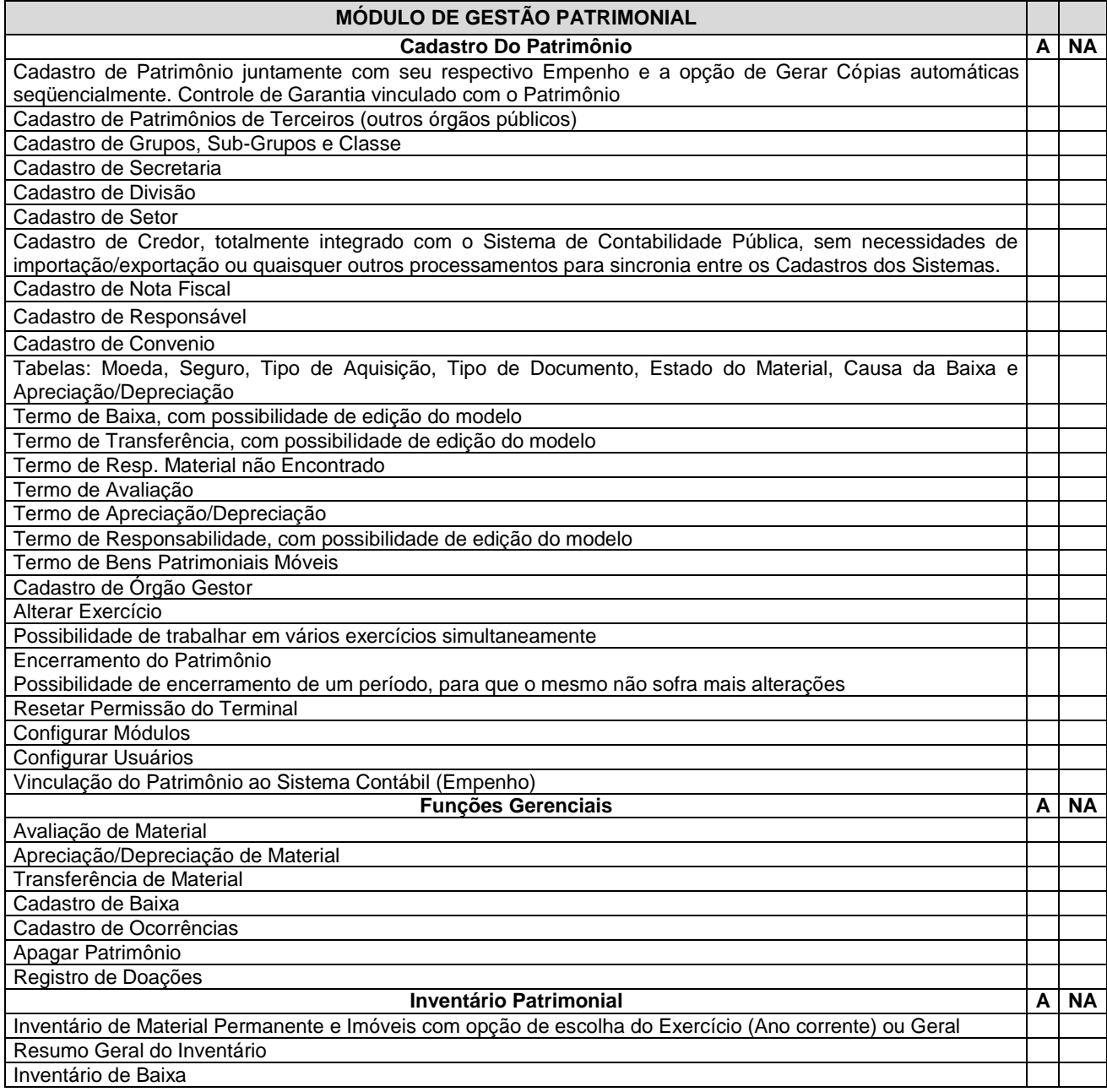

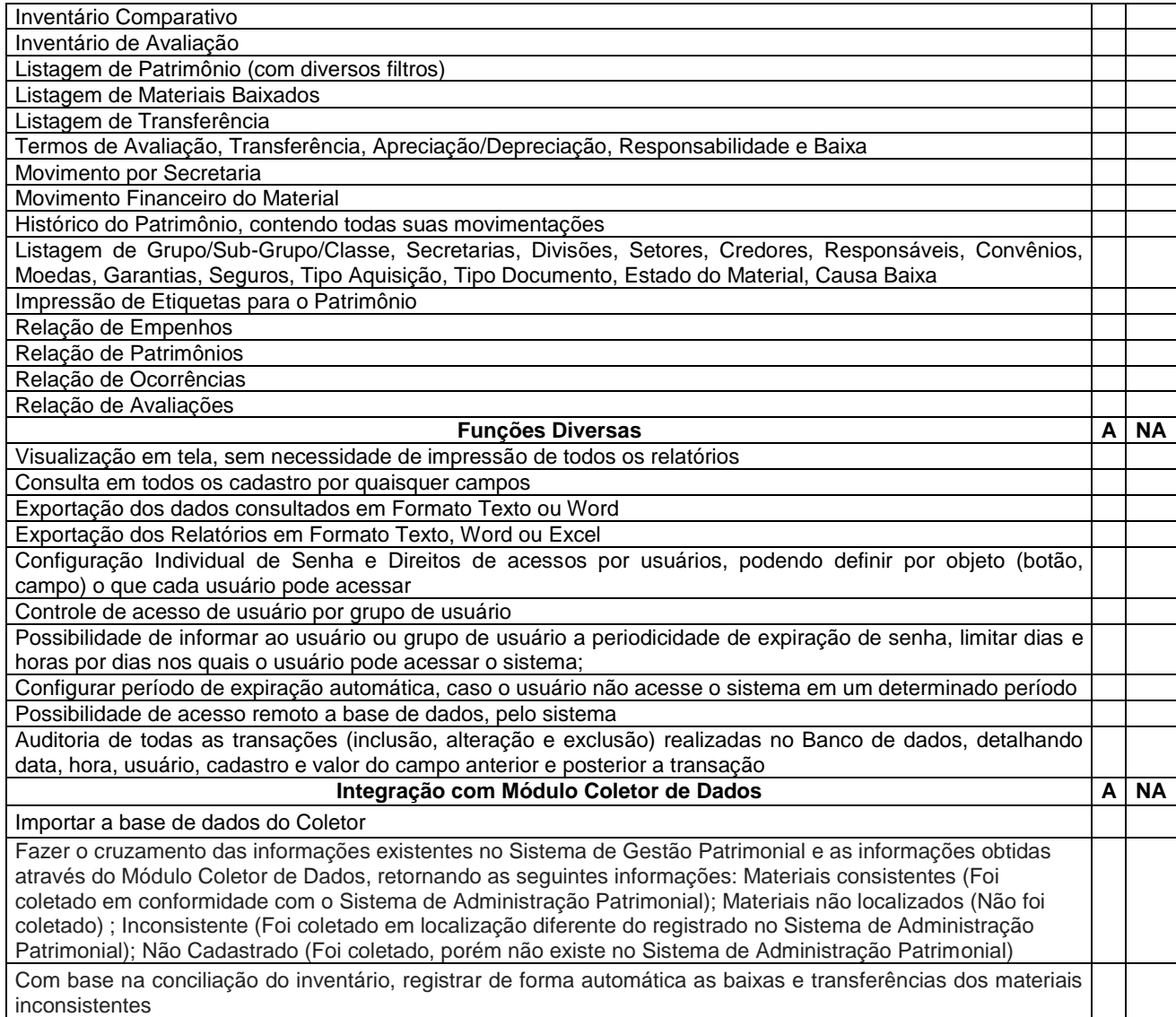

# **5.1.5 Sistema Gestão de Frotas**

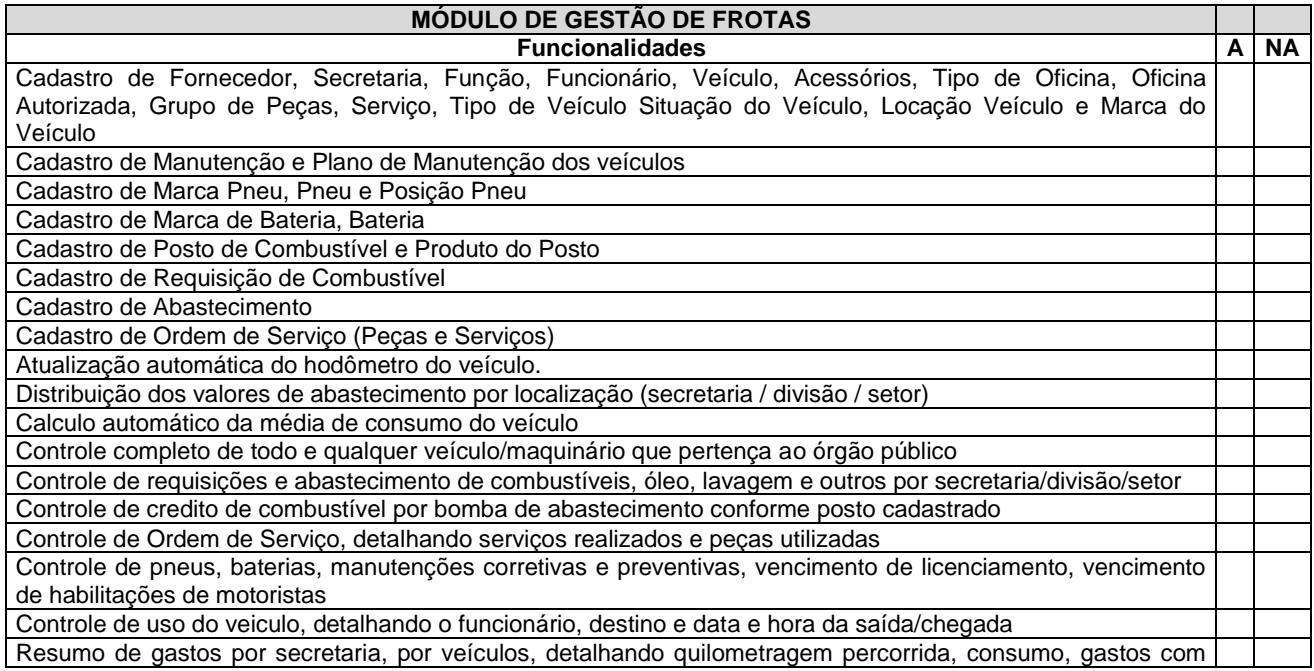

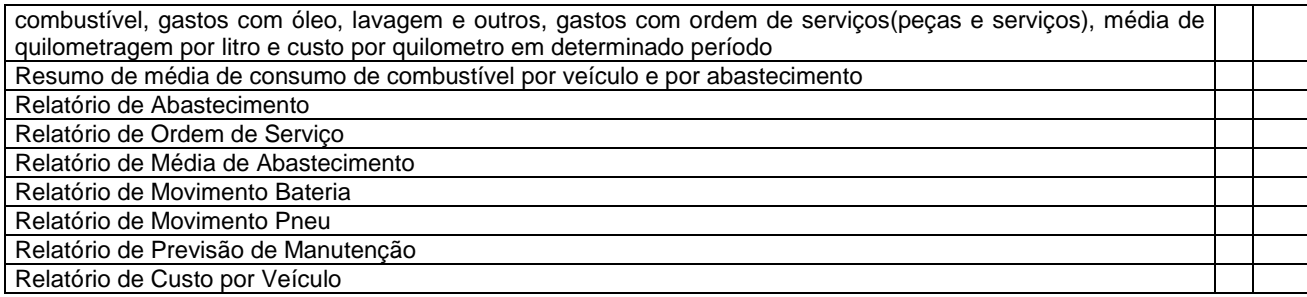

# **5.1.6 Sistema Gestão de Compras, Contratos e Licitação**

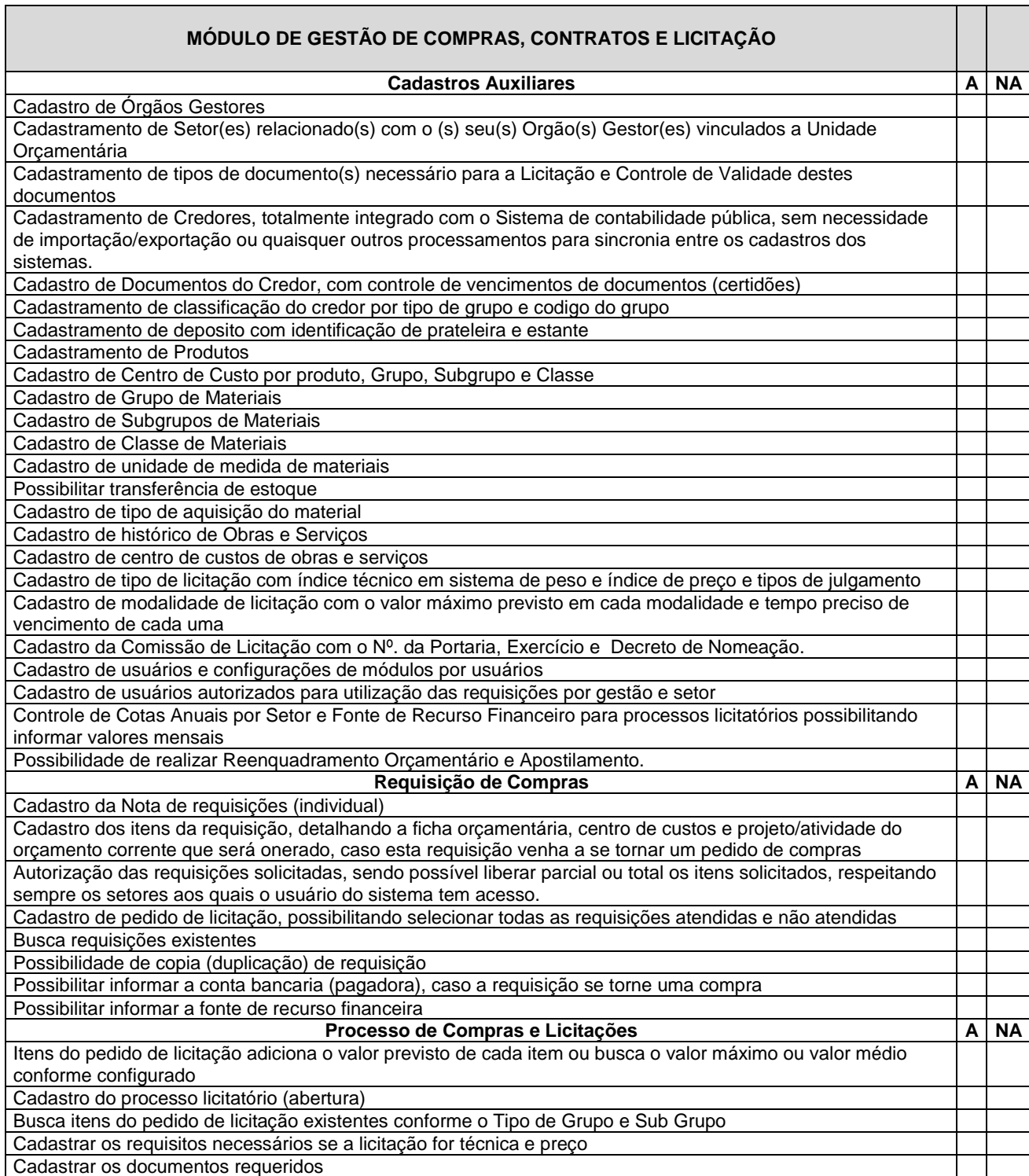

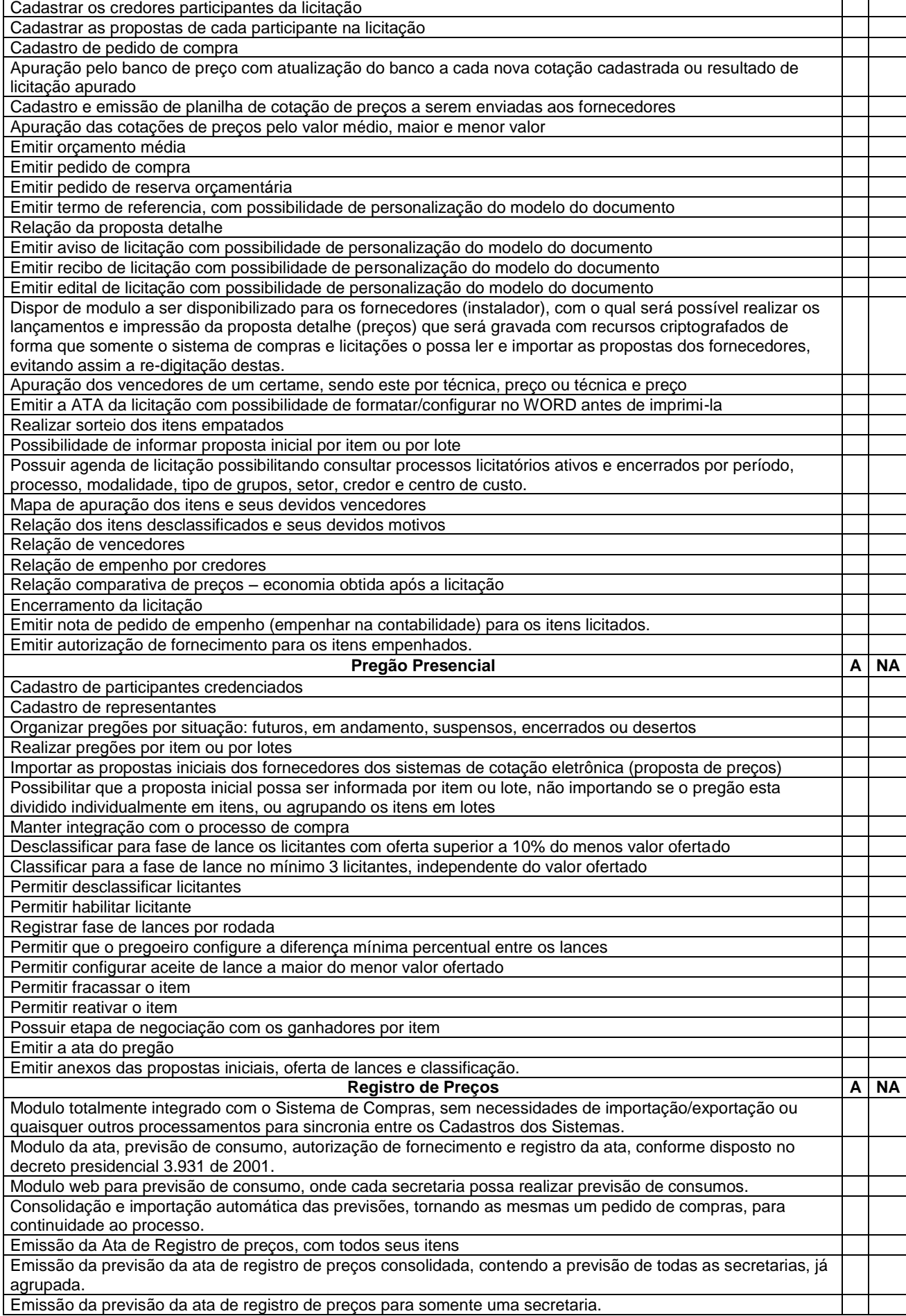

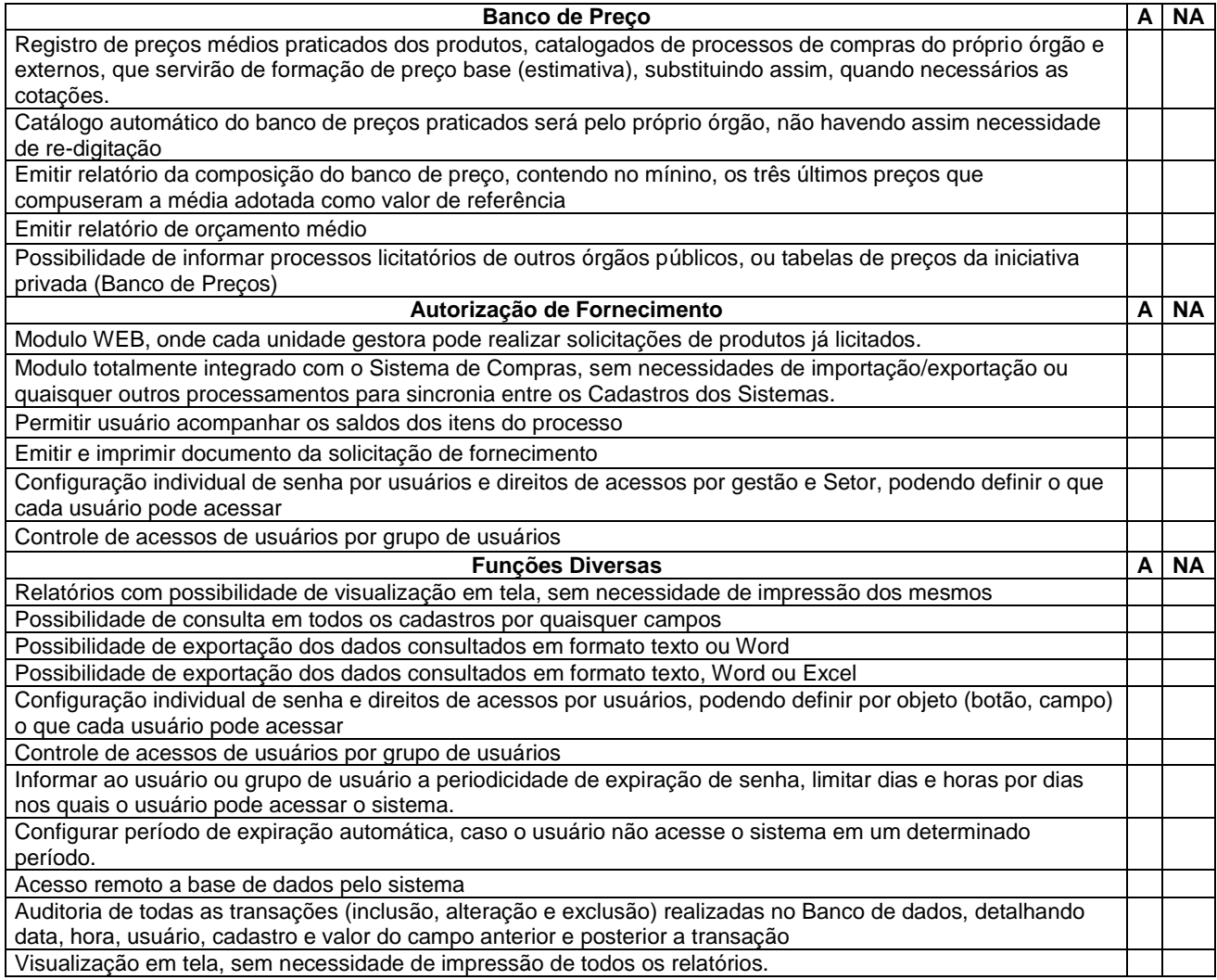

# **5.1.7 Sistema de Gestão de Compras e Licitação – Cotação WEB**

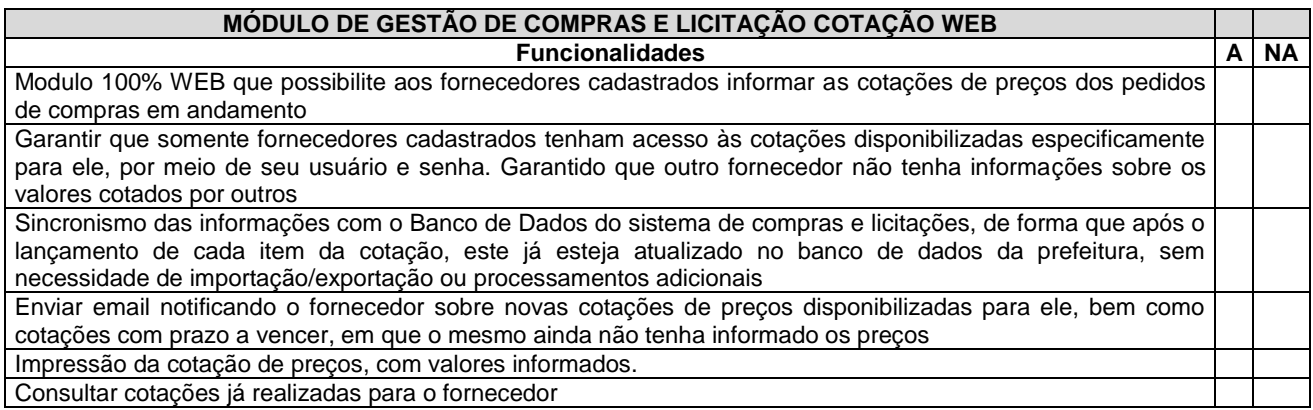

# **5.1.8 Sistema de Gestão de Compras e Licitação – Requisições WEB**

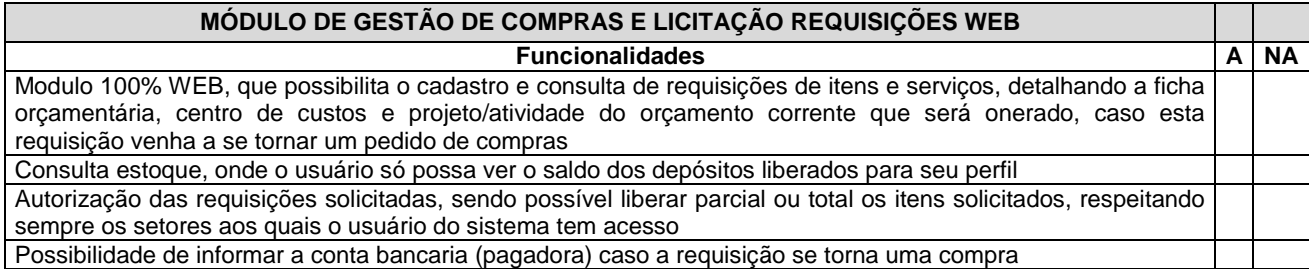

#### **5.1.9 Sistema Gestão de Almoxarifado**

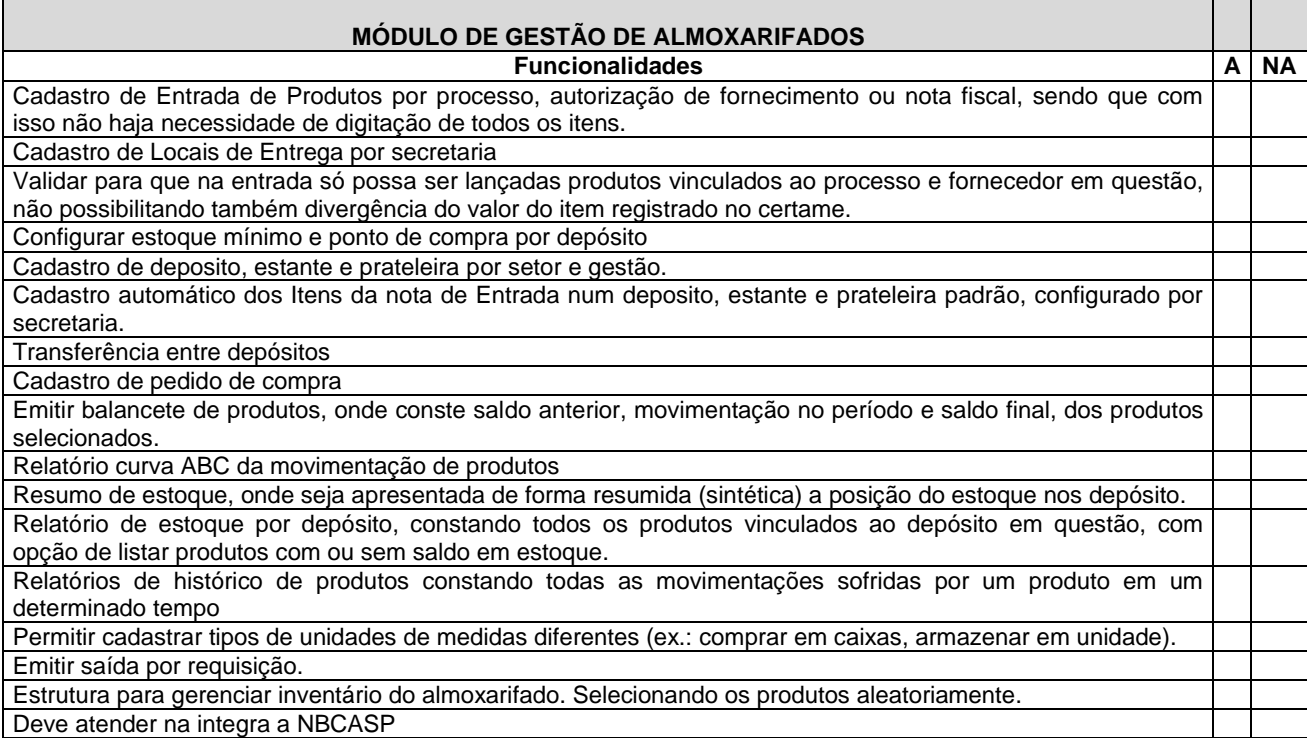

### **5.1.10 Sistema de Controle de Protocolo e consulta de Processos WEB**

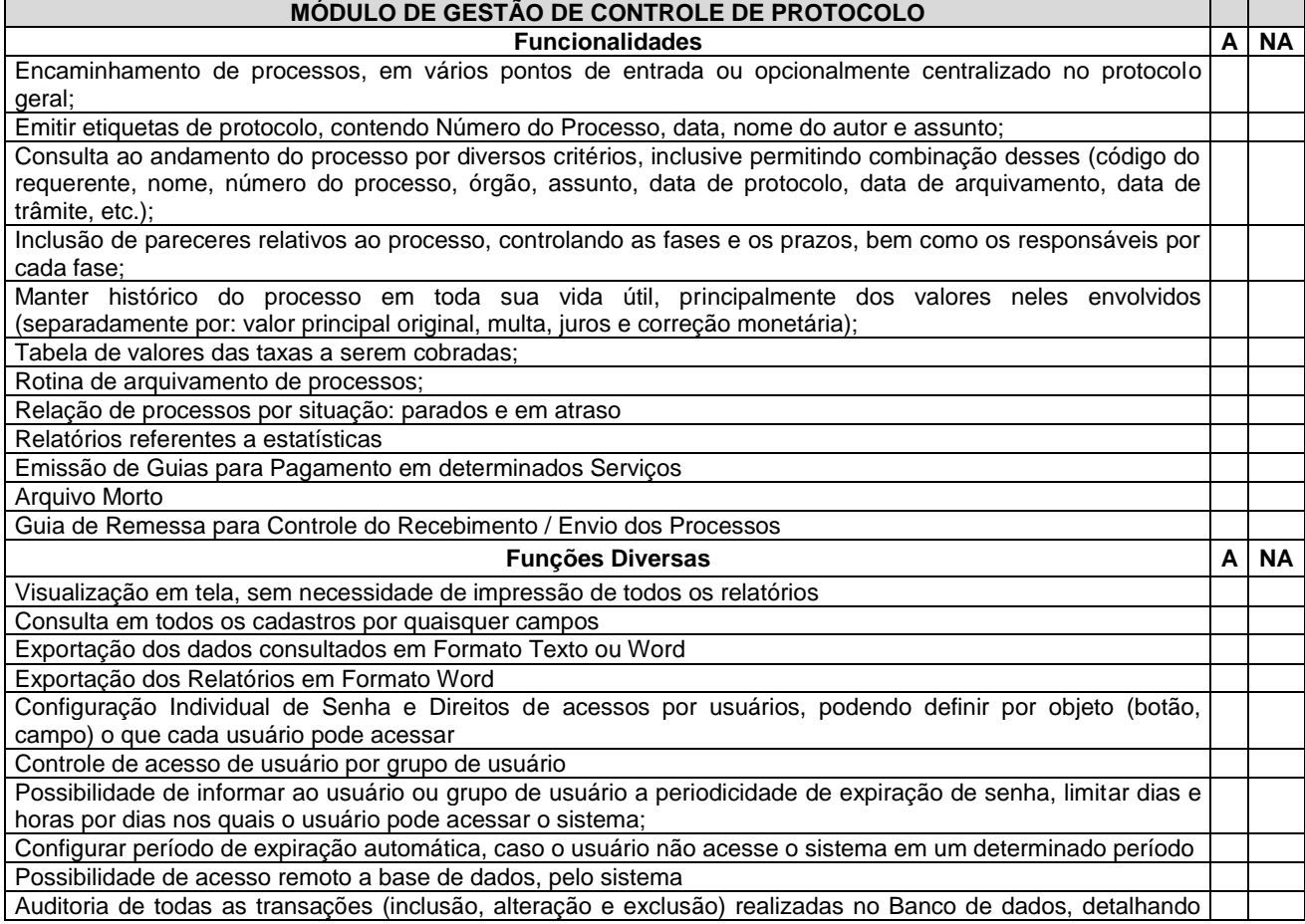

 $\sim$ 

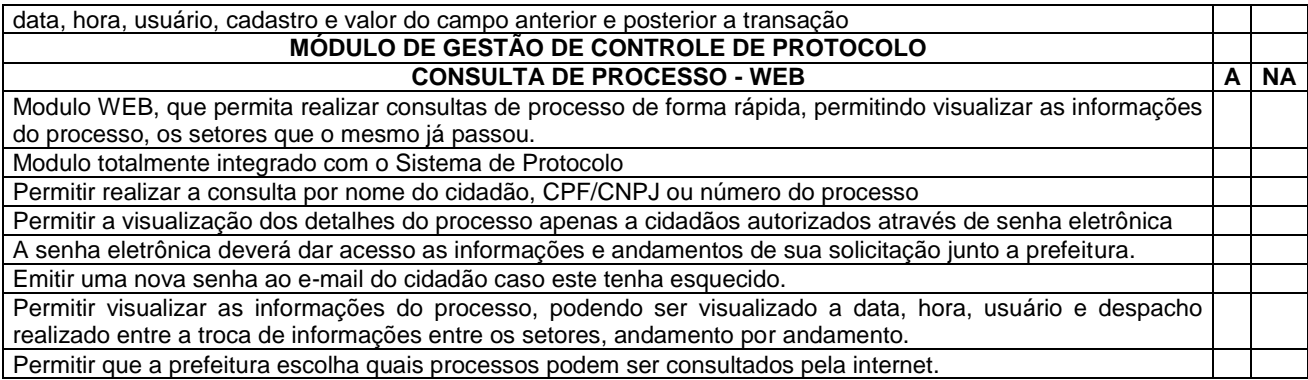

# **5.1.11 Sistema de Gestão de Recursos Humanos e folha de Pagamento**

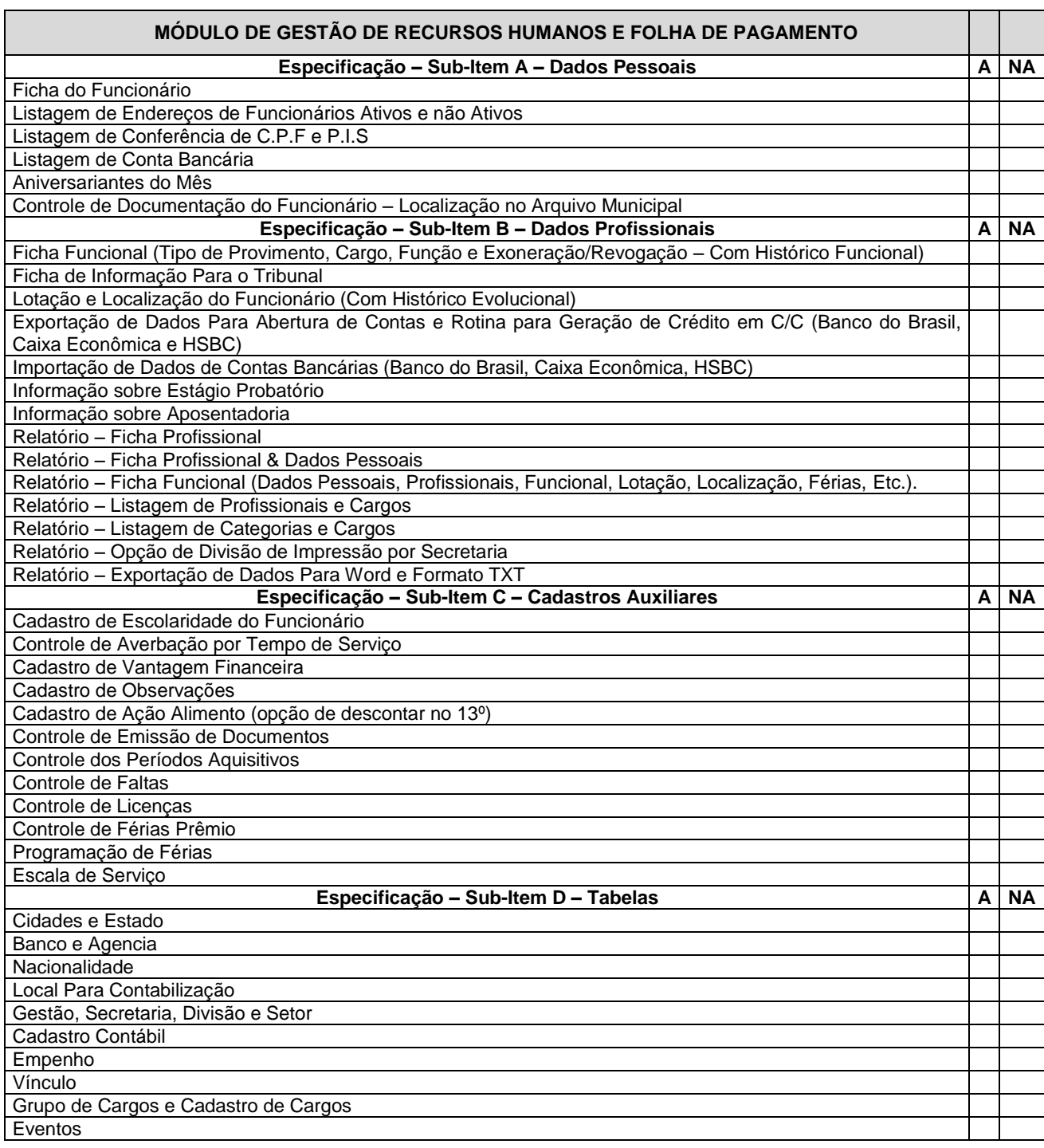

i.

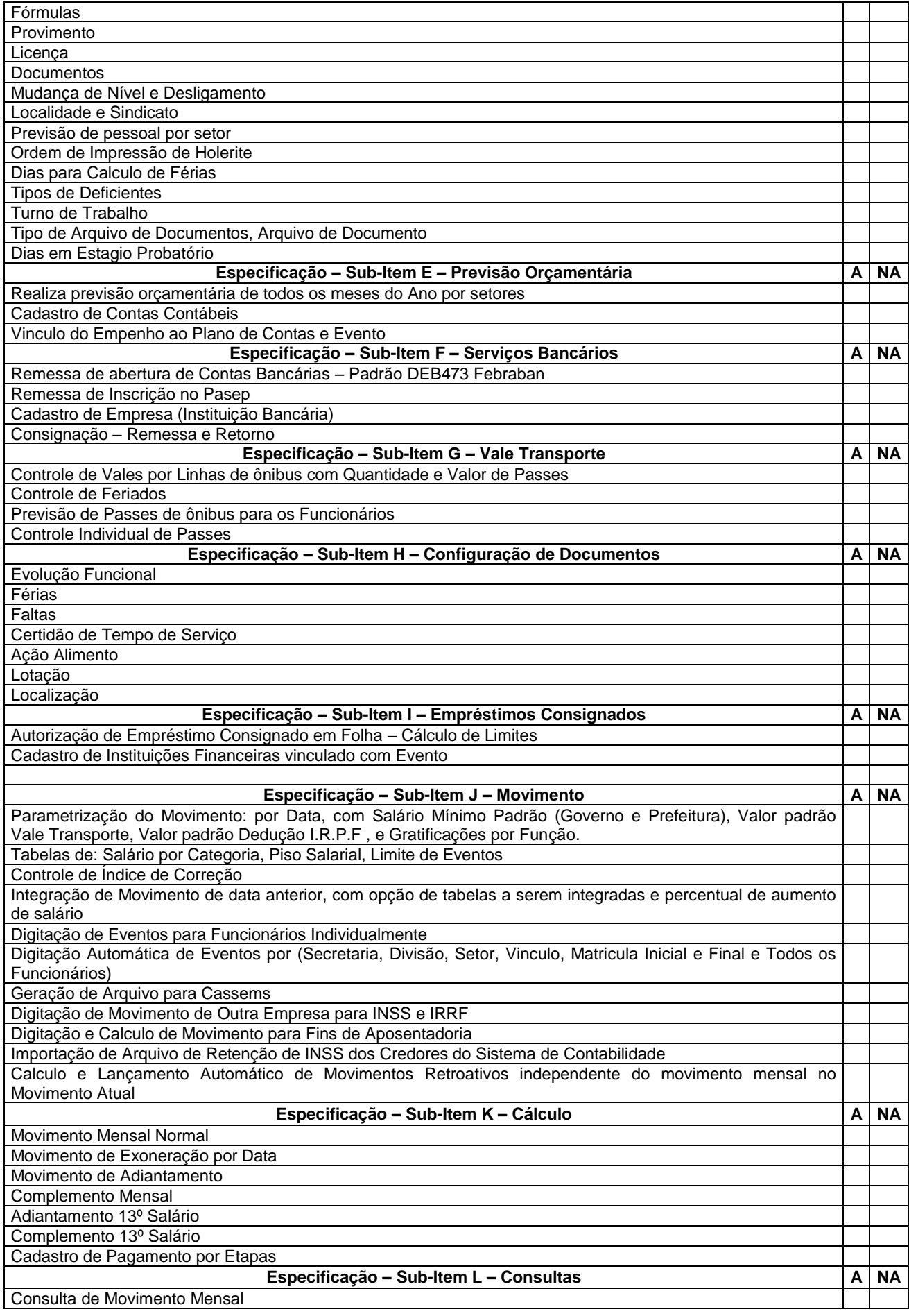

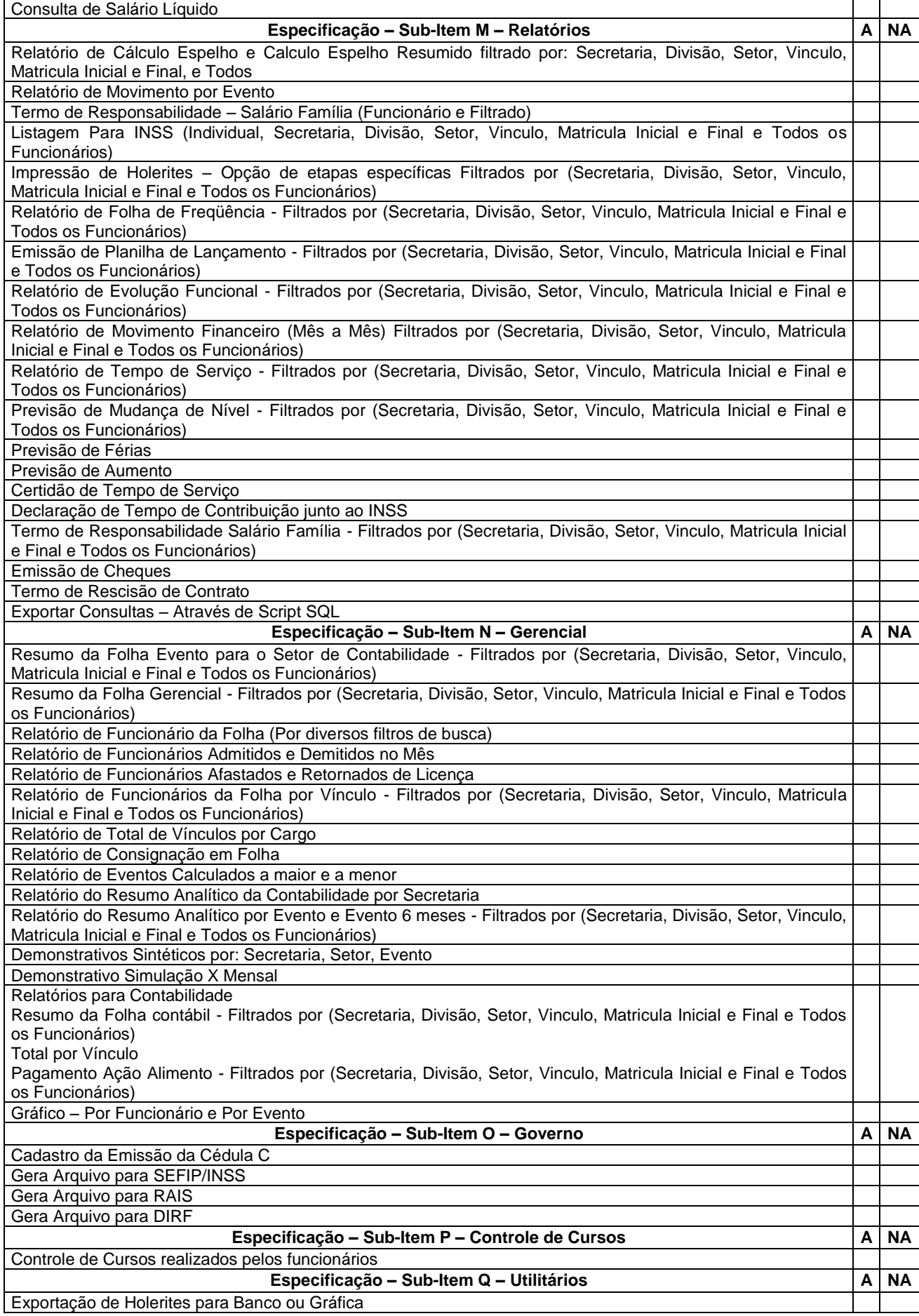

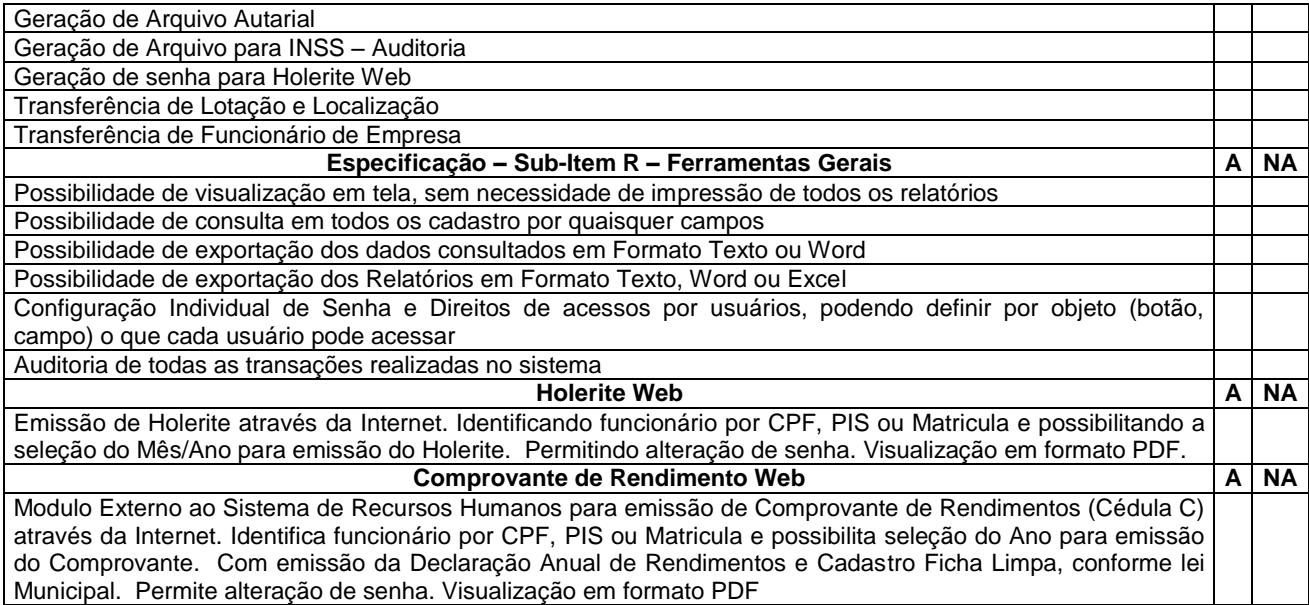

#### **ANEXO TR III**

### **ATESTADO DE VISITA**

**OBJETO**: A presente licitação tem como objeto a Contratação de empresa especializada em prestação de serviços de fornecimento de solução de Sistemas de TI e quaisquer outros recursos necessários para viabilizar o serviço conforme Termo de Referência, Anexo I, deste Termo de Referência.

Considerar-se-á, para efeitos desta contratação, os serviços solicitados, incluindo todos os recursos necessários para sua efetiva prestação, como produtos requeridos pela Prefeitura Municipal de Deodápolis à Contratada, que deverá obedecer aos padrões técnicos estabelecidos neste Termo de Referência.

Atestamos que a empresa.............................................., inscrita no CNPJ/MF sob o nº ..............................................., localizada na (Rua, Av)......................................., nº.........., Bairro......................................................, na cidade de .........................................., neste ato representada por ........................................................, brasileiro, estado civil, profissão, inscrito no CPF/MF nº.............................e no RG nº..............................., realizou visita técnica no local onde vão ser desenvolvidos os serviços, estando, portanto, ciente dos serviços a serem prestados, inclusive realizou analises e verificação dos bancos de dados a serem migrados, estes relacionados no Anexo IV, bem como de todo hardware disponível, atendendo assim, as exigências contidas na **Pregão Presencial nº 029/2018, Processo Licitatório nº 047/2018.**

Local e data.........................................................

Identificação e assinatura da Secretaria de Administração e/ou Responsável da Superintendência de Tecnologia da Informação

### **MINUTA DO CONTRATO N° /2018.**

**CONTRATO** QUE ENTRE SI CELEBRAM A **PREFEITURA MUNICIPAL DE LECOLIST** EXTERNS: DRIVE A EMPRESA: DRIVE A EMPRESA: POLITICALLY licenças de uso de software aplicativos (cessão de uso mensal) com serviços de conversão de base de dados, instalação, configuração e treinamento, incluindo, ainda, o suporte técnico e a atualização das licenças.

**I - CONTRATANTES:** "**MUNICÍPIO DE DEODÁPOLIS**", Pessoa Jurídica de Direito Público Interno, com sede a Avenida Francisco Alves da Silva nº 443, inscrita no CNPJ/MF sob o n.º 03.903.176/0001-41 doravante denominada **CONTRATANTE** e a empresa......................................................, Pessoa Jurídica de Direito Privado, estabelecida à Rua................................................na cidade de .......................... CEP..............., inscrita no CNPJ/MF nº ................................ e Inscrição Estadual nº .........................................., doravante denominada **CONTRATADA.**

**II - REPRESENTANTES:** Representa a **CONTRATANTE o Sr. Valdir Luiz Sartor**, Prefeito Municipal, portador do RG nº 131.8154 SSP/MS, inscrito no CPF sob o nº 312.958.780 - 20, brasileiro, casado, residente e domiciliado na Av. Osmir de Andrade nº 80 - centro, nesta cidade e a **CONTRATADA** o Sr. ............................, brasileiro, residente e domiciliado na cidade de ..................../......., a Rua........................ nº............. bairro.................. portador do RG n.º ..................................... e do CPF nº...................................., ajustam o presente Contrato, mediante as cláusulas e condições aqui estipuladas.

**III - DA AUTORIZAÇÃO DA LICITAÇÃO:** O presente Contrato é celebrado em decorrência da autorização do Prefeito Municipal, exarada em despacho constante do Processo Licitatório nº 047/2018, gerado pelo Pregão Presencial nº 029/2018, que faz parte integrante e complementar deste Contrato, como se nele estivesse contido.

#### **CLÁUSULA PRIMEIRA - DO OBJETO**

**1.1** - O objeto da presente licitação é a seleção da proposta mais vantajosa para a Administração, visando à *contratação de empresa especializada para fornecimento de licenças de uso de software aplicativos (cessão de uso mensal) com serviços de conversão de base de dados, instalação, configuração e treinamento, incluindo, ainda, o suporte técnico e a atualização das licenças***, para atender às necessidades da Prefeitura Municipal de Deodápolis e demais órgãos integrantes da Administração Municipal** visando modernizar a administração municipal, com módulos totalmente integrados que permitam realizar rotinas e estabelecer controles gerenciais, com emissão de relatórios que orientem os processos de tomada de decisão e atendam as exigências do Tribunal de Contas do Estado de Mato Grosso do Sul, melhorar o atendimento aos munícipes e aos servidores públicos, otimizando os processos de relacionamento diário com o cidadão através de interfaces online que diminuem a burocracia e o tempo de atendimento, em conformidade com as especificações e quantidades constantes na Proposta de Preços **(Anexo - I)** e Termo de referência **(Anexo - I A)** elaborado pela secretaria requisitante, parte integrante do Edital.
**1.2-** A prestação de serviços técnicos especializados, pela CONTRATADA, compreende:

- Conversão do banco de dados dos sistemas utilizados pela prefeitura municipal para o sistema contratado.
- Implantação dos Sistemas, conforme cronograma detalhado de implantação para cada sistema.
- Treinamento para os servidores responsáveis pela utilização dos sistemas licitados.
- Suporte técnico, após a implantação dos sistemas, quando solicitado.
- Manutenção legal e corretiva durante o período contratual.

# **CLÁUSULA SEGUNDA - DO REGIME DE EXECUÇÃO**

**2.1.** O presente objeto será prestado sob a forma de execução indireta, conforme dispõe inciso VIII, do art. 6º, da Lei n° 8.666/93 e alterações.

### **CLÁUSULA TERCEIRA - DO AMPARO LEGAL E SUJEIÇÃO ÀS NORMAS LEGAIS E CONTRATUAIS**

**3.1.** A legislação aplicável a este Contrato será a Lei Federal nº 10.520/2002 e o Decreto Municipal nº 029/2007 e subsidiariamente federal nº 8.666/93 e suas alterações, e as demais disposições aplicáveis a Licitação e Contratos Administrativos, bem como as Cláusulas deste instrumento.

**3.2.** Relativamente ao disposto na presente Cláusula, aplicam-se subsidiariamente, as disposições da Lei nº 8.078/90 – Código de Defesa do Consumidor.

**3.3.** Os casos omissos que se tornarem controvertidos em face das cláusulas do presente contrato serão resolvidos segundo os princípios jurídicos aplicáveis, por despacho fundamentado do Sr. Ordenador de Despesas.

**3.4.** Após a assinatura deste Contrato, toda comunicação entre a CONTRATANTE e a CONTRATADA será feita por meio de correspondência devidamente registrada.

### **CLÁUSULA QUARTA – DOS DOCUMENTOS APLICÁVEIS**

**4.1.** Integram este Contrato os documentos a seguir discriminados, de cujo inteiro teor as partes declaram ter conhecimento e aceitam, independentemente de sua anexação:

**4.1.1.** Ato Convocatório – **Pregão Público Presencial n° 029/2018** e seus Anexos, **Processo Licitatório n° 047/2018,** proposta comercial vencedora e documentação pertinente.

**4.2.** Ato de homologação pela autoridade competente expedido em ................. e **NOTA DE EMPENHO N.º .................**, de ......., cujo resultado foi publicado no Diário Oficial dos Municípios do Estado do Mato Grosso do Sul nº ....., pág...., de ...... e no Diário Oficial do Município de Deodápolis edição n<sup>o</sup>..............., pagina............ de ............. conforme consta do processo supra mencionado, submetendo-se as partes às disposições constantes da Lei n.º 8.666/93, às cláusulas e condições aqui estabelecidas e às demais normas legais vigentes.

**4.2.** Os documentos referidos no item anterior são considerados suficientes para, em complemento a este Contrato, definirem a sua extensão, e desta forma, regerem a execução adequada do Contrato ora celebrado.

**4.3.** Para qualquer alteração nas condições ora estipulados neste Contrato deverão ser feitos Termo Aditivo, assinado pelos representantes legais das partes.

**4.4.** Em caso de dúvidas ou divergências entre os documentos citados no item 4.1 desta Cláusula, estas serão dirimidas considerando-se sempre os documentos mais recentes com prioridade sobre os mais antigos, e em caso de divergências com este Contrato, prevalecerá este último.

**4.5.** Não terão eficácia quaisquer exceções às especificações contidas neste instrumento e/ou em seus anexos, em relação às quais a **CONTRATANTE** não houver, por escrito, se declarado de acordo.

# **CLÁUSULA QUINTA - DAS OBRIGAÇÕES DA CONTRATADA**

**5.1.** Constituem obrigações da CONTRATADA, além das demais previstas neste contrato ou dele decorrentes:

# **5.1.1. CONVERSÃO DO BANCO DE DADOS**

**5.1.1.1** A empresa vencedora deverá efetuar uma varredura nos bancos de dados dos sistemas atuais para migrar as informações históricas até o exercício atual inclusive. Esse processamento deve ser executado considerando os Bancos de Dados em **Produção** e **Histórico,** sendo os mesmos:

- **Produção:** Sistemas do contrato como **-** folha de pagamento e recursos humanos, PPA, LOA, LDO, contabilidade pública, tesouraria, execução orçamentária, tributário, módulo ISS, portal transparência, frota de veículos, patrimônio, protocolo, fornecedores, compras e licitação, contrato e almoxarifado, execução fiscal virtual, entre outros.
- **Histórico:** Na conversão deve ser considerado ainda o período, do início de vigência do contrato e implantação do sistema na Prefeitura até termino de sua vigência do contrato com a empresa anterior. Deve ser considerado na conversão, todos os sistemas da empresa anterior, entre os quais: SISCONT (Contabilidade), Compras, Protocolo, SAT (Tributário), Frotas, Protocolo, Almoxarifado, Contratos, Folha de Pagamento, entre outros.

**5.1.1.2.** O prazo máximo para conclusão de toda a conversão dos Bancos de Dados é de 60 (sessenta) dias, após a assinatura do contrato.

**5.1.1.3.** A licitante deverá apresentar para aprovação da Secretaria Municipal de Administração, cronograma detalhado da conversão do Banco de Dados, nos moldes do **Processo de Implantação** dos sistemas, conforme itens **5.1.2.3.** e **5.1.2.4.**

**5.1.1.4.** O processo de conversão de banco de dados *estará concluído*, somente após o "**de acordo formal"** do órgão público em que está sendo feita a conversão, considerando a emissão dos relatórios utilizados para conferência da importação e validação da conversão.

**5.1.1.5.** Cada órgão público em que está ocorrendo a conversão do banco de dados será responsável por apresentar a relação de relatórios a serem emitidos, para validação da conversão. Sendo a relação parte integrante deste processo licitatório, conforme **ANEXO TR I**.

**5.1.1.6.** Conforme estabelecido no **ANEXO TR I** serão apresentados os relatórios a serem utilizados para conferência da importação e validação da Conversão de Dados.

# **5.1.2. IMPLANTAÇÃO DOS SISTEMAS**

**5.1.2.1.** A implantação dos sistemas deverá ser concluída no prazo máximo de **60 (sessenta)** dias contados a partir da assinatura do contrato.

**5.1.2.2.** A licitante deverá apresentar para aprovação da Secretaria Municipal de Administração, cronograma detalhado de implantação de cada sistema. Devendo ser discriminado, todas as etapas de implantação, interdependências, tempo necessário e quantitativo de pessoal envolvido. Caso seja necessária a execução de atividades fora do horário administrativo, incluindo sábados, domingos e feriados, a necessidade deverá constar no cronograma.

**5.1.2.3.** O licitante após a implantação de cada módulo deverá enviar à Secretaria Municipal de Administração o cronograma de implantação atualizado. Caso ocorra atraso, deverá informar motivo e ações que garantam a execução das atividades, conforme cronograma previamente aprovado pela Prefeitura.

**5.1.2.4.** Cada etapa de implantação será iniciada, somente após aprovação da Secretaria Municipal de Administração bem como do órgão público da administração municipal, onde esta ocorrendo a implantação do sistema.

**5.1.2.5.** Durante o processo de implantação, a equipe técnica deverá estar disponível para execução de atividades fora do horário administrativo, sempre que for necessário, para que o processo de implantação do sistema não ocasione prejuízo à rotina de atendimento da Prefeitura e demais órgãos da administração municipal.

## **5.1.3. TREINAMENTO**

**5.1.3.1.** A empresa proponente deverá concluir o treinamento operacional para os usuários em sua plenitude com as turmas agendadas, em no máximo 60 (sessenta) dias após a assinatura do contrato.

**5.1.3.2.** O treinamento operacional deverá ser destinado, no mínimo, a 03 (três) usuários de cada sistema por órgão público..

**5.1.3.3.** Treinamentos e programas de repasse de conhecimento deverão ser realizados em instalações a serem definidas a critério da Prefeitura Municipal de Deodápolis, ao longo das fases de implantação de cada sistema, em períodos a serem acordados entre a empresa e a Secretaria Municipal de Administração.

# **5.1.4. SUPORTE TÉCNICO**

**5.1.4.1.** Após a implantação da solução, objeto do presente contrato, a empresa contratada deverá, sob as suas expensas arcar com as despesas de deslocamento, prestar serviço de suporte técnico, com obrigatoriedade de no mínimo 01 (uma) visita/mês e as demais quando solicitada pela contratante, observados os requisitos de qualidade e eficiência exigidos, bem como a agilidade e segurança na execução de tarefas.

**5.1.4.2.** As atividades aqui previstas dizem respeito a todas as modificações requeridas no Sistema, de natureza:

- **Legais** Destinadas a dar cumprimento a normas legais ou regulamentares;
- **Corretivas –** Destinadas a corrigir erros identificados nos sistemas, que impedem seu funcionamento correto ou que representem desvios às especificações definidas;
- **Evolutivas –** Em termos tecnológicos (trocas de versões de banco de dados ou sistema operacional, otimização de performance, etc.);
- **Adaptativas –** Que visam dar ao sistema condições para se adaptar a uma nova situação ou aspectos diferentes de situações já existentes.

**5.1.4.3.** Para a prestação do serviço de Suporte Técnico à distância, o fornecedor deverá possuir Equipe Técnica Capacitada e prover suporte para todos os sistemas de forma centralizada, sendo disponibilizados canais via telefone, web e acesso remoto.

**5.1.4.4.** Para maior controle dos chamados das soluções, é obrigatório o fornecimento de interface web para abertura de chamados, com a possibilidade de consulta posterior do tempo necessário para resolução do problema assim como todas as interações sobre o caso.

**5.1.4.5.** O Suporte Técnico deverá estar disponível nos dias úteis em tempo integral durante o horário comercial..

**5.1.5.** Os serviços a serem prestados e seu preço abrangem:

**5.1.6.** Operar como uma organização completa e fornecer serviços de elevada qualidade.

**5.1.7.** Realizar, todos os serviços relacionados com o objeto deste contrato, de acordo com Termo de Referencia a Proposta de Preços e seus ANEXOS;

**5.1.8.** Tomar providências, imediatamente, em casos de alterações, rejeições, cancelamentos ou interrupções de um ou mais serviços, mediante comunicação da **CONTRATANTE**, rejeitadas as obrigações contratuais já assumidas com terceiros e os pagamentos da **CONTRATADA** pelos serviços realizados até a data dessas ocorrências, desde que não causadas pela própria **CONTRATADA**;

**5.1.9.** Só divulgar informações acerca da prestação dos serviços, objeto deste contrato, que envolva o nome da **CONTRATANTE**, mediante sua prévia e expressa autorização;

**5.1.10.** Prestar esclarecimentos à **CONTRATANTE** sobre eventuais atos ou fatos notificados que envolvam a **CONTRATADA**, independentemente de solicitação;

**5.1.11.** Manter, durante a execução do contrato, todas as condições de habilitação e qualificação exigidas na licitação que deu origem a este ajuste;

**5.1.12.** Assumir, com exclusividade, todos encargos, impostos e taxas que forem devidos em decorrência do objeto deste contrato, bem como as contribuições devidas à Previdência Social, encargos trabalhistas, prêmios de seguro e de acidentes de trabalho, que se fizerem necessárias ao cumprimento do objeto pactuado;

**5.1.13.** Apresentar, quando solicitado pela **CONTRATANTE**, a comprovação de estarem sendo satisfeitos todos os seus encargos e obrigações trabalhistas, previdenciários e fiscais;

**5.1.14.** Administrar e executar todos os contratos, tácitos ou expressos, firmados com terceiros, bem como responder por todos os efeitos desses contratos perante terceiros e a própria **CONTRATANTE**;

**5.1.15.** Manter, por si, por seus propostos e contratados, irrestrito e total sigilo sobre quaisquer dados que lhe sejam fornecidos, sobretudo quanto à agendas dos servidores da **CONTRATANTE**;

**5.1.16.** Responder perante a **CONTRATANTE** e terceiros por eventuais prejuízos e danos decorrentes de sua demora ou de sua omissão na condução dos serviços de sua responsabilidade ou por erro seu em quaisquer serviços objeto deste contrato;

**5.1.17.** Responsabilizar-se por quaisquer ônus decorrentes de omissões ou erros na elaboração de estimativa de custos e que redundem em aumento de despesas ou perda de descontos para a **CONTRATANTE**;

**5.1.18.** A contratação de empregados pela **CONTRATADA** é de sua inteira responsabilidade; sendo que se houver ação trabalhista envolvendo os serviços prestados, a **CONTRATADA** adotará as providências necessárias no sentido de preservar a **CONTRATANTE** e de mantê-la a salvo de reivindicações, demandas, queixas ou representações de qualquer natureza e, não o conseguindo, se houver condenação, reembolsará a **CONTRATANTE** das importâncias que esta tenha sido obrigada a pagar, dentro do prazo improrrogável de dez dias úteis a contar da data do efetivo pagamento;

**5.1.19.** A **CONTRATADA** se obriga a confiar a execução dos serviços, objeto deste Contrato, a profissionais especializados e habilitados por ela devidamente selecionados.

**5.1.20.** Os funcionários ficarão para todos os efeitos legais e administrativos, sob a responsabilidade da **CONTRATADA**, a quem cabe responder pelos atos e omissões por eles praticados no desempenho de suas funções.

**5.1.21.** Os funcionários deverão ser devidamente treinados para execução dos serviços contratados, bem como uniformizados e identificados através de crachás que deverão estar em lugar visível acima da linha da cintura.

**5.1.22.** Fica sob inteira responsabilidade da **CONTRATADA**, todos os encargos trabalhistas, civis, previdenciários, securitários, inclusive salários, FGTS, férias, avisoprévio, dissídios coletivos e convenções coletivas de trabalho, e, ainda, todos os tributos federais, estaduais, municipais e autárquicos, seja qual for sua forma de cobrança.

**5.1.23.** Aceitar nas mesmas condições contratuais os acréscimos ou supressões que se fizerem necessário aos serviços, em até 25% (vinte e cinco por cento) do valor inicial atualizado do presente contrato;

**5.1.24.** Cumprir todas as leis e posturas federais, estaduais e municipais pertinentes e responsabilizar-se por todos prejuízos decorrentes de infrações a que houver dado causa;

**5.1.25.** Não transferir em hipótese alguma este instrumento contratual a terceiros;

# **CLÁUSULA SEXTA - DAS OBRIGAÇÕES DA CONTRATANTE**

**6.1.** Constituem obrigações da CONTRATANTE, além das demais previstas neste contrato ou dele decorrentes:

**6.1.1.** Fornecer e colocar a disposição da CONTRATADA todos os elementos e informações que se fizerem necessários;

**6.1.2.** Realizar o pagamento em conformidade com as cláusulas e condições estipuladas neste Contrato;

**6.1.3.** Notificar, formal e tempestivamente, a CONTRATADA sobre as irregularidades observadas no cumprimento deste Contrato;

**6.1.4.** Notificar a CONTRATADA, por escrito e com antecedência, sobre multas, penalidades e quaisquer débitos de sua responsabilidade;

**6.1.5.** Fiscalizar o presente Contrato por meio do setor competente da CONTRATANTE.

**6.1.6.** Acompanhar a entrega do objeto licitado pela CONTRATADA, podendo intervir durante a sua execução, para fins de ajustes ou suspensão do fornecimento.

**6.1.7**. As despesas da equipe técnica no município quando em visita técnica, com hospedagem e alimentação, serão de responsabilidade da CONTRATANTE.

**6.1.8.** Execução do backup de segurança dos arquivos dos sistemas alocados a Prefeitura, ficara sob a responsabilidade da CONTRATANTE.

### **CLAUSULA SÉTIMA - DAS CONDIÇÕES E RECEBIMENTOS DOS SERVIÇOS**

**7.1.** Os serviços, objetos deste PREGÃO, deverão ser iniciados imediatamente após a assinatura da Ordem de Serviço que se dará na Secretaria Municipal de Administração, devendo ser implantado no prazo máximo de até **60 (sessenta)** dias.

**7.1.1.** A contratada deverá prestar o suporte técnico e operacional por um prazo de **12 (doze) meses** a contar do aceite definitivo pelo contratante no Termo de Recebimento dos Serviços de implantação, conversão e treinamento.

**7.1.2.** A licitante Contratada deverá tomar todas as providências necessárias para a fiel execução do contrato, bem como selecionar e contratar pessoal devidamente habilitado para os serviços disponibilizando funcionários para a realização dos serviços.

**7.1.3.** Serão recusados os serviços, que não atenderem às especificações constantes neste Edital e/ou que não estiverem adequados com o solicitado.

**7.2.** A contratada obriga-se a executar os serviços a que se refere este PREGÃO, em conformidade com as especificações descritas na proposta de preços **(Anexo I)** e termo de referência **(Anexo I "A")**, sendo de sua inteira responsabilidade a substituição daqueles que não estejam em conformidade com as referidas especificações.

**7.2.1.** O recebimento do(s) serviços se efetivará em conformidade com os artigos 73 a 76 da Lei 8666/93 e posteriores alterações;

**7.2.2.** Recebidos os serviços nos termos acima, se a qualquer tempo durante a sua utilização normal, vier a se constatar incompatibilidade com as especificações, proceder-se-á a imediata substituição do mesmo.

**7.3.** Independentemente de aceitação, a licitante contratada garantirá a qualidade dos serviços executados, disponibilizando o atendimento quando solicitado.

**7.4.** Deverão estar computados nos preços ofertados todos os tributos, impostos e taxas sobre a execução do contrato, correndo tal operação única e exclusivamente por conta, risco e responsabilidade da licitante vencedora.

**7.5.** Relativamente ao disposto na presente cláusula, aplica-se também subsidiariamente, as disposições da Lei n.º 8.078/90 – Código de Defesa do Consumidor.

**7.6.** O(s) serviço(s) desta licitação deve(m)-se fazer acompanhado(s) da Nota fiscal/fatura discriminativa para execução mensalmente.

## **CLÁUSULA OITAVA - DO VALOR DO CONTRATO**

**8.1.** O valor global deste contrato é de R\$\_\_\_\_\_\_\_\_\_\_ (\_\_\_\_\_\_\_\_\_\_\_\_\_\_\_\_\_\_\_\_\_\_).

8.2. O valor mensal será de R\$ \_\_\_\_\_\_\_\_ (\_\_\_\_\_\_\_\_\_\_\_\_\_\_\_)

8.3. O valor da Implantação/treinamento/conversão, será pago uma única vez na assinatura do contrato, que será de R\$ \_\_\_\_\_\_\_\_\_ (\_\_\_\_\_\_\_\_\_\_\_\_\_\_\_\_\_).

# **CLÁUSULA NONA - DA GARANTIA**

**9.1.** O prazo de garantia dos serviços de instalação e configuração do software é de 12 (doze) meses a contar do aceite definitivo pelo contratante no Termo de Recebimento dos Serviços.

**9.2.** Durante o período de garantia não será devido pelo Contratante o pagamento de qualquer despesa relativa aos serviços abarcados pelo contrato de licenciamento do software, em virtude da sua inoperância ou por problemas que deveriam ser detectados, sanados e solucionados quando da sua implantação e instalação inicial, salvo ocasionados pelo uso indevido ou por incapacidade técnica dos servidores da Contratante, seja por desconhecimento ou má-fé, e ainda, pelo mau funcionamento de hardware ou dos softwares de sistemas operacionais.

# **CLÁUSULA DÉCIMA – DOS RECURSOS ORÇAMENTÁRIOS**

**10.1.** As despesas decorrentes dos serviços correrão da seguinte forma: 04 - Secretaria Municipal de Gestão Administrativa e Financeira, 04.05 - Departamento de Administrativo/Financeiro, 04.122.0005 - Administração Geral, 1.008 - Manutenção da Secretaria Municipal de Gestão ADM Financeira, 3.3.90.39.99 – Outros Serviços Terceiros – PJ.

# **CLÁUSULA DÉCIMA PRIMEIRA - DO PAGAMENTO**

**11.1.** O pagamento referente à conversão ocorrerá no prazo de até 05 (cinco) dias após o recebimento definitivo dos serviços que se dará com a assinatura do Termo de Recebimento de Serviços pela equipe de Tecnologia da Informação do Município.

**11.1.1.** Os pagamentos referentes à implantação e treinamento ocorrerão no prazo de até 05 (cinco) dias após o recebimento definitivo dos serviços que se dará com a assinatura do Termo de Recebimento de Serviços pelos responsáveis pelas Unidades Orçamentárias.

**11.1.2.** A utilização dos softwares se dará imediatamente após o recebimento dos serviços de conversão, implantação e treinamento, e seu pagamento dar-se-á até o quinto dia útil subsequente ao mês de uso, mediante apresentação da respectiva documentação fiscal, devidamente atestada pelo setor competente, conforme dispõe o art. 40, inciso XIV, alínea "a", combinado com o art. 73, inciso II, alínea "b", da Lei n° 8.666/93 e alterações.

**11.1.3.** O pagamento à licitante vencedora será mediante crédito em conta corrente mantida na Unidade Bancária por ela indicada.

**11.1.4.** A liberação da autorização de pagamento somente será efetuada após a inspeção ou emissão de Termo de Recebimento do Serviço licitado.

**11.2.** Não será efetuado qualquer pagamento à Empresa Contratada enquanto houver pendência de liquidação da obrigação financeira em virtude de penalidade ou inadimplência contratual.

**11.3.** Em hipótese alguma será concedido, o reajustamento dos preços propostos e o valor constante da nota fiscal/fatura, quando da sua apresentação, não sofrerá qualquer atualização monetária até o efetivo pagamento.

**11.4.** Ocorrendo erro no documento da cobrança, este será devolvido e o pagamento será sustado para que a Contratada tome as medidas necessárias, passando o prazo para o pagamento a ser contado a partir da data da reapresentação do mesmo.

**11.5.** Caso se constate erro ou irregularidade na Nota Fiscal, o Órgão, a seu critério, poderá devolvê-la, para as devidas correções, ou aceitá-la, com a glosa da parte que considerar indevida.

**11.6.** Na hipótese de devolução, a Nota Fiscal será considerada como não apresentada, para fins de atendimento das condições contratuais.

**11.7.** O Órgão não pagará, sem que tenha autorização prévia e formalmente, nenhum compromisso que lhe venha a ser cobrado diretamente por terceiros, seja ou não instituições financeiras.

**11.8.** Os eventuais encargos financeiros, processuais e outros, decorrentes da inobservância, pela licitante vencedora, de prazo de pagamento, serão de sua exclusiva responsabilidade.

**11.9.** A Administração, efetuará retenção, na fonte, dos tributos e contribuições sobre todos os pagamentos à licitante vencedora.

**11.10.** Fica estipulado o percentual de juros de mora de 6% (seis por cento) de juros de mora ao ano, na hipótese de mora por parte da Contratante.

**11.11.** O pagamento deverá ser realizado até 30 (trinta) dias, a contar da data da emissão da nota fiscal, após este prazo a contratada, fará o bloqueio das senhas de utilização dos sistemas.

**11.12.** As despesas da equipe técnica no município como, alimentação e hospedagem correrão por conta da Prefeitura.

## **CLÁUSULA DÉCIMA SEGUNDA - DA VIGÊNCIA**

**12.1.** O presente instrumento contratual terá vigência de **12 (doze) meses**, a contar da assinatura do contrato, podendo ser prorrogado em conformidade com o item II do artigo 57 da Lei nº 8.666/93, por igual período e reajustado conforme o IPCA-FGV.

## **CLÁUSULA DÉCIMA TERCEIRA – DA FISCALIZAÇÃO**

**13.1.** A CONTRATANTE fiscalizará a entrega dos serviços prestados e verificará o cumprimento das especificações solicitadas;

**13.2.** A fiscalização pela CONTRATANTE não desobriga a CONTRATADA de sua responsabilidade quanto à perfeita execução do objeto deste instrumento.

**13.3.** A ausência de comunicação por parte da CONTRATANTE, referente a irregularidades ou falhas, não exime a CONTRATADA das responsabilidades determinadas neste Contrato.

**13.4.** A CONTRATANTE realizará, avaliação da qualidade do atendimento será considerada pela CONTRATANTE para aquilatar a necessidade de solicitar à CONTRATADA que melhore a qualidade do objeto contratado, para decidir sobre a conveniência de renovar ou, a qualquer tempo, rescindir o presente contrato ou, ainda, para fornecer, quando solicitado pela CONTRATADA, declarações sobre seu desempenho, a fim de servir de prova de capacitação técnica em licitações públicas.

# **CLÁUSULA DÉCIMA QUARTA - DAS SANÇÕES ADMINISTRATIVAS**

**14.1.** A **recusa injustificada** do fornecedor em assinar o contrato, aceitar ou retirar a nota de empenho ou documento equivalente no prazo estabelecido caracteriza-se descumprimento total da obrigação assumida, sujeitará às seguintes penalidades, ressalvados os casos previstos em lei, devidamente informados e aceitos, ficará o fornecedor, a juízo do Órgão Contratante sujeito:

## I - Advertência

II - multa de 10% (dez por cento) sobre o valor constante da nota de empenho e/ou contrato;

III - suspensão temporária de participação em licitação e impedimento de contratar com a Administração por prazo de até 05 (cinco) anos;

IV - Declaração de inidoneidade para licitar ou contratar com a Administração Pública.

### **14.2. Recusa injustificada na execução do contrato**

I - Advertência

II - multa de 10% (dez por cento) sobre o valor constante da nota de empenho e/ou contrato;

III - suspensão temporária de participação em licitação e impedimento de contratar com a Administração por prazo de até 05 (cinco) anos;

IV - Declaração de inidoneidade para licitar ou contratar com a Administração Pública.

## **14.3. Por atraso injustificado na execução do contrato**

I - Multa de mora de 0,3% (três décimo por cento), por dia de atraso na entrega, sobre o valor total contratado ou sobre a parcela em atraso ou irregular, limitado a 30 dias.

II- rescisão unilateral do contrato após trinta dias de atraso;

III- suspensão temporária de participação em licitação e impedimento de contratar com a Administração por prazo de até 02 (dois) anos;

**14.3.1.** No cálculo de apuração do valor à penalidade de multa de mora, deverão ser incluídos o "primeiro dia útil após o vencimento do prazo de entrega e do efetivo adimplemento contratual"

**14.4.** Por **inexecução parcial** ou **execução irregular** do contrato de fornecimento ou de prestação de serviço:

I - Advertência, por escrito, nas faltas leves;

II - multa moratória de 0,3 (três décimos por cento) ao dia de atraso e multa compensatória de 10% (dez por cento) sobre o valor correspondente a parte não cumprida ou da execução irregular pelo fornecedor;

III - rescisão unilateral do contrato após trinta dias de atraso;

IV - suspensão temporária de participação em licitação e impedimento de contratar com a Administração por prazo de até 02 (dois) anos;

**14.4.1.** Nos termos do artigo 7º da lei 10.520, de 17.07.2002 e Decreto Municipal n.º 029/2007 o licitante, sem prejuízo das demais cominações legais e contratuais, poderá ficar, pelo prazo de **até 5 (cinco) anos impedido de licitar e contratar** com o Município, nos casos de:

a) apresentação de documentação falsa para participação no certame;

b) não-manutenção da proposta escrita ou lance verbal, após a adjudicação o objeto; c) cometimento de fraude fiscal;

d) não recolhimento de multa no prazo estabelecido, enquanto não adimplida a obrigação;

**14.5.** Por infração de qualquer outra cláusula contratual não prevista nos subitens anteriores, será aplicada multa de **10%** (dez por cento) sobre o valor total do fornecimento, corrigido e atualizado, cumulável com as demais sanções, inclusive rescisão contratual, se for o caso.

**14.6.** As multas previstas nos incisos anteriores poderão ser aplicadas cumulativamente com as demais sanções sem prejuízo da rescisão unilateral do instrumento de ajuste, por qualquer das hipóteses prescritas nos art. 77 e 78 e seguintes da Lei nº 8.666/93 e 10.520/02.

**14.7.** As multas aplicadas deverão ser registradas no cadastro do contratado, quando for o caso.

**14.8.** As penalidades previstas nos itens anteriores não se aplicarão aos licitantes remanescentes convocados em virtude da não aceitação de contratação pela primeira classificada.

**14.9.** Fica garantido ao fornecedor o direito prévio da citação e de ampla defesa, no respectivo processo, no prazo de 05 (cinco) dias úteis, contados da notificação ou publicação do ato;

**14.9.1.** A defesa deverá estar pautada em razões fundamentadas em fatos reais e comprovados e ser dirigidas à autoridade que praticou o ato administrativo. Devendo esta ser apresentadas **por escrito** e no prazo máximo de **05 (cinco) dias úteis** da data em que for notificada da pretensão da Administração da aplicação da pena;

**14.10.** Na aplicação das penalidades previstas no Edital, o Ordenador de Despesas considerará, motivadamente, a gravidade da falta, seus efeitos, bem como os antecedentes do licitante ou contratado, podendo deixar de aplicá-las, se admitidas as suas justificativas, nos termos do da legislação aplicável.

**14.11.** A penalidade de "declaração de inidoneidade de licitar ou contratar com a administração pública será de competência exclusiva do Ordenador de Despesas da Secretaria Municipal de Administração, facultada a ampla defesa, na forma e no prazo estipulado no subitem 14.9.1. do edital, podendo a reabilitação ser concedida mediante ressarcimento dos prejuízos causados e após decorridos o prazo de sanção mínima de 2 (dois) anos;

**14.12.** Nenhum pagamento será efetuado enquanto pendente de liquidação qualquer obrigação financeira que for imposta ao fornecedor em virtude de penalidade ou inadimplência contratual.

**14.13.** O valor correspondente à penalidade de multa moratória e/ou compensatória devera ser recolhida a conta do Tesouro Municipal, no prazo de 05 (cinco) dias, contados da data do recebimento da notificação da aplicação da penalidade ou apresentação de defesa prévia no mesmo prazo.

# **CLÁUSULA DÉCIMA QUINTA - DA RESCISÃO**

**15.1.** O presente contrato poderá ser rescindido nos casos previstos nesta Cláusula, motivados nos art. 77 e 78 observada as formas estabelecidas no art. 79, todos da Lei nº 8.666/93 e suas alterações e lei Federal n.º 10.520/02.

**15.2.** A rescisão, por algum dos motivos previstos na Lei nº 8.666/93 e suas alterações e lei Federal n.º 10.520/02 não dará à CONTRATADA direito a indenização a qualquer título, independentemente de interpelação judicial ou extrajudicial.

**15.3.** A rescisão acarretará, independentemente de qualquer procedimento judicial ou extrajudicial por parte da CONTRATANTE, a retenção dos créditos decorrentes deste contrato, limitada ao valor dos prejuízos causados, além das sanções previstas neste ajuste, até a completa indenização dos danos.

**15.4.** O presente contrato poderá ser denunciado, por qualquer das partes, mediante aviso prévio com antecedência mínima de trinta dias, por meio de correspondência protocolizada.

**15.4.1.** A rescisão contratual administrativa ou amigável deverá ser motivadas nos autos e assegurado o contraditório e defesa prévia, na forma estipulada na, conforme o caso, com despacho fundamentado pelo ordenador de despesas;

**15.5.** Fica expressamente acordado que, em caso de rescisão, nenhuma remuneração será cabível, a não ser o ressarcimento de despesas autorizadas pela CONTRATANTE e, comprovadamente realizadas pela CONTRATADA, previstas no presente Contrato.

**15.6.** Em caso de cisão, incorporação ou fusão da CONTRATADA com outras empresas, caberá à CONTRATANTE decidir pela continuidade do presente Contrato.

## **CLÁUSULA DÉCIMA SEXTA - DA NOVAÇÃO**

**16.1.** A não utilização, por qualquer das partes, dos direitos a elas assegurados neste contrato e na Lei em geral e a não aplicação de quaisquer sanções neles previstas não importa em novação a seus termos, não devendo, portanto, ser interpretada como renúncia ou desistência de aplicação ou de ações futuras sendo que todos os recursos postos à disposição da CONTRATANTE serão considerados como cumulativos e não alternativos, inclusive em relação a dispositivos legais.

# **CLÁUSULA DÉCIMA SÉTIMA - DAS ALTERAÇÕES**

**17.1.** O presente Contrato poderá ser alterado para ajuste de condições supervenientes que impliquem em modificações nos casos previstos em Diploma Legal pertinente à matéria.

# **CLÁUSULA DÉCIMA OITAVA - DA PUBLICAÇÃO DO EXTRATO**

**18.1.** A publicação do presente instrumento, em extrato, no Diário Oficial, ficará a cargo da CONTRATANTE, no prazo e forma dispostos pela legislação pertinente à matéria.

## **CLÁUSULA DÉCIMA NONA – DO FORO**

**19.1.** Fica eleito o foro da Comarca de Deodápolis, Estado de Mato Grosso do Sul, para dirimir todas as questões oriundas do presente Contrato, sendo esta, competente para a propositura de qualquer medida judicial, decorrente deste instrumento contratual, com a exclusão de qualquer outro, por mais privilegiado que seja.

E, por estarem justos e acordados, assinam o presente contrato em três vias de igual teor e forma, juntamente com as testemunhas abaixo, de tudo cientes, para que produzam seus efeitos legais e jurídicos.

Deodápolis - MS, \_\_\_\_\_\_\_ de \_\_\_\_\_\_\_\_\_\_\_ de 2018

\_\_\_\_\_\_\_\_\_\_\_\_\_\_\_\_\_\_\_\_\_\_\_\_\_\_\_\_\_ **Prefeito Municipal - Contratante** 

\_\_\_\_\_\_\_\_\_\_\_\_\_\_\_\_\_\_\_\_\_\_\_\_\_\_\_\_

\_\_\_\_\_\_\_\_\_\_\_\_\_\_\_\_\_\_\_\_\_\_\_\_\_\_\_\_

\_\_\_\_\_\_\_\_\_\_\_\_\_\_\_\_\_\_\_\_\_\_\_\_\_\_ **Contratada**

Testemunhas:

CPF

CPF

### **ANEXO III**

# **DECLARAÇÃO DE HABILITAÇÃO**

 (Nome da Empresa)\_\_\_\_\_\_\_\_\_\_\_\_\_\_\_, C.N.P.J. n° \_\_\_\_\_\_\_\_\_\_\_\_\_\_\_\_, sediada\_\_\_\_\_(endereço completo)\_\_\_\_\_\_\_\_\_\_\_\_\_\_\_\_\_\_\_\_\_\_\_, por seu representante abaixo assinado, declara, sob as penas da Lei, nos termos do inciso VII, artigo 4º da Lei Federal 10.520/2002, que cumpre plenamente os requisitos da habilitação exigidos no Edital de **Pregão Presencial n° 029/2018 - Processo: 047/2018.**

\_\_\_\_\_\_\_\_\_\_/MS, \_\_\_\_\_ de \_\_\_\_\_\_\_\_\_\_\_ de 2018.

\_\_\_\_\_\_\_\_\_\_\_\_\_\_\_\_\_\_\_\_\_\_\_\_\_\_\_\_\_\_\_\_\_\_\_\_\_\_\_\_\_\_\_ Nome e Ass. do Rep. Legal da empresa e C.N.P.J.

## **ANEXO IV**

# **PREGÃO PRESENCIAL N° 029/2018 PROCESSO LICITATORIO Nº 047/2018**

# **DECLARAÇÃO DE MENOR**

 Declaro que não há no quadro de pessoal desta Empresa, empregado (s) com menos de 18 (dezoito) anos em trabalho noturno, perigoso ou insalubre e, de 16 (dezesseis) anos, em qualquer trabalho, salvo na condição de aprendiz, a partir de 14 (quatorze) anos, nos termos do Inciso XXXIII do art. 7°, da Constituição Federal e art. 27, V, da Lei n° 8.666, de 21 de Junho de 1.993, sob a nova redação da Lei n° 9.854, de 27 de Outubro de 1.999.

\_\_\_\_\_\_\_\_\_\_/MS, \_\_\_\_\_\_ de \_\_\_\_\_\_\_\_\_\_\_\_\_\_\_ de 2018.

Assinatura e nome e numero da identidade do representante legal da empresa

\_\_\_\_\_\_\_\_\_\_\_\_\_\_\_\_\_\_\_\_\_\_\_\_\_\_\_\_\_\_\_\_\_\_\_\_\_\_\_\_\_\_\_\_\_\_\_\_\_\_\_\_\_\_\_\_\_\_\_\_\_\_\_\_

## **ANEXO V**

# **PREGÃO PRESENCIAL N° 029/2018 PROCESSO LICITATORIO Nº 047/2018**

### **DECLARAÇÃO DE FATOS SUPERVENIENTES IMPEDITIVOS**

 Declaramos, sob as penalidades cabíveis, a inexistência de fatos que impeçam a nossa empresa de participar de licitações públicas, e compromete-se informar a qualquer tempo, sob as penas da Lei, a existência de fatos supervenientes impeditivos da sua habilitação, na forma determinada no § 2º, do art. 32 da Lei Federal nº 8.666/93

 $-MS,$   $\frac{1}{2018}$ .

### \_\_\_\_\_\_\_\_\_\_\_\_\_\_\_\_\_\_\_\_\_\_\_\_\_\_\_\_\_\_\_\_\_\_\_\_\_\_\_\_\_\_\_\_\_\_\_\_\_ **Nome e Assinatura do representante legal da empresa**

### **\_\_\_\_\_\_\_\_\_\_\_\_\_\_\_\_\_\_\_\_\_\_\_\_\_\_\_\_\_ RAZÃO SOCIAL DA EMPRESA**

### **\_\_\_\_\_\_\_\_\_\_\_\_\_\_\_\_\_\_\_\_\_\_\_\_\_\_\_\_ Nº DO CNPJ/MF DA EMPRESA**

*(Este anexo é um modelo e deve ser feito em papel timbrado do licitante)*

### **MODELO DE DECLARAÇÃO DE ENQUADRAMENTO COMO MICROEMPRESA OU EMPRESA DE PEQUENO PORTE**

A Empresa \_\_\_\_\_\_\_\_\_\_\_\_\_\_\_\_\_\_\_\_\_, inscrita no CNPJ n°\_\_\_\_\_\_\_\_\_\_\_\_\_\_\_\_\_\_\_\_\_, por intermédio de seu representante legal o(a) Sr.(a) \_\_\_\_\_\_\_\_\_\_\_\_\_\_\_\_\_\_\_\_\_\_\_, portador (a) da Carteira de Identidade n° expedida pela SSP/ e de CPF n° e de cerceira e de c seu Contador Responsável \_\_\_\_\_\_\_\_\_\_\_ portador (a) do CRC nº \_\_\_\_\_\_\_\_\_\_\_\_\_\_\_\_ **DECLARA,** para fins do disposto no Edital do Pregão Presencial n° **029/2018**, sob as sanções administrativas cabíveis e sob penas da Lei, que esta empresa, na presente data, é considerada:

( ) MICROEMPRESA, conforme Inciso I, art. 3° da Lei Complementar n° 123/2006;

( ) EMPRESA DE PEQUENOPORTE, conforme inciso II, art. 3° da lei Complementar n° 123/12006.

DECLARA ainda que a empresa está excluída das vedações constantes do parágrafo 4° do artigo 3° da Lei Complementar n° 123, de 14 de dezembro de 2006.

(localidade)\_\_\_\_\_\_\_, de \_\_\_\_\_\_\_\_\_\_\_\_de 2018

\_\_\_\_\_\_\_\_\_\_\_\_\_\_\_\_\_\_\_\_\_\_\_\_\_\_ \_\_\_\_\_\_\_\_\_\_\_\_\_\_\_\_\_\_\_\_\_\_ (Representante Legal empresa) Contador/Técnico e nº. CRC

**OBS.: A declaração acima deverá ser assinalada com um "X", ratificando-se a condição jurídica da empresa licitante.** Acompanhada da certidão simplificada da junta comercial com data de emissão não superior a 60 dias.

## **ANEXO VII**

### **ATESTADO DE VISITA TÉCNICA**

**OBJETO**: A presente licitação tem como objeto a Contratação de empresa especializada em prestação de serviços de fornecimento de solução de Sistemas de TI e quaisquer outros recursos necessários para viabilizar o serviço conforme Termo de Referência, Anexo I "A", deste Edital.

Considerar-se-á, para efeitos desta contratação, os serviços solicitados, incluindo todos os recursos necessários para sua efetiva prestação, como produtos requeridos pela Prefeitura Municipal de Deodápolis à Contratada, que deverá obedecer aos padrões técnicos estabelecidos neste Termo de Referência.

Atestamos que a empresa.............................................., inscrita no CNPJ/MF sob o nº ..............................................., localizada na (Rua, Av)......................................., nº.........., Bairro......................................................, na Cidade de .........................................., neste ato representada por ........................................................, brasileiro, estado civil, profissão, inscrito no CPF/MF nº.............................e no RG nº..............................., realizou visita técnica no local onde vão ser desenvolvidos os serviços, estando, portanto, ciente dos serviços a serem prestados, inclusive realizou analises e verificação dos bancos de dados a serem migrados, estes relacionados no Anexo, bem como de todo hardware disponível, atendendo assim, as exigências contidas na **Pregão Presencial nº 029/2018/2018, Processo Licitatório nº 047/2018.**

Local e data.........................................................

Identificação e assinatura da Secretaria de ADM e/ou Responsável da TI

## **ANEXO VIII**

# **(ANEXAR NO ENVELOPE N° 02 – HABILITAÇÃO)**

# **INFORMAÇÕES ADICIONAIS**

# **PREGÃO PRESENCIAL n° 029/2018 PROCESSO nº 047/2018**

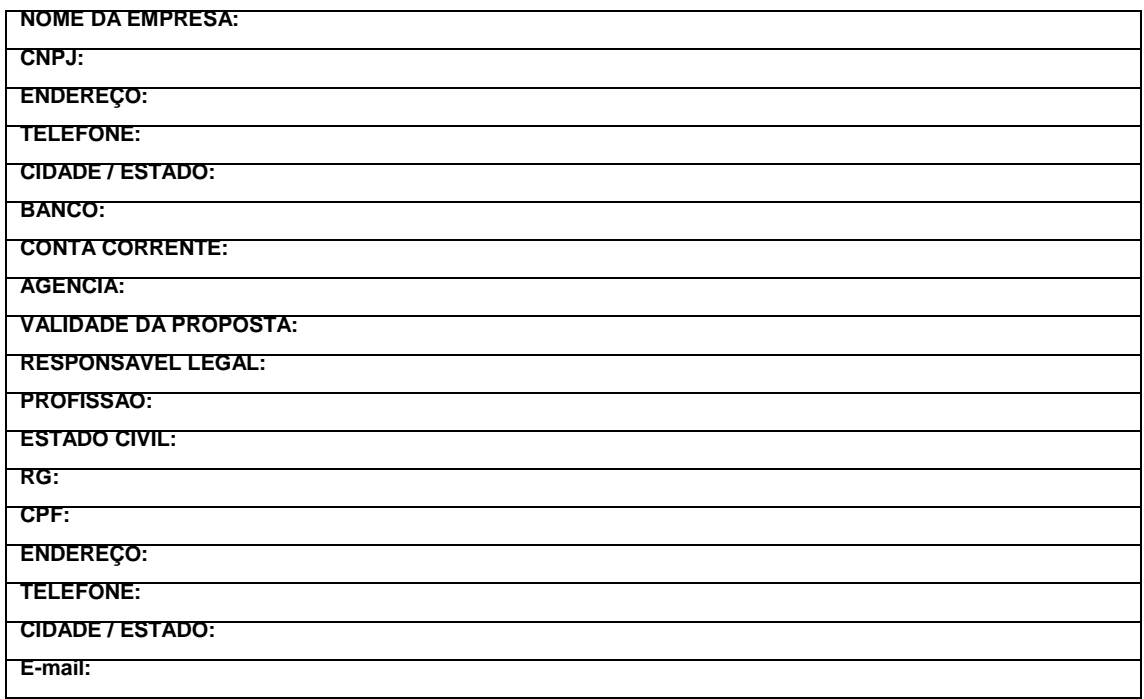

### **ASSINATURA E CARIMBO DA EMPRESA**

### **ANEXO IX**

## **DECLARAÇÃO DE DEMONSTRAÇÃO DE SISTEMA**

Atestamos que a empresa \_\_\_\_\_\_\_\_\_\_\_\_\_\_\_\_, inscrita no CNPJ n° \_\_\_\_\_\_\_\_\_\_\_, sediada a Rua \_\_\_\_\_\_\_\_\_\_\_\_\_\_\_\_ n° \_\_\_\_\_\_, bairro \_\_\_\_\_\_\_\_\_\_ em Campo Grande/MS neste ato representado pelo Sr. \_\_\_\_\_\_\_\_\_\_\_\_\_\_\_, nacionalidade \_\_\_\_\_\_\_\_\_, estado civil \_\_\_\_\_\_\_, portador da Carteira de Identidade nº \_\_\_\_\_\_\_\_\_-SSP/MS, inscrito no Cadastro de Pessoas Físicas (CPF) sob o nº \_\_\_\_\_\_\_\_\_\_\_\_\_\_\_\_\_, residente e domiciliado na cidade de \_\_\_\_\_\_\_\_/MS compareceu às dependências da Secretaria Municipal de \_\_\_\_\_\_\_\_\_\_, situada na Rua \_\_\_\_\_\_\_\_\_\_\_\_\_\_\_\_\_ n° \_\_\_\_\_ Bairro \_\_\_\_\_\_\_\_\_\_\_, no Prédio da Prefeitura Municipal de \_\_\_\_\_\_\_\_\_\_\_/MS, tendo apresentado **(demonstrado)** os Sistemas relacionados ao presente Pregão Presencial nº **029/2018** – Processo Licitatório nº **047/2018**, para fins de cumprimento às exigências editalícias,

( ) Da demonstração dos aplicativos restou sedimentada o **ATENDIMENTO DOS REQUISITOS MÍNIMOS OBRIGATÓRIOS** PARA CADA MÓDULO INTEGRANTE DO SISTEMA.

( ) Da demonstração dos aplicativos restou sedimentada o **NÃO ATENDIMENTO INTEGRAL DOS REQUISITOS MÍNIMOS OBRIGATÓRIOS** PARA CADA MÓDULO INTEGRANTE DO SISTEMA.

\_\_\_\_\_\_\_\_\_/MS, \_\_\_\_\_ de \_\_\_\_\_\_\_\_\_\_ de 2018.

\_\_\_\_\_\_\_\_\_\_\_\_\_\_\_\_\_\_\_\_\_\_\_\_\_ Tecnologia da Informação

\_\_\_\_\_\_\_\_\_\_\_\_\_\_\_\_\_\_\_\_\_\_\_\_\_\_\_\_\_\_\_\_ Secretário Municipal de Administração

# **DEMONSTRAÇÃO DE SISTEMA (Anexo)**

### **SISTEMA DE GESTÃO FINANACEIRA, ORÇAMENTÁRIA E DE CONTABILIDADE PÚBLICA**

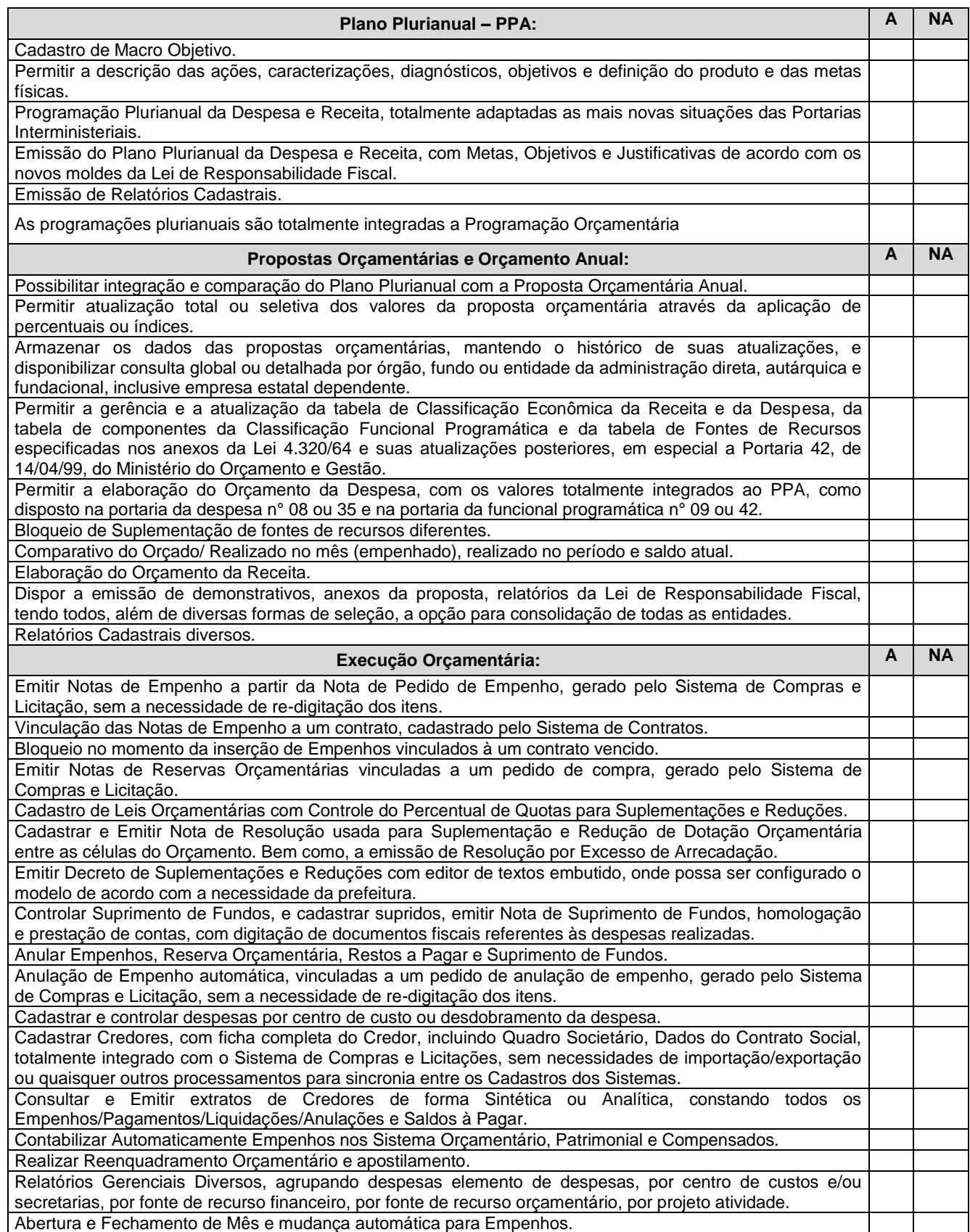

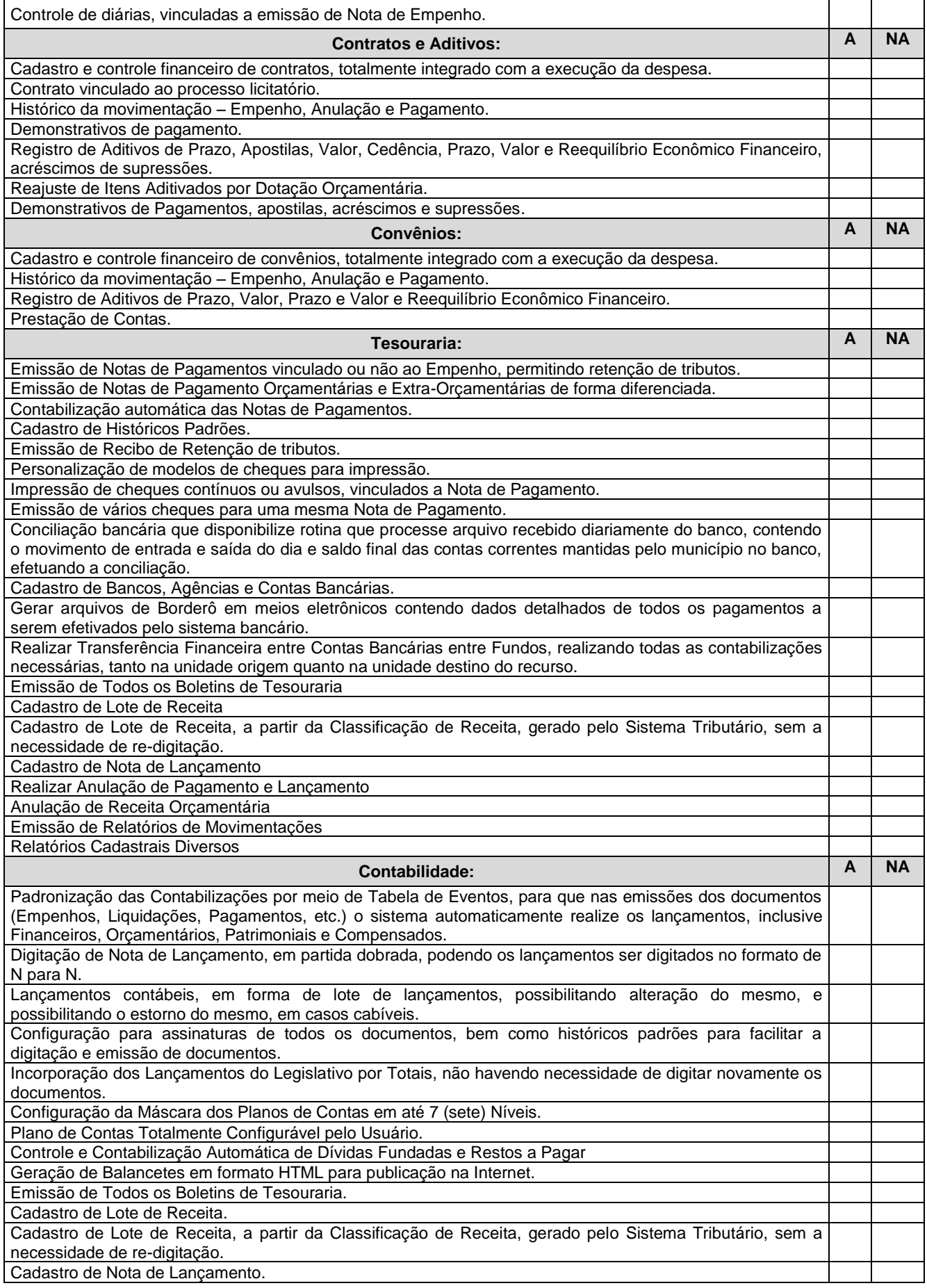

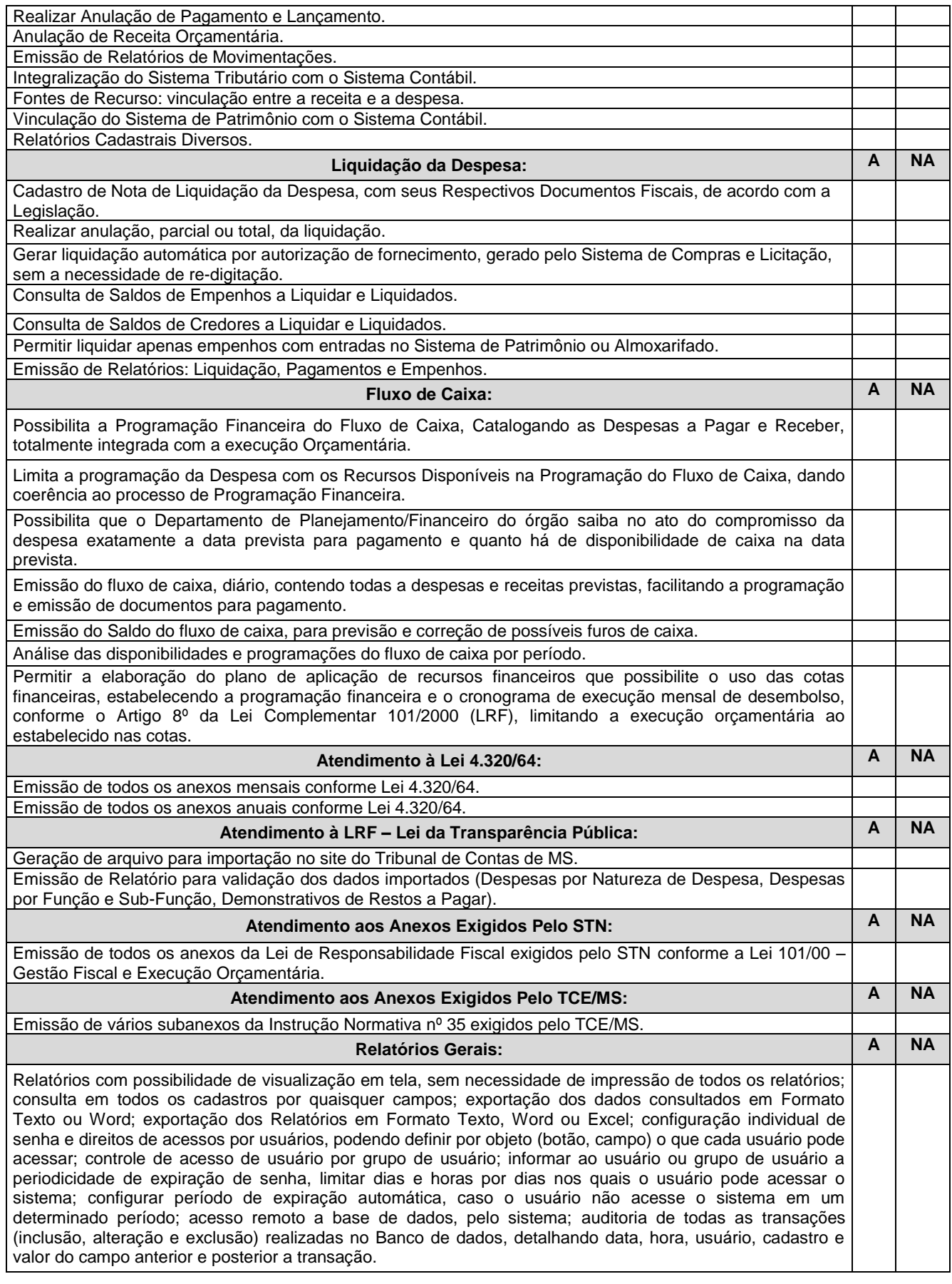

**Gestão do Portal da Transparência – WEB**

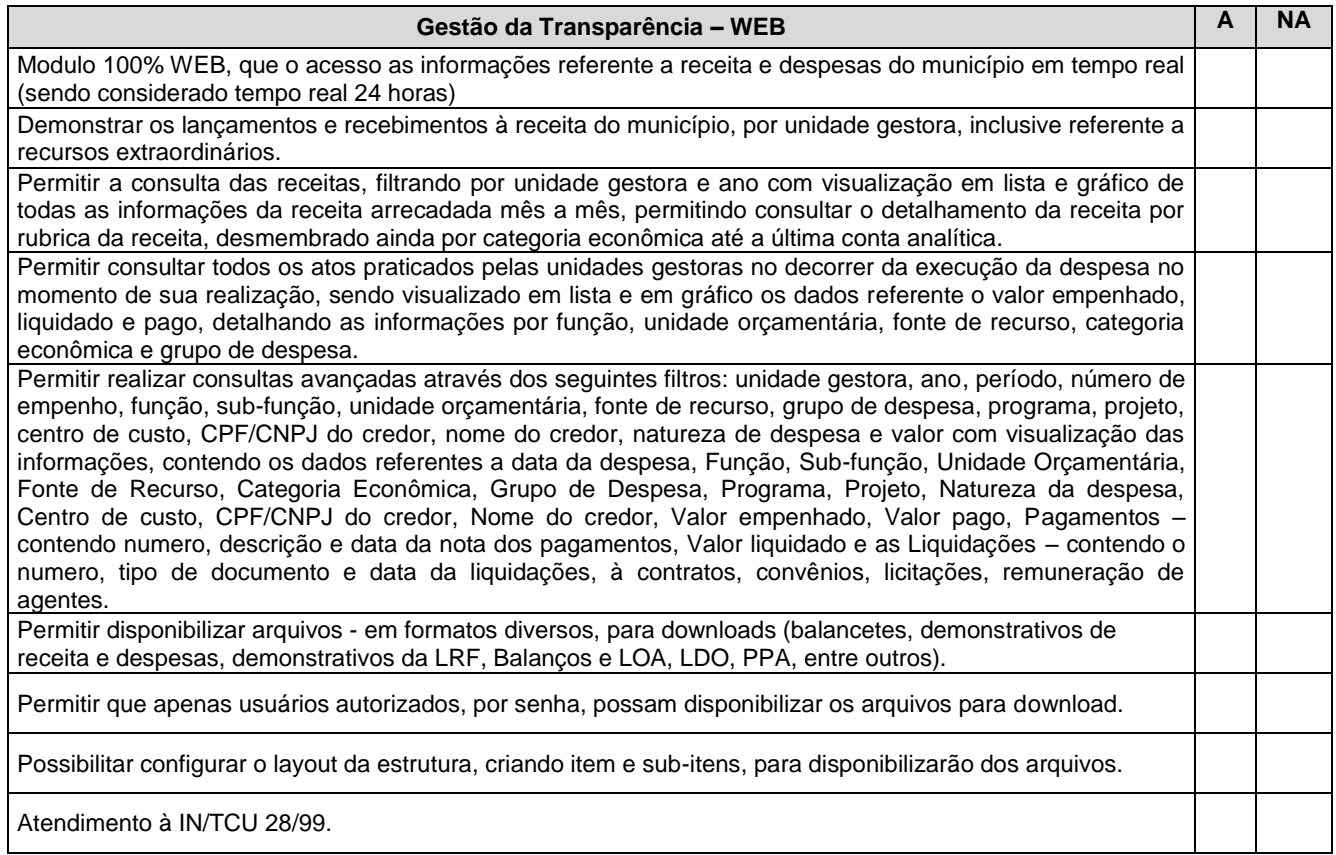

### **SISTEMA DE GESTÃO TRIBUTÁRIA**

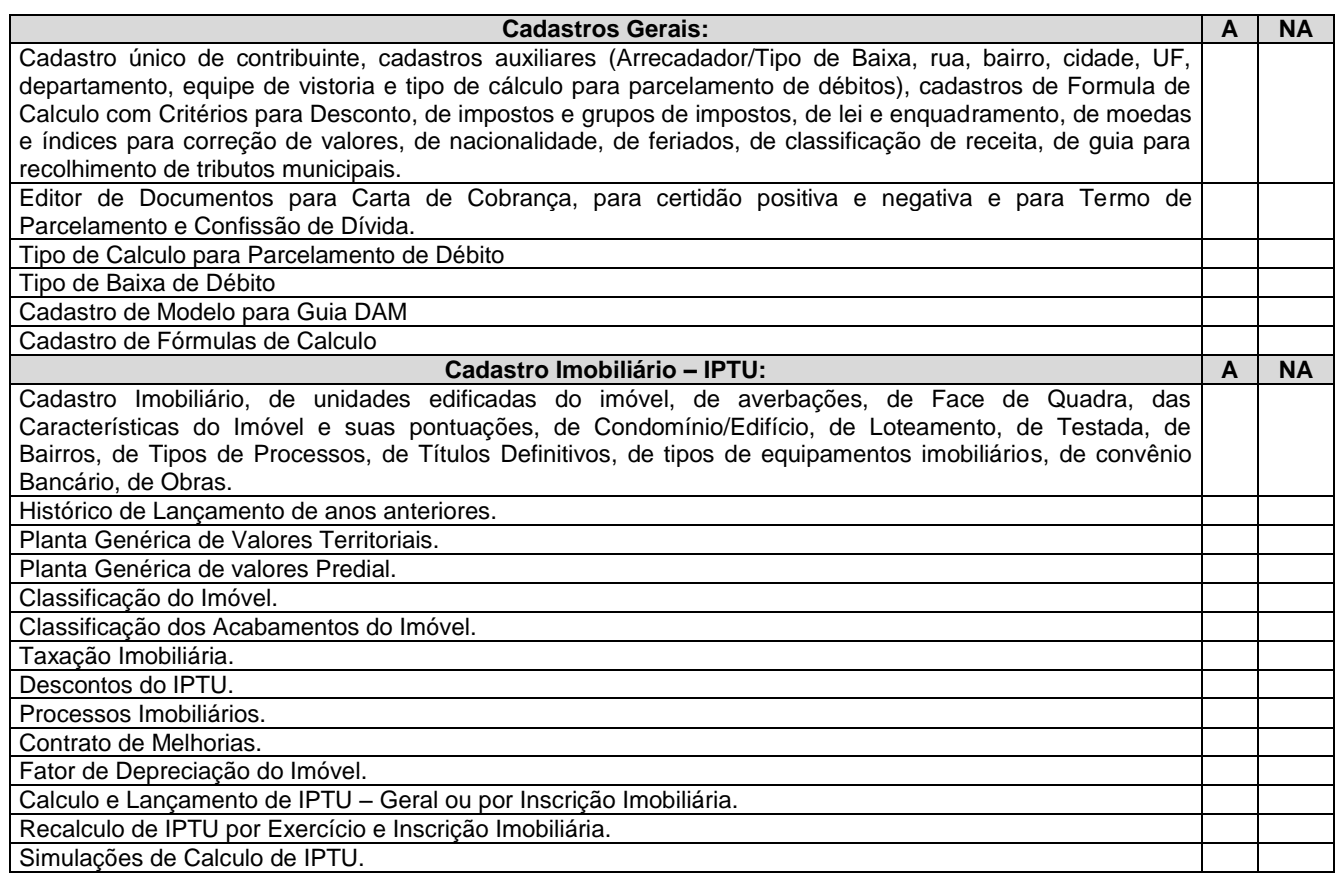

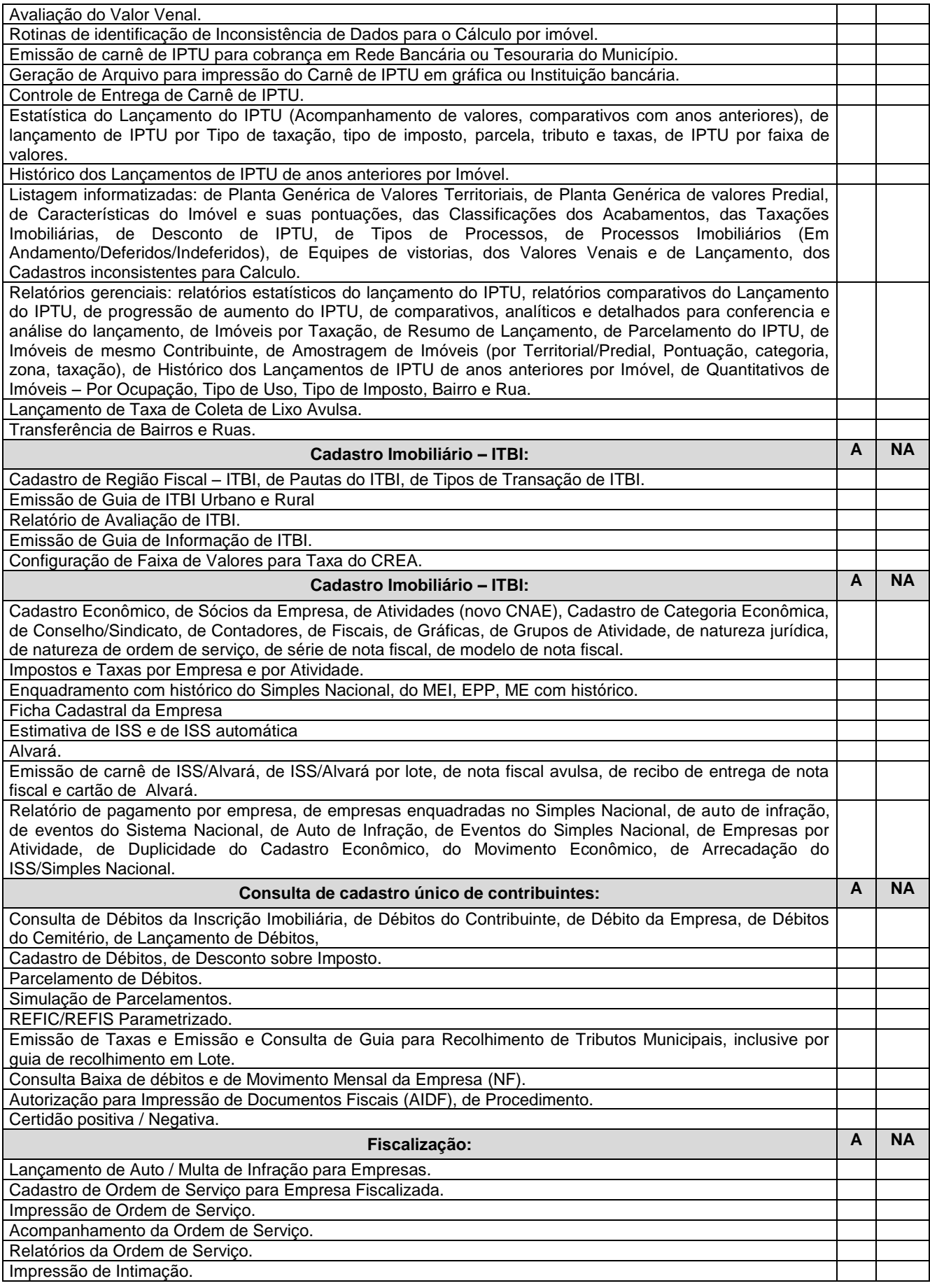

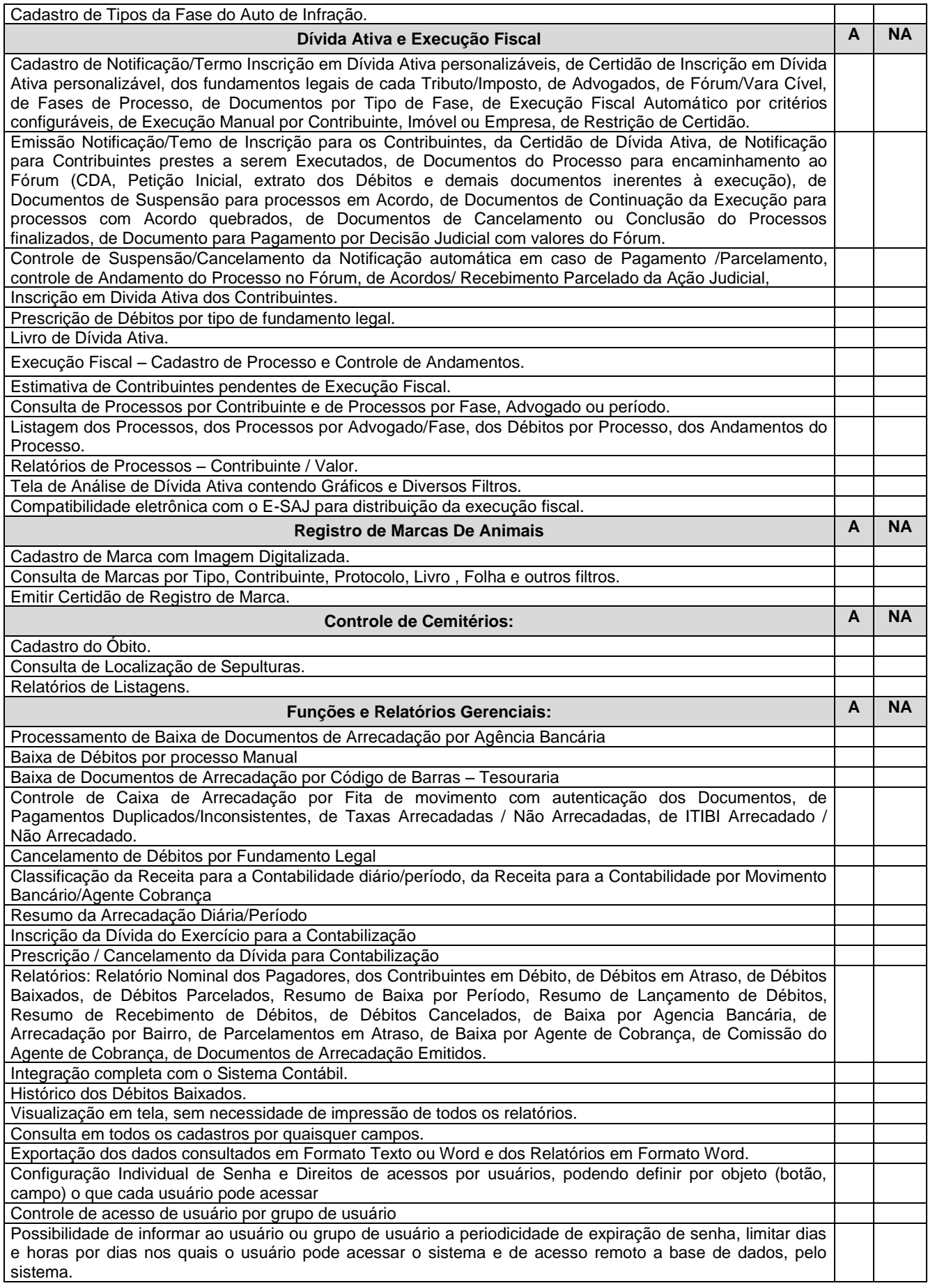

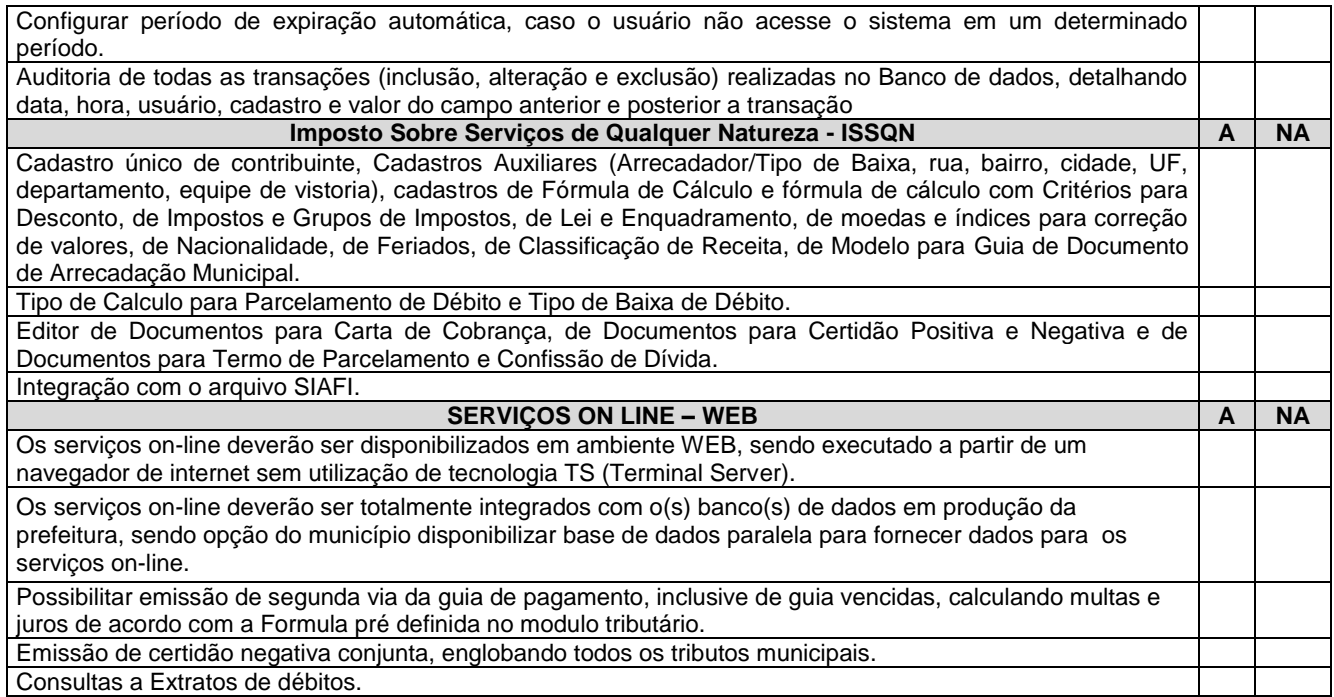

### **SISTEMA DE GESTÃO PATRIMONIAL**

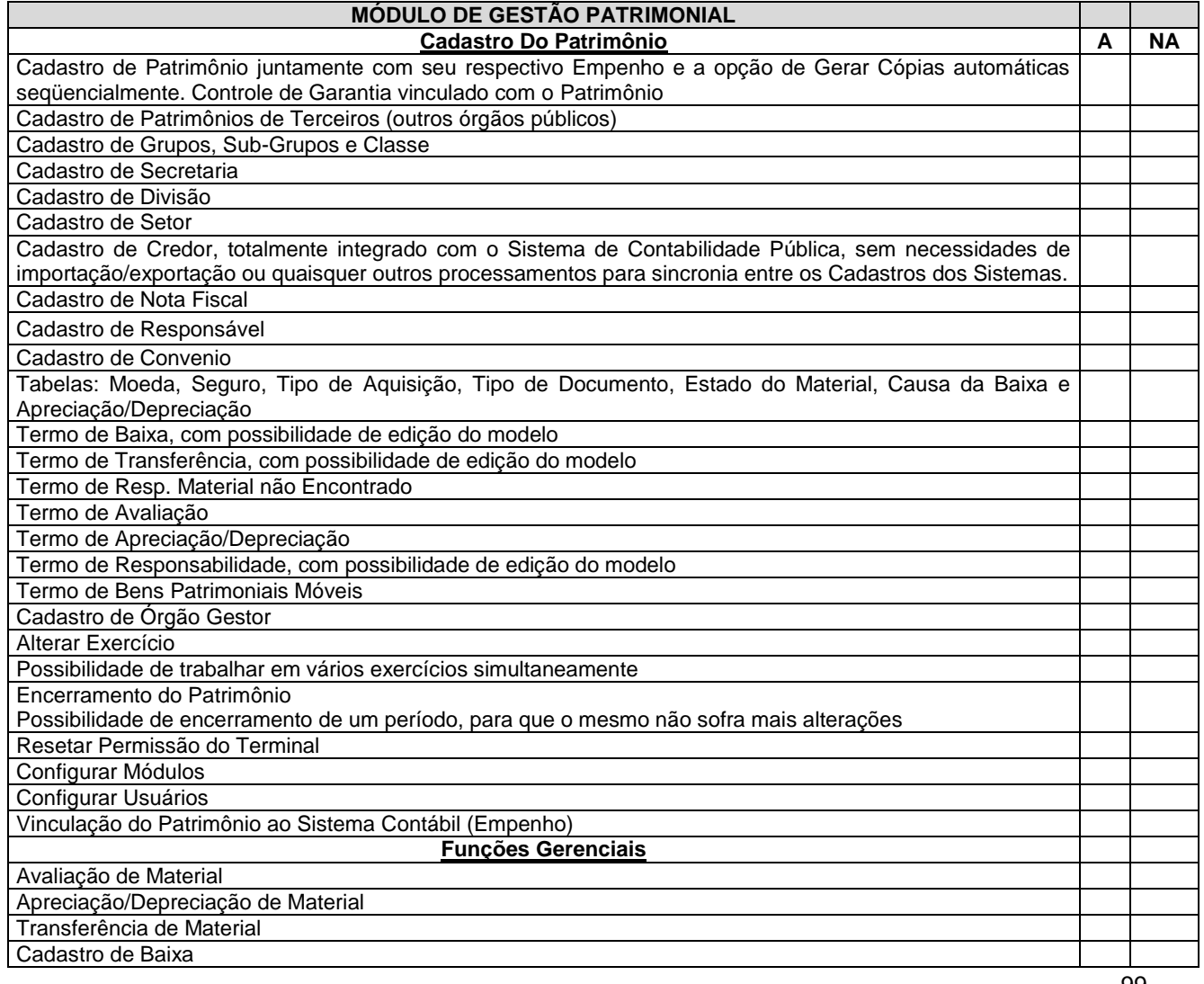

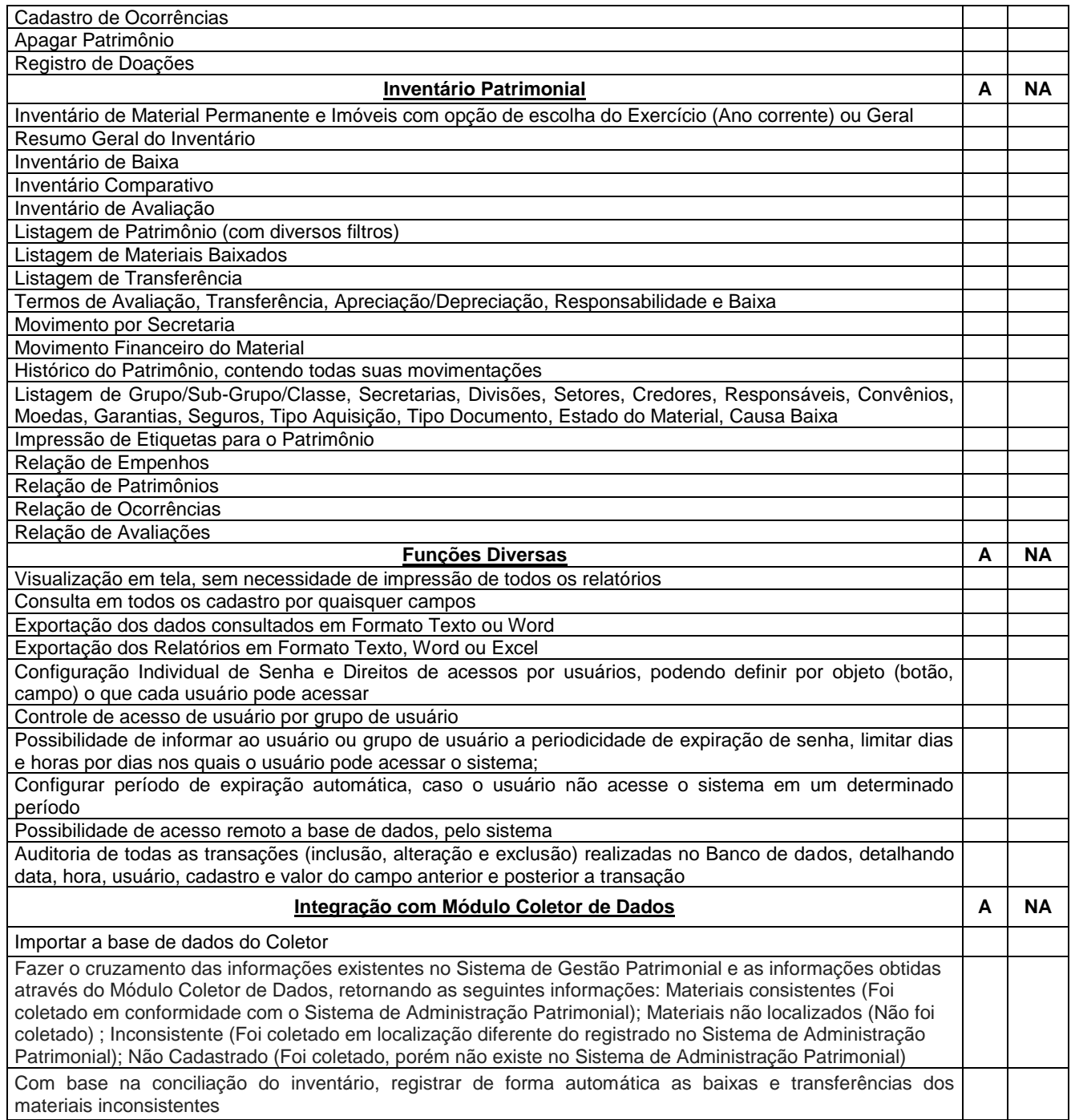

### **SISTEMA GESTÃO DE FROTAS**

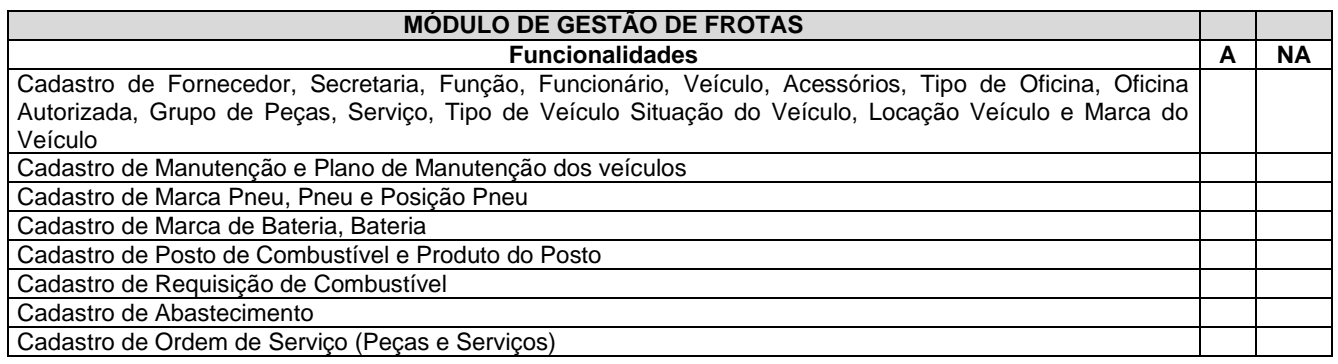

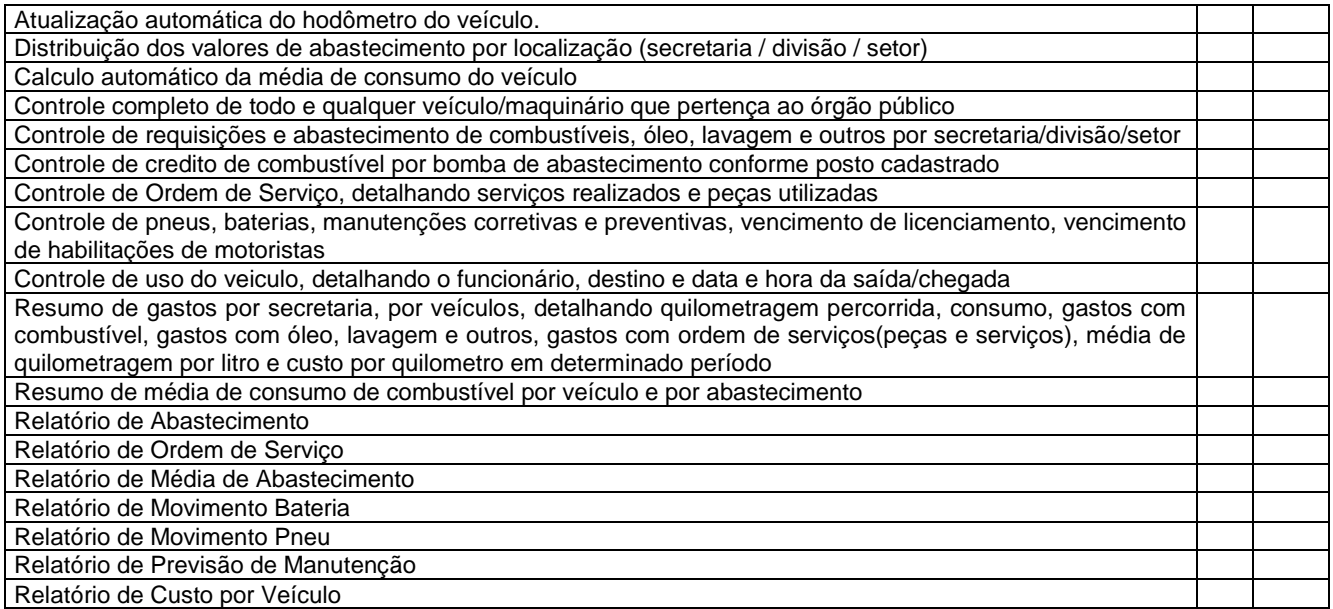

### **SISTEMA GESTÃO DE COMPRAS, CONTRATOS E LICITAÇÃO**

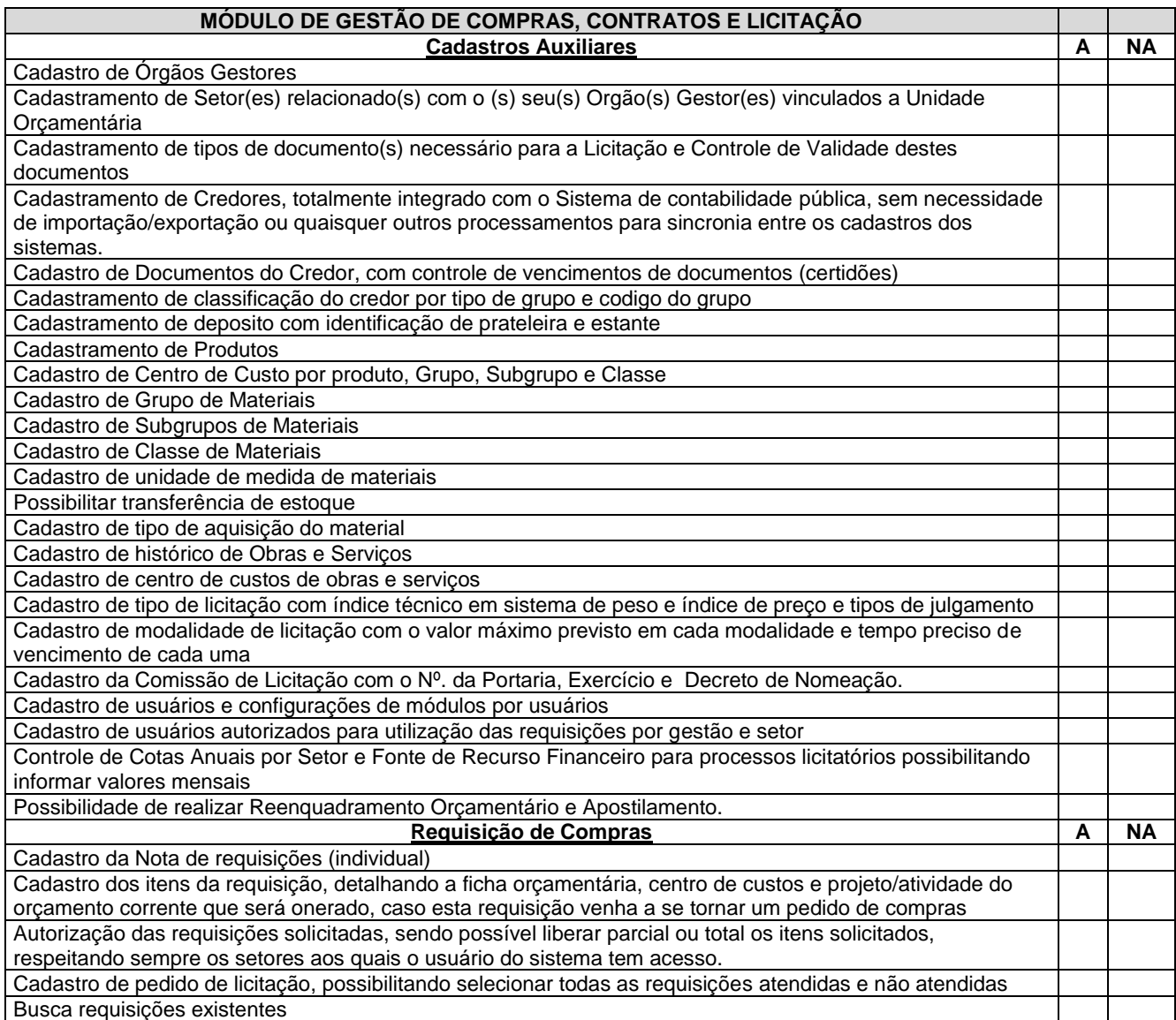

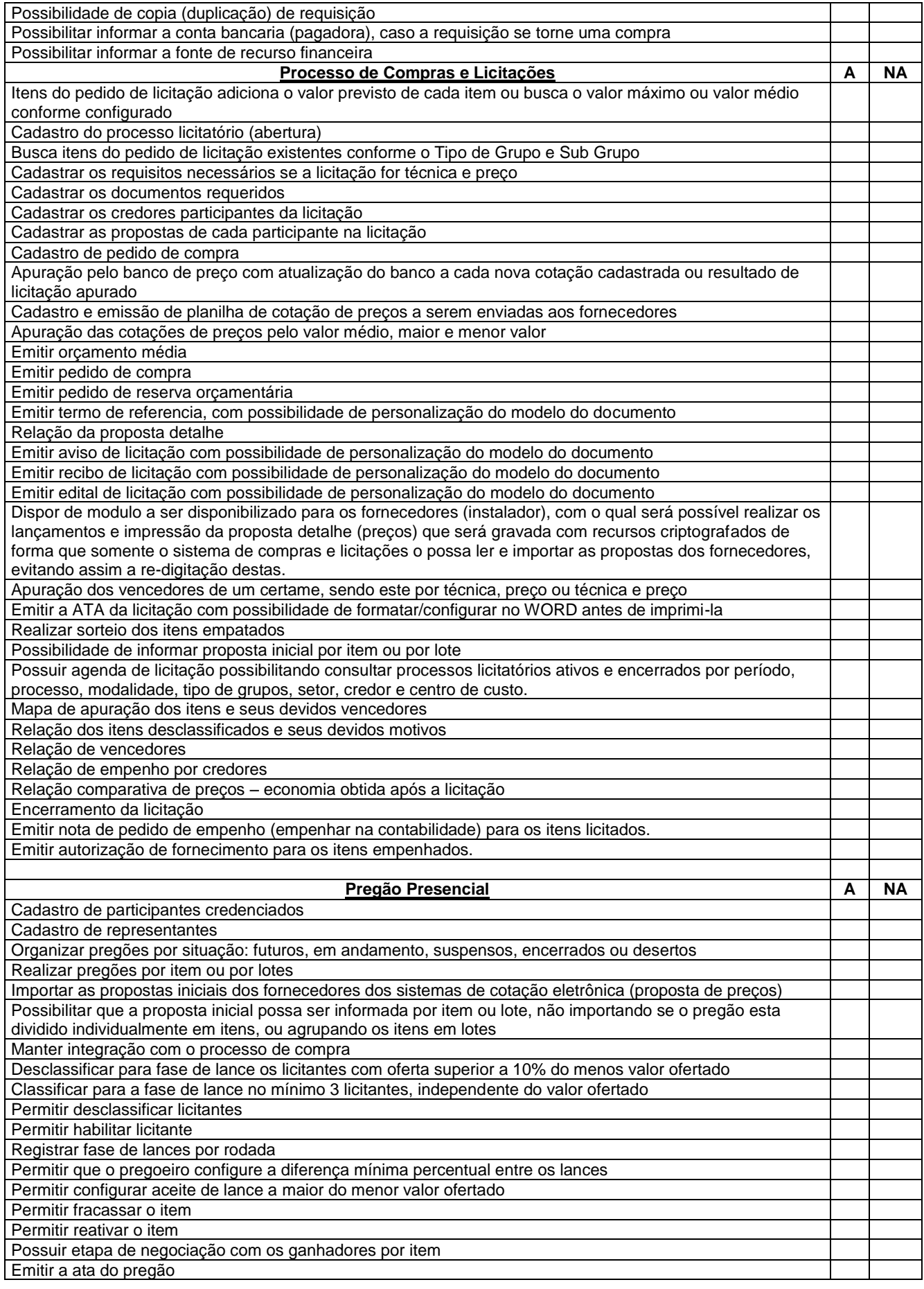

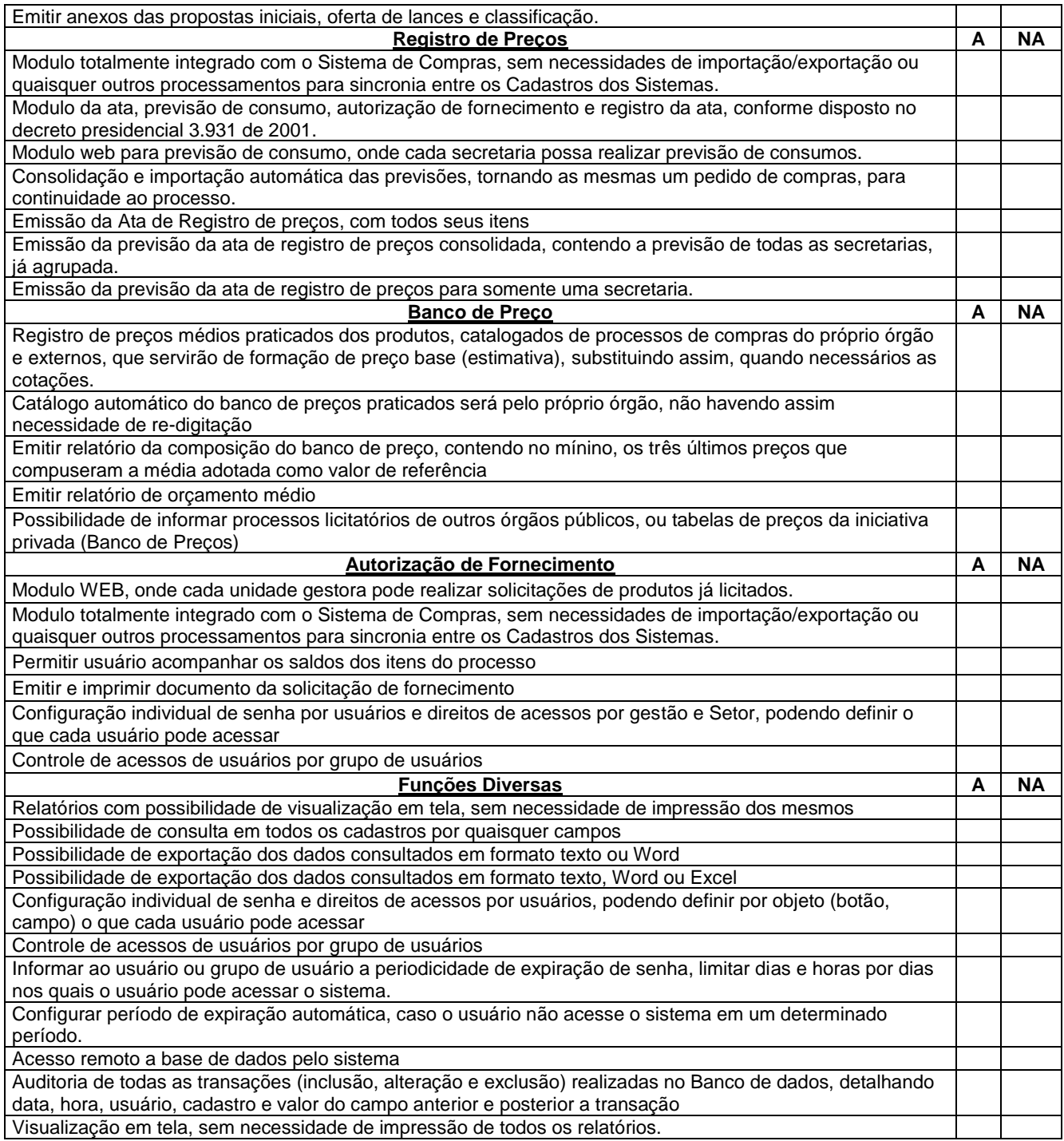

### **SISTEMA DE GESTÃO DE COMPRAS E LICITAÇÃO – COTAÇÃO WEB**

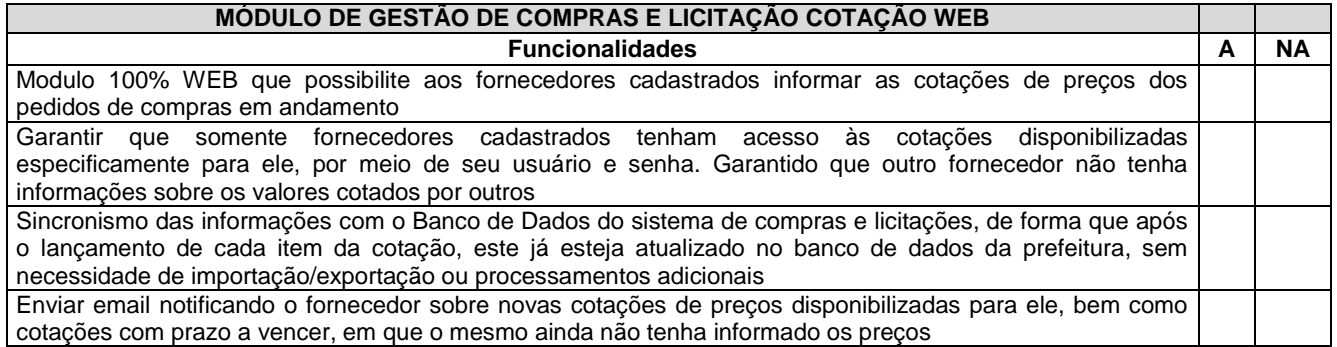

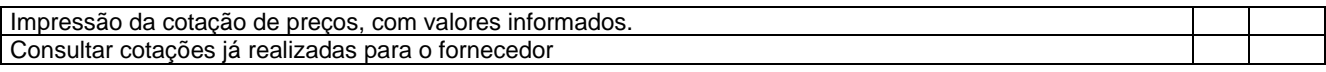

## **SISTEMA DE GESTÃO DE COMPRAS E LICITAÇÃO – REQUISIÇÕES WEB**

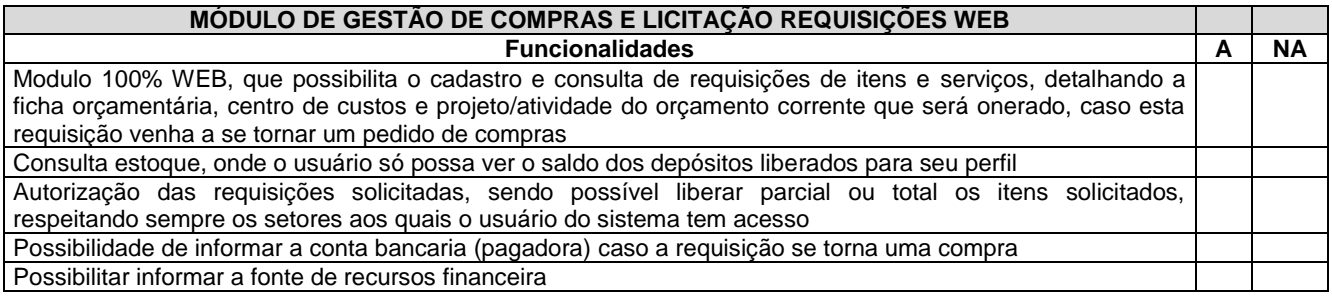

#### **SISTEMA GESTÃO DE ALMOXARIFADO**

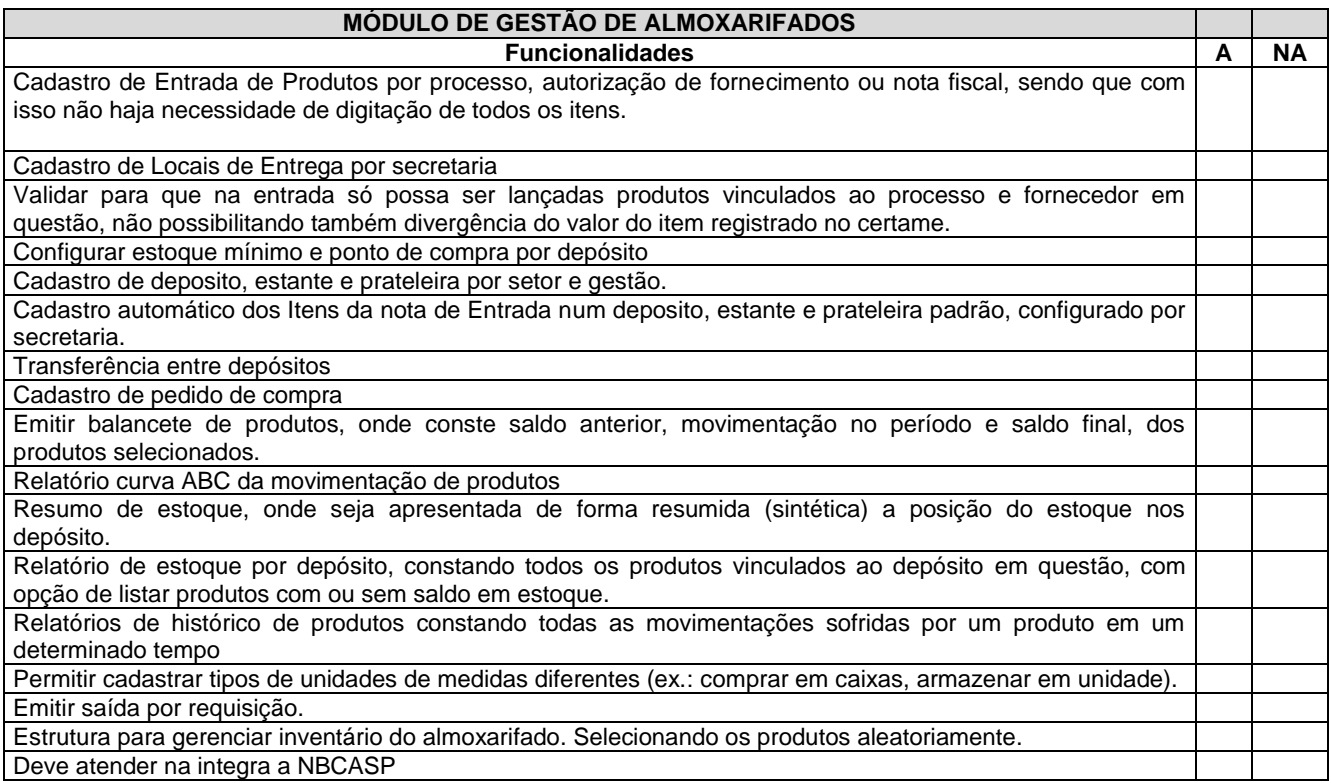

#### **SISTEMA DE CONTROLE DE PROTOCOLO WEB E CONSULTA DE PROCESSOS WEB**

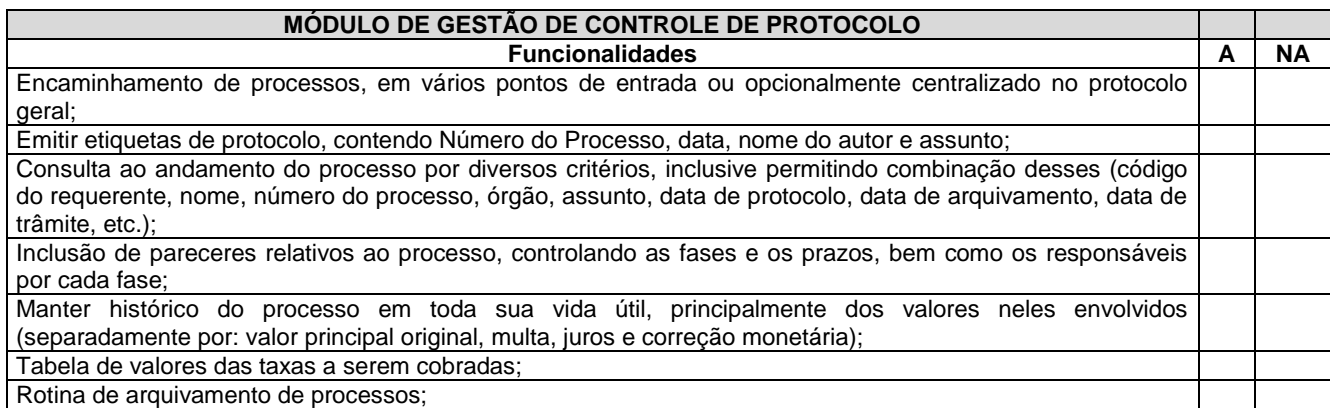

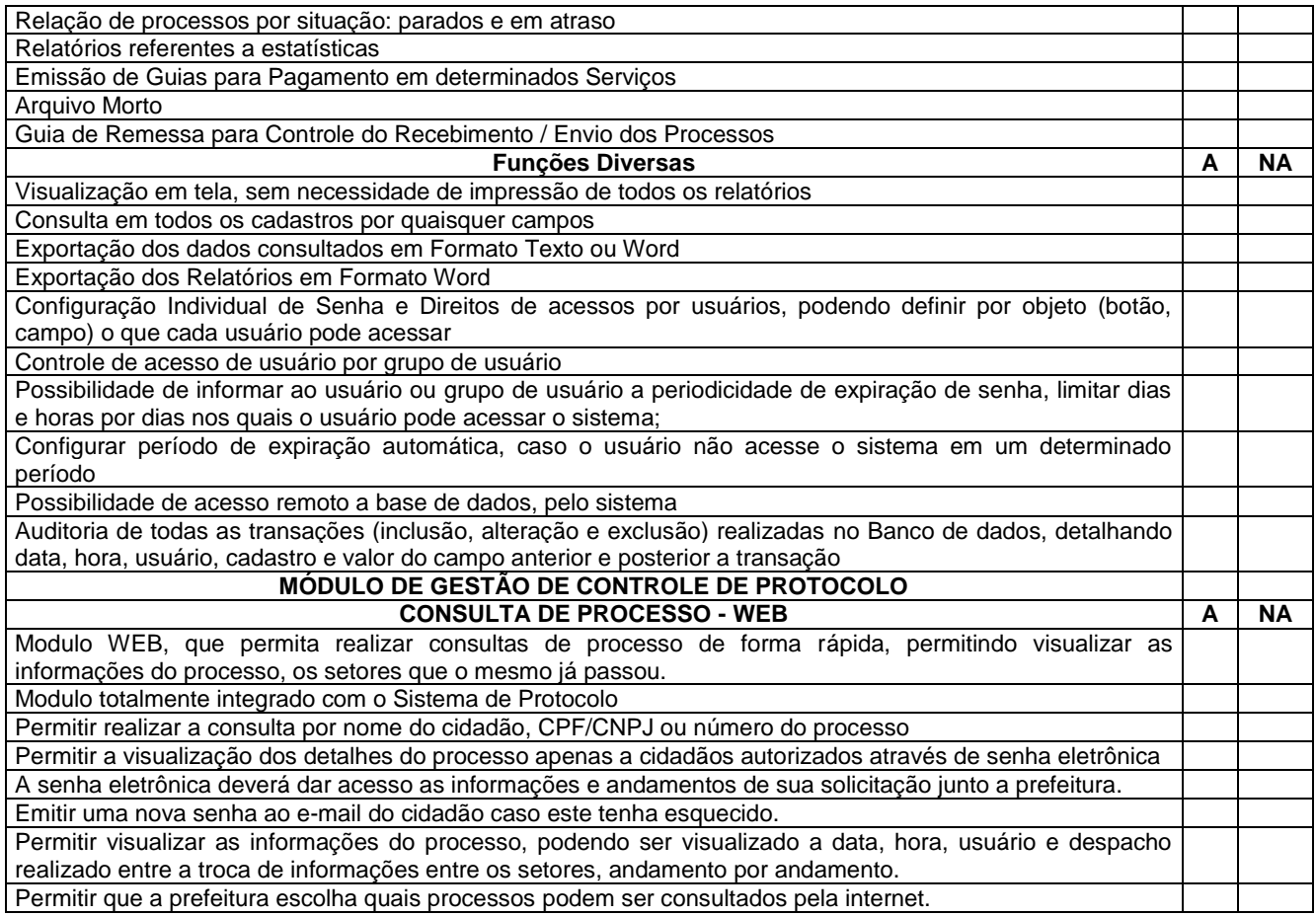

### **SISTEMA DE GESTÃO DE RECURSOS HUMANOS E FOLHA DE PAGAMENTO**

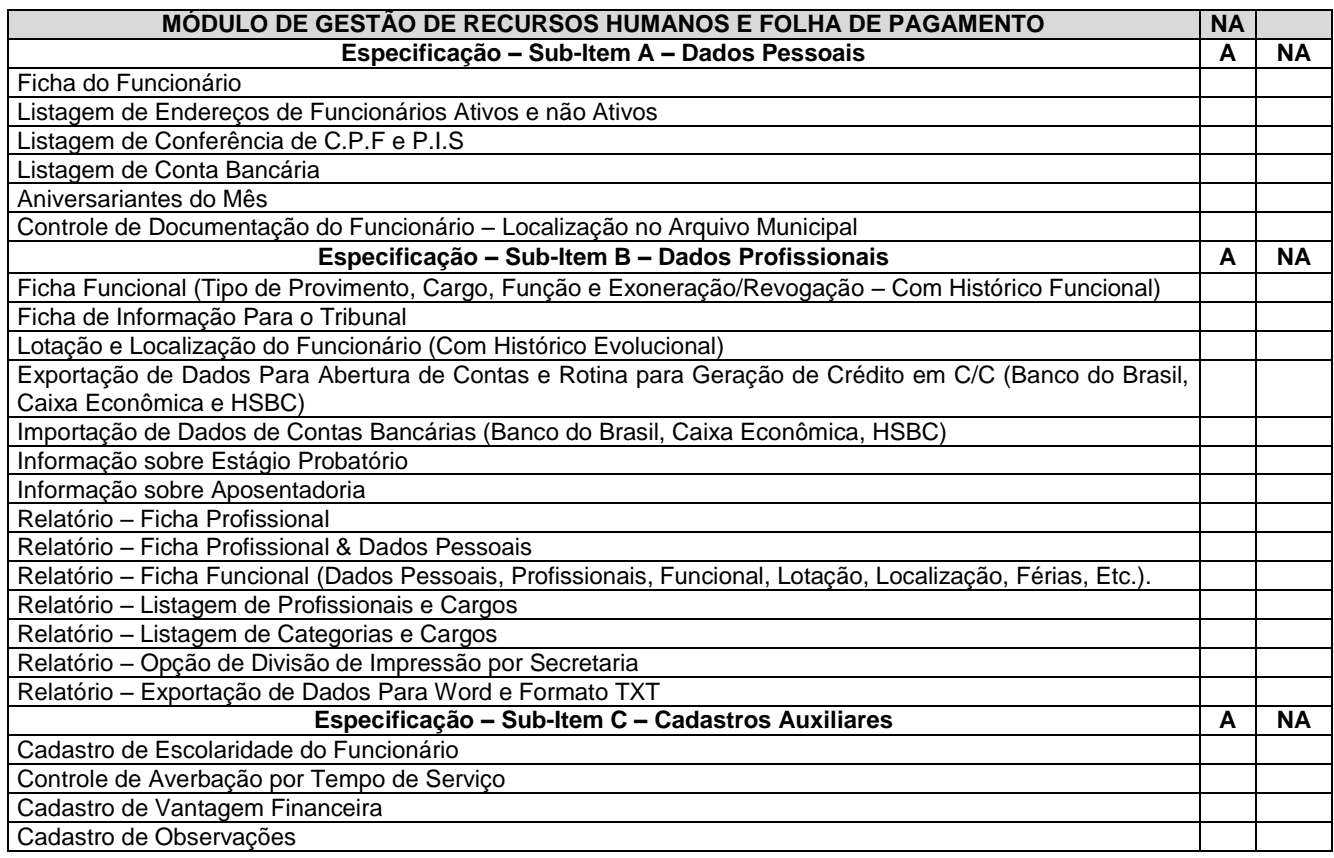

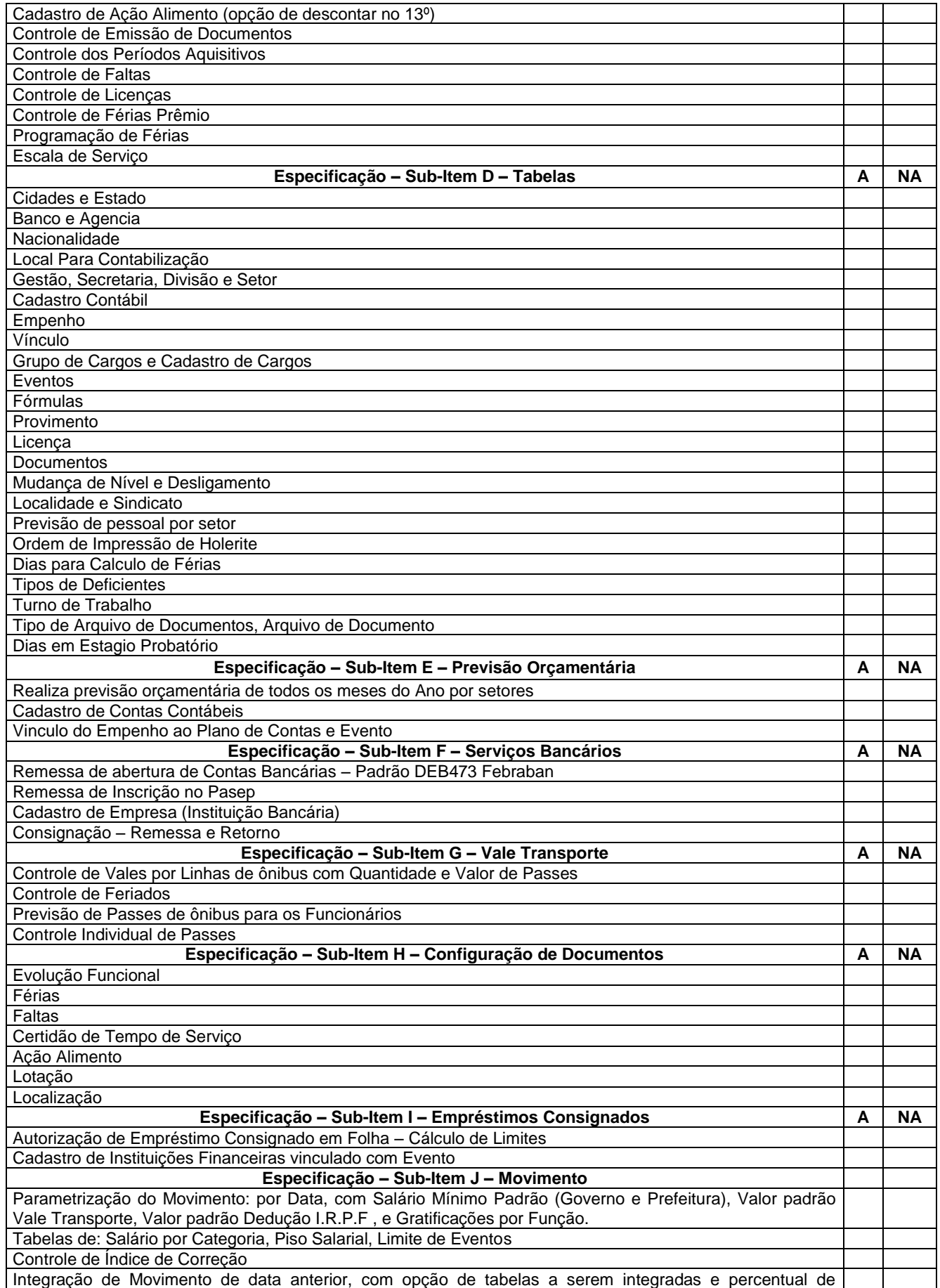

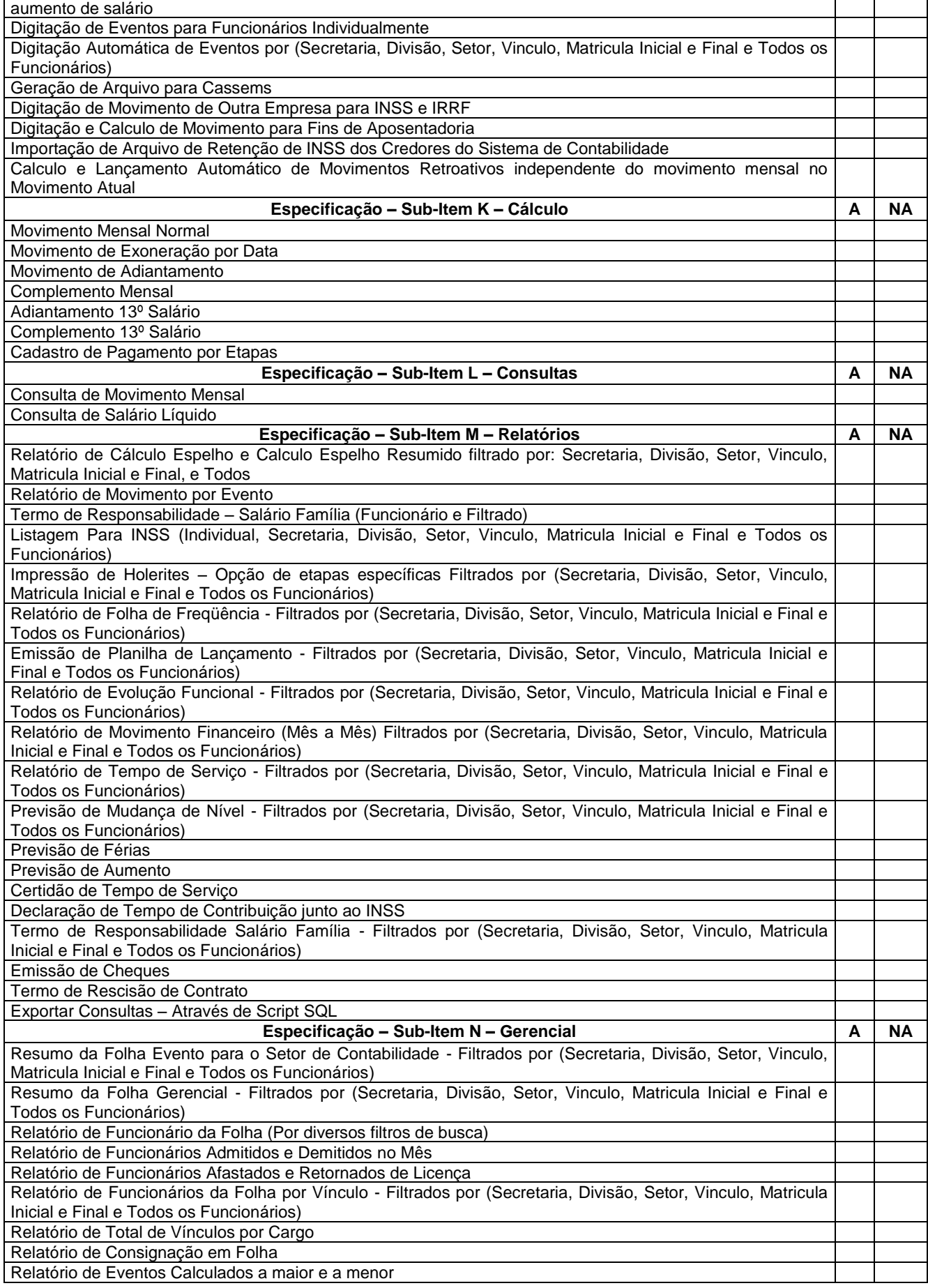

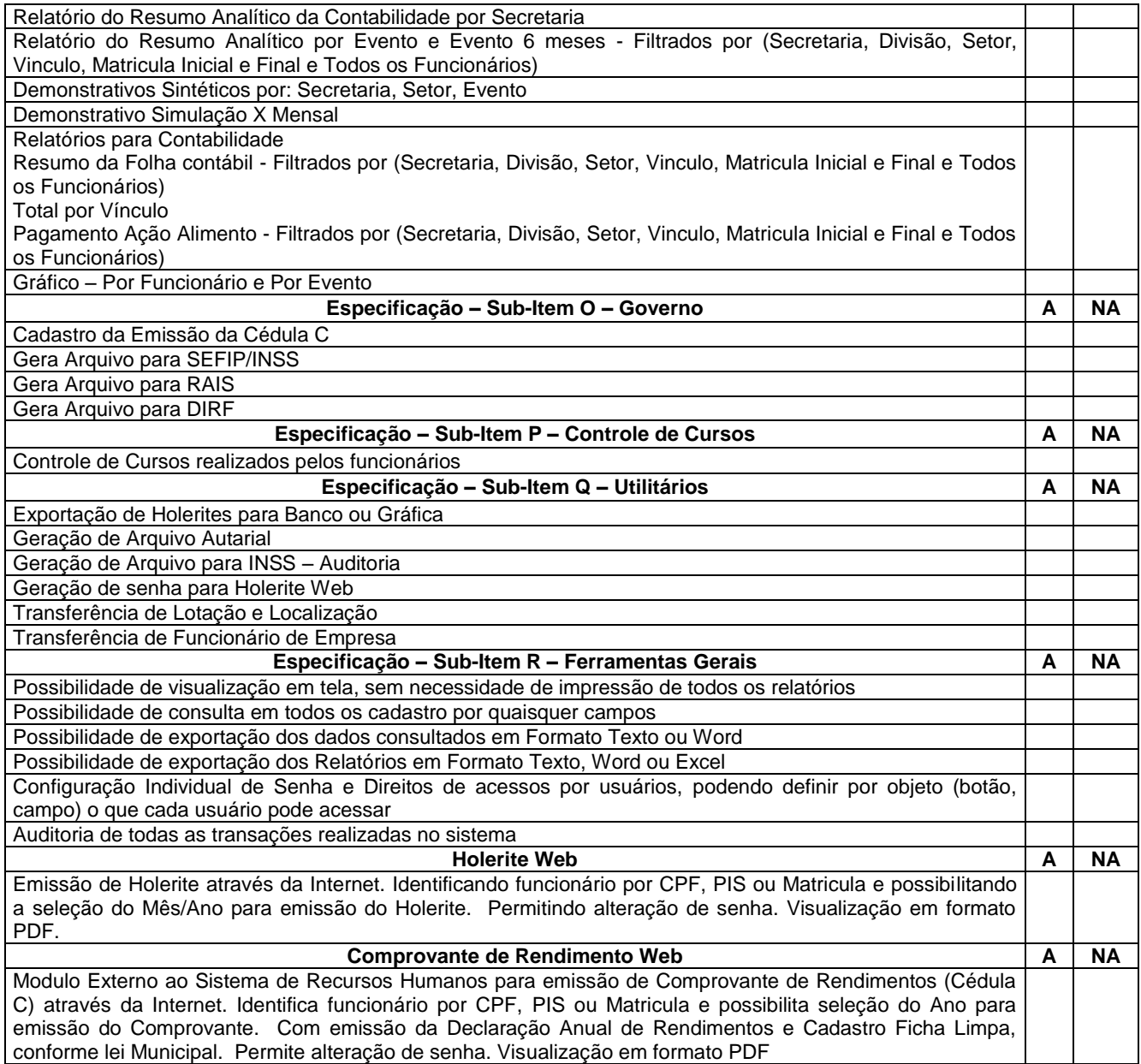